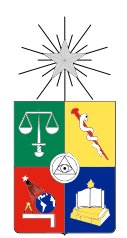

UNIVERSIDAD DE CHILE FACULTAD DE CIENCIAS FÍSICAS Y MATEMÁTICAS DEPARTAMENTO DE INGENIERÍA ELÉCTRICA

## DISEÑO E IMPLEMENTACIÓN DE TÉCNICAS DE PROCESAMIENTO DE IMÁGENES PARA DISPOSITIVO DE ULTRASONIDO PORTÁTIL

## MEMORIA PARA OPTAR AL TÍTULO DE INGENIERO CIVIL ELÉCTRICO

## JAVIER IGNACIO HERRERA GAJARDO

### PROFESOR GUÍA: MANUEL DUARTE MERMOUD

MIEMBROS DE LA COMISIÓN: VADER JOHNSON VERA ANDRÉS CABA RUTTE

> SANTIAGO DE CHILE 2017

ii

#### RESUMEN DE LA MEMORIA PARA OPTAR AL TÍTULO DE INGENIERO CIVIL ELÉCTRICO POR: JAVIER IGNACIO HERRERA GAJARDO FECHA: JULIO 2017 PROF. GUÍA: SR. MANUEL DUARTE MERMOUD

#### DISEÑO E IMPLEMENTACIÓN DE TÉCNICAS DE PROCESAMIENTO DE IMÁGENES PARA DISPOSITIVO DE ULTRASONIDO PORTÁTIL

Taote es un dispositivo de ultrasonido portátil de bajo costo completamente diseñado y construido en la Universidad de Chile. Su portabilidad, fácil uso y bajo costo lo hacen una herramienta idónea para el pre diagnostico conducido por médicos generales, dando solución al problema de congestión de la red de salud pública al evitar derivar casos innecesarios a otros centros de atención de mayor complejidad y dando un mayor acceso a este tipo de exámenes en zonas donde su acceso es restringido. Como producto en desarrollo, aún enfrenta diversos desafíos que deben resolverse, entre ellos, el tratamiento de imágenes para su realce. Los dispositivos de ultrasonido son afectos a un fenómeno particular llamado speckle, generado por la interferencia de la señal exploradora con los elementos pequeños en las superficies examinadas, lo que se traduce en artefactos granulares, zonas de alta y baja intensidad que dificultan el diagnóstico médico y automatizado. El objetivo principal de este trabajo consiste en diseñar e implementar distintas técnicas de procesamiento considerando las restricciones que impone Taote, tal que permitan realzar las imágenes de ultrasonido que provienen de él. Para ello, se estudian algunas técnicas existentes en el estado del arte , se simulan y evalúan para su posterior implementación. Al respecto, el operador lineal con ganancia adaptable de Lee y el operador no lineal de mediana multicapa, entregan los mejores desempeños seguidos por los operadores fundamentales (promedio y mediana convencional) para los índices de transformación de imágenes. Éstos entregan una métrica de la calidad de la transformación y no de la calidad de la imagen por sí misma (la cual es subjetiva y depende del observador) . Debido a la complejidad computacional, se diseñan circuitos que implementan estos operadores con ganancia fija, es decir, representándolos como la interpolación constante de operadores fundamentales en Verilog, para su posterior síntesis e implementación en la FPGA del equipo. En su implementación en el equipo, las capturas de las nuevas imágenes procesadas demuestran transformaciones similares a las obtenidas en las simulaciones, aunque con métricas de transformación diferente. Aún así , éstas logran validar las transformaciones en la imagen original de Taote. Finalmente, estas capturas fueron sometidas a la evaluación del ojo experto, donde el operador no lineal con ventana de tamaño  $5 \times 5$  fue la elegida para ser incorporada en el proyecto. Si bien fue posible incorporar técnicas que modifican métricas de la imagen, un examen exhaustivo debe hacerse al obtener el índice de eficiencia de diagnostico de los operadores del producto y compararlos con los del producto sin la técnica de procesamiento. Hacer estas pruebas escapa a los alcances de este trabajo, pero hacerlo llevará a validar objetivamente las técnicas de procesamiento y abre las puertas a nuevos desarrollos, como el diagnóstico automatizado, segmentación de imágenes y otro tipo de desarrollos que acercarán al proyecto para lograr su cometido; incorporar un nuevo elemento en el diagnóstico médico general.

iv

A Antonella, por hacer todo posible. A Jaime, por la fe. A Valentina, por la complicidad. A Sebastián, por las cosas que amo: El cine, el tenis y, sobretodo, las caminatas.

"Incluso rayado a muerte, un simple rectángulo de treinta y cinco milímetros salva el honor de todo lo real". J.L.G.

vi

# Agradecimientos

La carrera hasta convertirme en un ingeniero civil eléctrico ha sido ardua y llena de dificultades. Sin la ayuda de mis cercanos para alentar, apoyar y contenerme, jamás se habría logrado. A continuación, mis breves agradecimientos a todos ellos, mientras llega el momento de reencontrarnos y celebrar apropiadamente.

A mis padres, Antonella y Jaime, por consentirme y guiarme constantemente. Nada de lo que soy hoy se habría logrado de no ser por ustedes y por eso les estaré eternamente agradecido. A Valentina y Borito, por sus constantes distracciones y juegos cuando más se necesitaba.

A Sebastián, mi hermano y mejor amigo. Gracias por la compañía constante en buenas y malas y ser un modelo a seguir de toda la vida. ¡Que el futuro nos traiga más tardes de verano juntos, música, películas, naranjas con chocolate y cafés más oscuros que una noche sin luna ni estrellas!. Gracias por siempre estar allí conmigo , en el frente de batalla. Te amo, bro.

A María José (y familia) por aguantar ausencias, mal genio y otros efectos colaterales de este proceso. Por los innumerables trayectos Coventry-Don Orione. Por hacerme sentir dónde sea en casa y volverte imprescindible en estos tiempos.

A mi familia, al Clan Herrera en Santiago y, en Concepción, a mis abuelos, Iris y Beto, mi tío Emilio y primos Rocío y Emilio, por la fe que han tenido en mí desde siempre. Han hecho sentir que todo ha valido la pena.

A mis amigos del colegio, los c-men, amigos de eléctrica, Sergito, Cristián y Juanma, a los cartoneros y amigos de siempre de la universidad, Federico y David. Por hacer de este via crucis, una sitcom americana con final feliz.

Y finalmente, a mi equipo de trabajo y cuerpo docente. Al profesor Manuel Duarte, muy admirado profesor, por su constante compañía en este proceso. Al profesor Alfredo Schnell por ser guía y amigo. A Vader por adoptarme como estudiante y permitirme ser parte de este noble proyecto. A Rodrigo por su paciencia y enseñanzas y al resto del equipo (Rodrigo O., Claudio, Nicolás y David) por la camaradería.

El papel no podría aguantar el inmenso sentimiento de aprecio y gratitud que siento por ustedes. Lo llevaré conmigo siempre, a medida que se escriban nuevas páginas de esta historia y compartiremos, de una forma u otra, las nuevas victorias que surjan.

# Tabla de Contenido

#### 1. Introducción 11

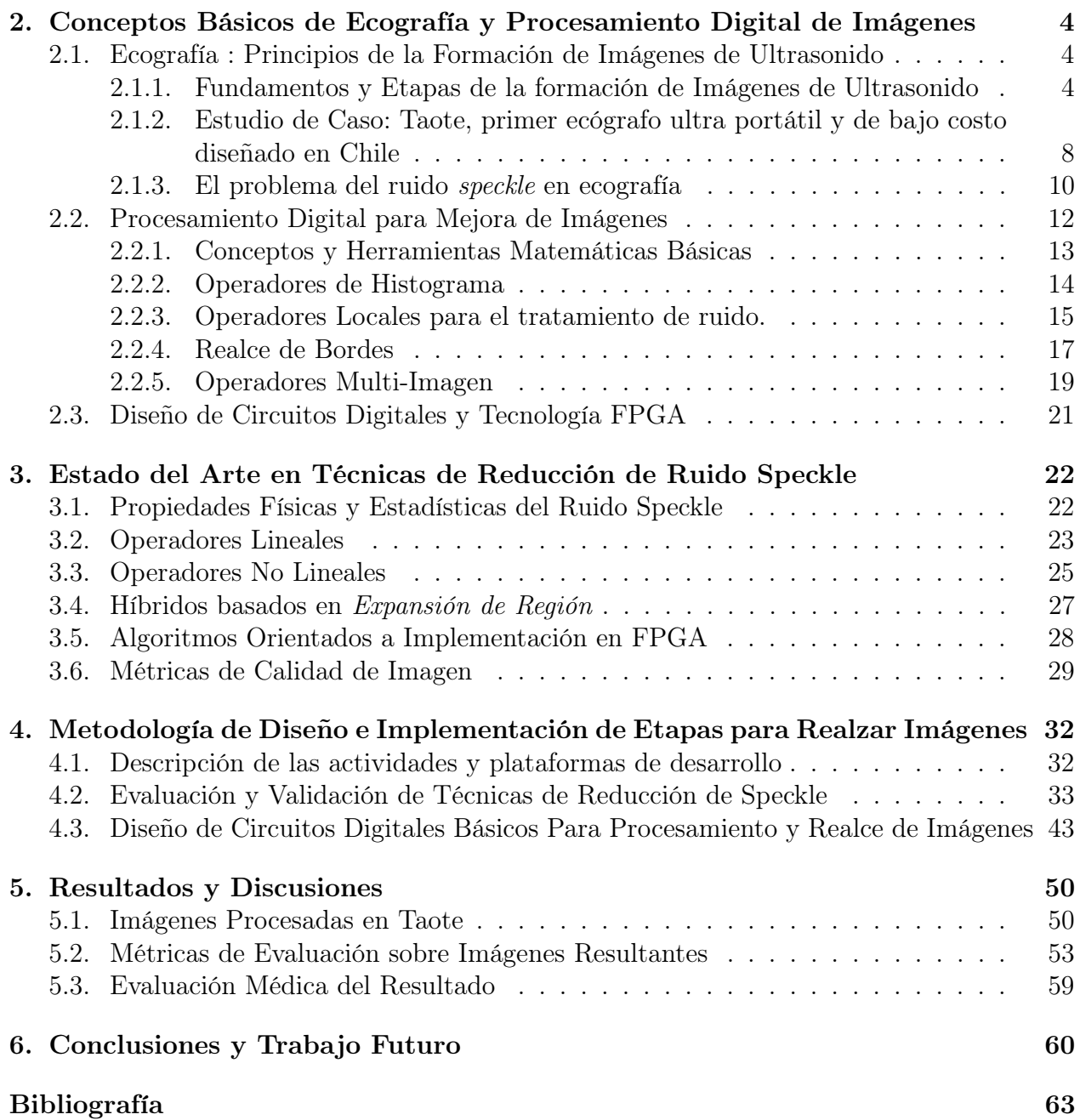

# Índice de Tablas

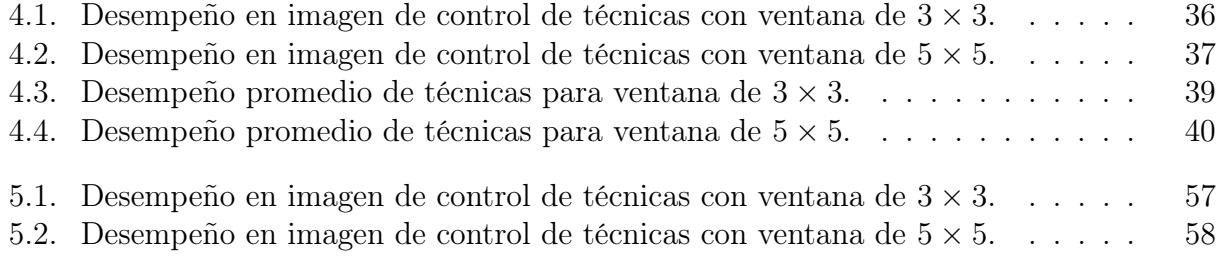

# Índice de Ilustraciones

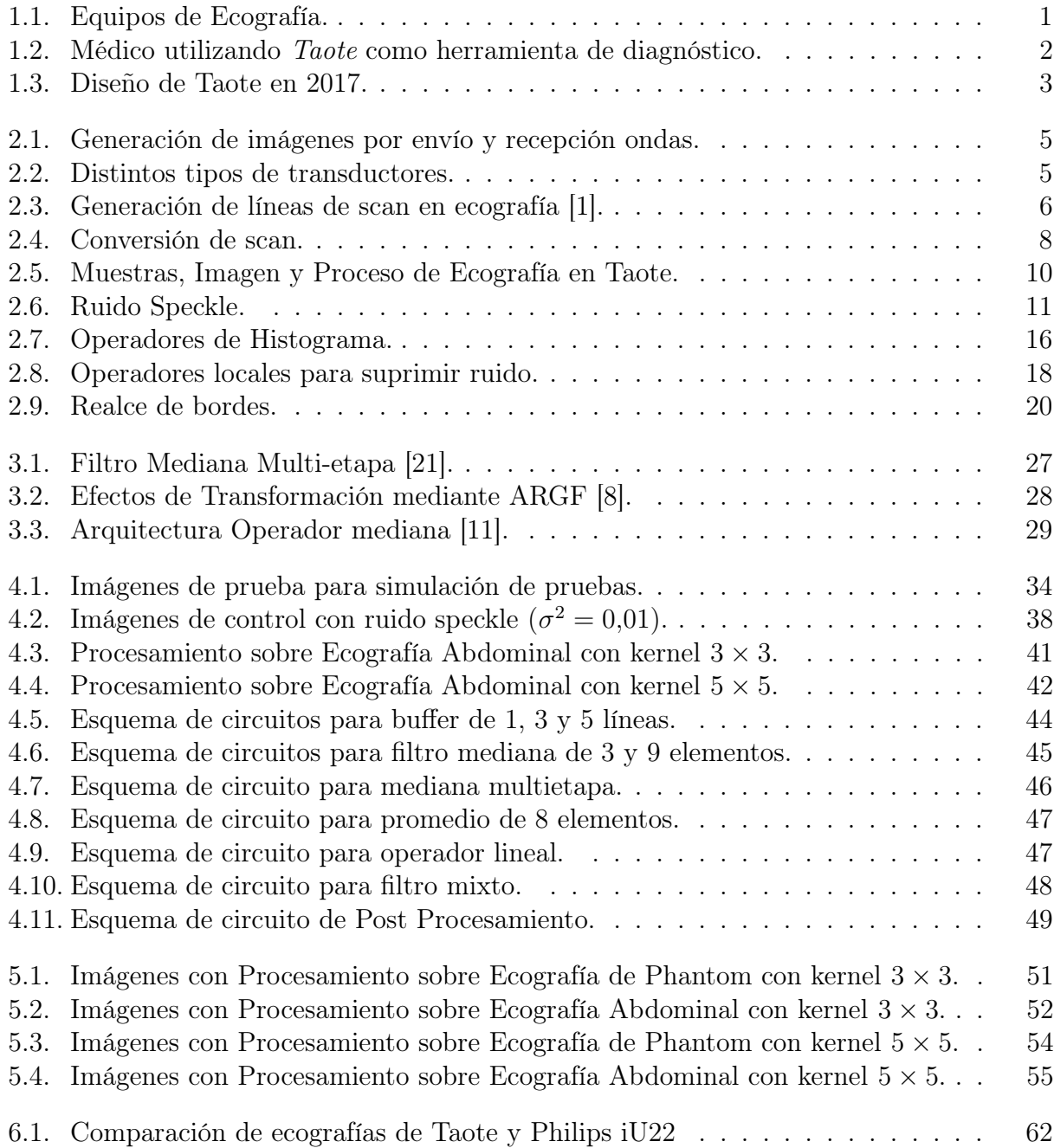

# Capítulo 1

# Introducción

En el año 2015, 13000 personas aguardaban, en lista de espera, por un examen de ecografía en el hospital Sótero del Rio. Según estudios de Megasalud, el 50 % de los casos puedo haber sido resuelto en su consultorio. La reducción de este número significa una reducción de los costos de salud para el paciente y de operación para el prestador. En este contexto nació Taote (ver Figura 1.1a), un dispositivo de ultrasonido portátil de bajo costo completamente diseñado y construido en la Universidad de Chile. Su portabilidad, fácil uso y bajo costo la hacen una herramienta idónea para el pre diagnostico conducido por médicos generales, dando solución al problema de congestión de la red de salud pública al evitar derivar casos innecesarios a otros centros de atención de mayor complejidad y dando un mayor acceso a este tipo de exámenes en zonas donde su acceso es restringido.

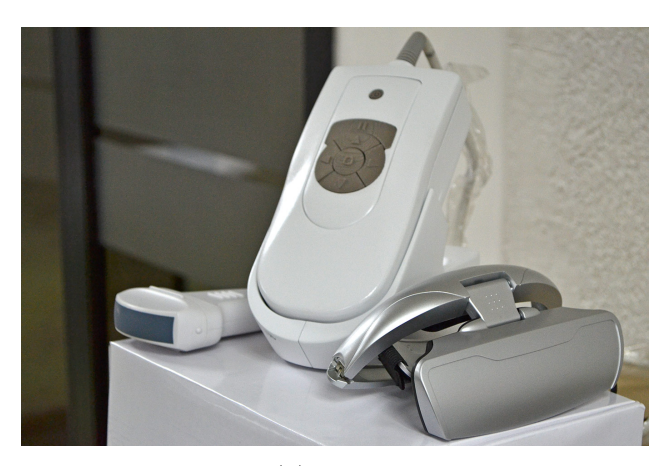

(a) Taote.

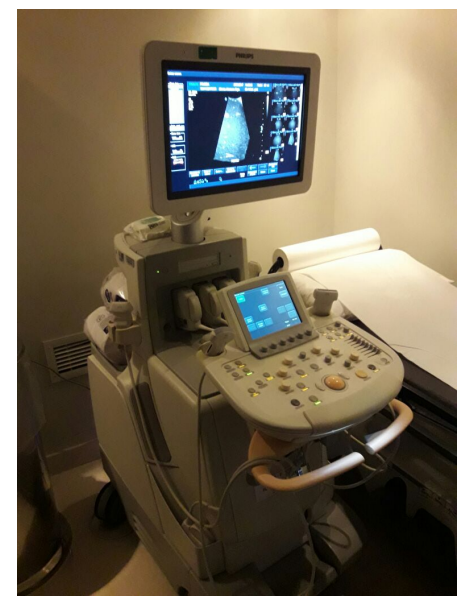

(b) Philips iU22.

Figura 1.1: Equipos de Ecografía.

Como tal, Taote no busca competir con los dispositivos de ecografía convencionales, sino que trata de ser un complemento en el sistema de salud, capaz de ser operado por médicos generales y no necesariamente expertos radiólogos (En la Figura 1.2, un médico realiza un exámen rutinario asistido por Taote). Si bien es bastante más limitado en términos de resolución y calidad de imagen, compensa esto con sus bondades en términos de portabilidad, autonomía de la red eléctrica y precio. El precio de Taote alcanza los US\$ 5000, mientras que un equipo estándar de clínica privada (se toma el equipo Philips iU22 como referencia, en la Figura 1.1b) supera los US\$ 75000.

A pesar que actualmente existen más de 10 unidades construidas, el proyecto aún se encuentra en su etapa de perfeccionamiento y entre sus líneas de investigación y mejoras se encuentra la optimización del proceso de conformación y procesamiento de las imágenes proyectadas, por ejemplo , a través de la reducción de ruido.

En imágenes de ultrasonido, la calidad se ve mermada por un ruido granular estocástico llamado speckle. Este ruido también afecta a imágenes de naturaleza similar, como las imágenes de radar, synthetic aperture radar (SAR), optical coherence tomography, entre otras. Las técnicas que generan imágenes a partir de superficies detectadas por ondas, como las antes mencionadas, encuentran en su origen un fenómeno particular. En general, las superficies son extremadamente rugosas en la escala de la longitud de onda de las señales (como las ondas de ultrasonido en el ecógrafo o microondas en el radar). Esto genera un efecto de interferencia en la reflexión de la onda (constructiva o destructiva, dependiendo de la diferencia de fases). Al conformar la imagen, esto se visualiza como un ruido denominado speckle (salpicadura) que implica una baja relación señal-ruido (SNR por sus siglas en inglés) y se traduce en una reducción de la resolución espacial y de contraste, haciendo más ardua la tarea de diagnostico humano y computarizado.

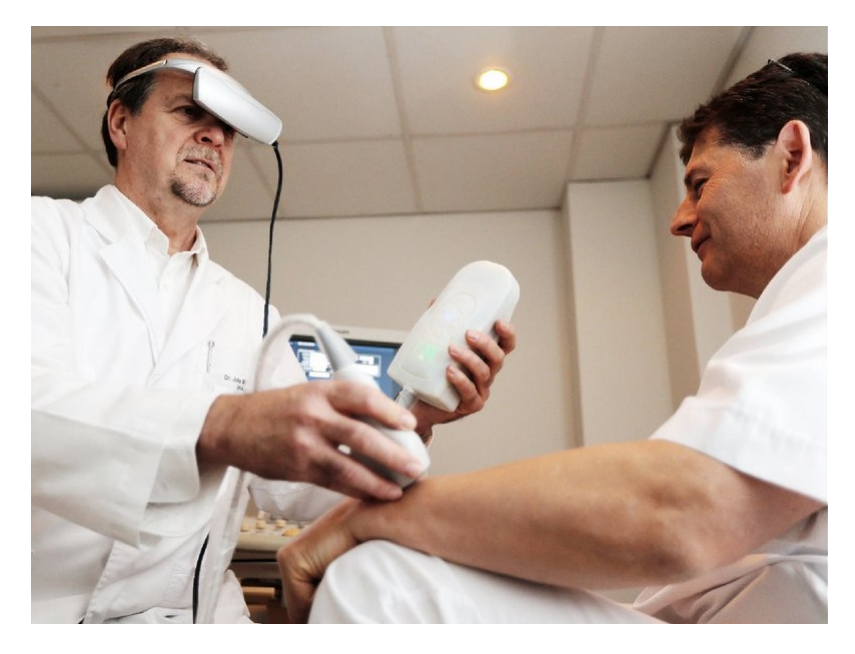

Figura 1.2: Médico utilizando Taote como herramienta de diagnóstico.

El desarrollo de Taote (ver Figura 1.3) está basado en tecnología FPGA, lo que permite alta versatilidad de funciones y escalabilidad tecnológica sin tener que modificar el hardware del equipo, aunque en desmedro de la accesibilidad a herramientas aritméticas complejas. En esta memoria se sugiere la implementación de una etapa de post-procesamiento de imágenes programada en la misma FPGA. De esta manera, sin tener que agregar una nueva etapa física en el producto, se puede introducir una mejora en la imagen a través de la reducción de ruido conservando las dos características que lo hacen único, portabilidad y bajo costo.

El objetivo principal de este trabajo consiste en diseñar e implementar distintas técnicas de procesamiento de imágenes en Taote, que permitan realzarlas con el objetivo de facilitar y mejorar el diagnóstico médico. Para ello, primero se estudian las técnicas existentes en el estado del arte para solucionar el problema del ruido speckle. Posteriormente, se eligen algunas de estas técnicas, aquellas que demuestran buenos resultados y simpleza, para ser simuladas y validar sus desempeños a la luz de métricas de evaluación de transformación de imágenes. Estas técnicas se rediseñan considerando las restricciones computacionales y de memoria en Taote para ser sintetizadas e implementadas en el equipo. Las imágenes resultantes son capturadas desde el dispositivo, para ser evaluadas nuevamente a la luz de los índices de transformación para validar la modificación en las imágenes y luego a la opinión del ojo experto, para elegir aquellas técnicas que prometan tener mejores resultados.

La organización de este documento es como se describe a continuación. En el Capítulo 2 se presentan los elementos fundamentales para la comprensión íntegra de este documento. Se comienza por una breve descripción de la formación de imagen por ultrasonido, ejemplificando este proceso para el caso particular de Taote. Posteriormente se presentan algunos conceptos básicos de procesamiento de imágenes, en particular se presentan técnicas para realzarlas. El Capítulo 3 se enfoca en las técnicas existentes en la literatura para el tratamiento de ruido speckle, revisando operadores lineales, no lineales y basados en expansión de región. En el Capítulo 4 se simulan las técnicas antes vistas utilizando una imagen de control y capturas de Taote. Luego se evalúan estas transformaciones para determinar las transformaciones de mejor desempeño. Posteriormente se propone una interpretación para cada técnica y se diseña a nivel circuital utilizando Verilog. El Capítulo 5 muestra las imágenes resultantes de incorporar estas modificaciones al proyecto. Se evalúan utilizando los mismos indicadores junto con la opinión de un experto para determinar la técnica definitiva. Finalmente, en el Capítulo 6, se revisan los resultados y se concluye al respecto, proponiendo trabajos futuros y nuevas líneas de desarrollo que se pueden generar a partir de este trabajo.

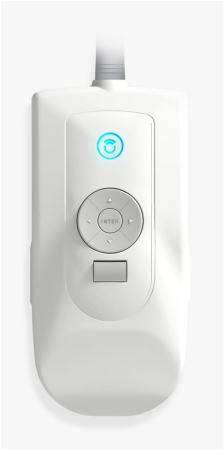

Figura 1.3: Diseño de Taote en 2017.

# Capítulo 2

# Conceptos Básicos de Ecografía y Procesamiento Digital de Imágenes

# 2.1. Ecografía : Principios de la Formación de Imágenes de Ultrasonido

La ecografía es una de las modalidades más usadas en el área de imágenes médicas. Regularmente usada en cardiología, ginecología, examen abdominal entre otros. Basa su popularidad en el hecho de proveer imágenes de alta resolución sin la necesidad de recurrir a técnicas invasivas o basadas en radiación, siendo una herramienta muy útil en el diagnostico médico. Así también, se le han dado otros usos, por ejemplo, asistiendo procedimientos como punciones y otros.

### 2.1.1. Fundamentos y Etapas de la formación de Imágenes de Ultrasonido

La formación de imágenes por ultrasonido se basa en el mismo principio que utilizan los sistemas de radar, SAR, tomografía y otros. Estos, son capaces de construir el mapa de una superficie o zona de interés mediante el envío de señales exploradoras y su correspondiente recepción y análisis (ver Figura 2.1). En este caso, un examen de ecografía esta basado en la emisión, recepción y conformación coherente de ondas de ultrasonido, señales cuya frecuencia supera los 20 [kHz], la cual corresponde al límite superior de las frecuencias que son inteligibles por los seres humanos. Típicamente, los dispositivos de esta clase operan con señales que varían de los 2 a 20 [MHz],alcanzando hoy inclusive los 40 [MHz] para la generación de imágenes armónicas.

En principio, los dispositivos de ultrasonido enfocan y envían sus ondas a lo largo de distintas líneas de scan, a través de las cuales las señales se interfieren, propagan y reflejan con todos los objetos a lo largo de la trayectoria. Las señales reflejadas son captadas de vuelta por

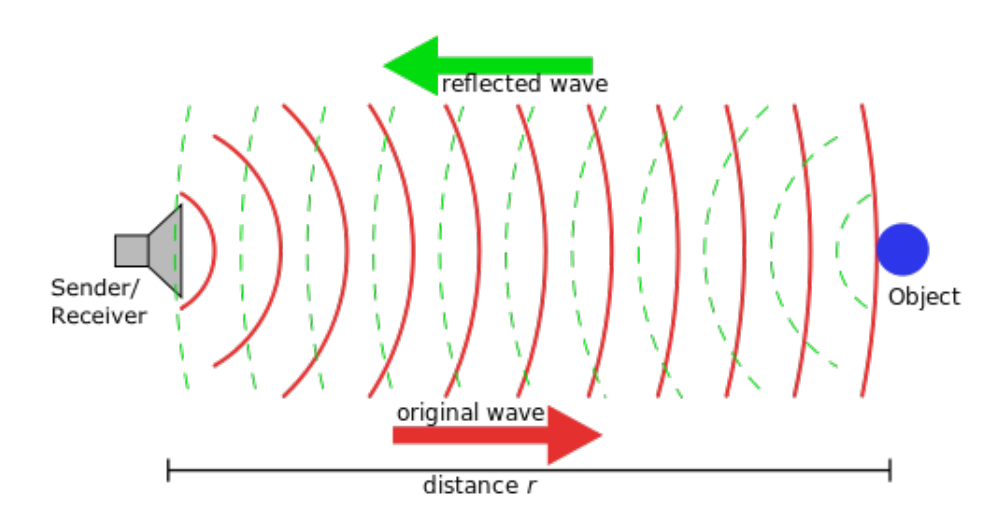

Figura 2.1: Generación de imágenes por envío y recepción ondas.

el dispositivo que, al finalizar este proceso, se prepara para enfocar el nuevo frente de ondas a través de la próxima línea de scan (ver Figura 2.3). Este procedimiento se lleva a cabo a través del transductor del equipo. Su interfaz se encuentra formada por elementos piezoeléctricos, material capaz de transformar señales eléctricas en perturbaciones mecánicas y vice-versa. De esta forma, siendo excitado por la señal correcta, los piezoeléctricos son capaces de emitir perturbaciones a las frecuencias requeridas para el procedimiento y, posteriormente, pueden recibir el reflejo de estas perturbaciones al impactar objetos, y transformarlas en una señal eléctrica.

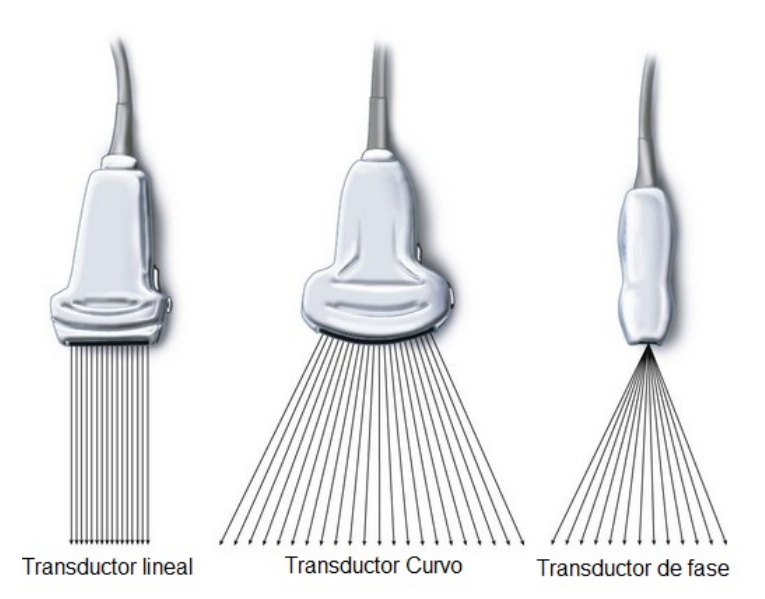

Figura 2.2: Distintos tipos de transductores.

Existen distintos tipos de transductores, cuyas características los hacen tener efectos particulares. Aquellos transductores que emiten a una frecuencia más alta tendrán una mejor resolución de imagen , pero en un campo cercano. Al contrario, transductores que funcionan con frecuencias más bajas tendrás peor resolución, pero una mejor penetración. En general, los transductores se clasifican por la forma en que disponen sus elementos piezoeléctricos,

pudiendo ser de tres tipos: lineales, de fase y curvos, los cuales se muestran en la Figura 2.2. Serán los de tipo curvo aquellos que susciten particular interés en este trabajo, ya que son los que están implementados en Taote. Este tipo de emisor demanda una serie de consideraciones relacionadas con su forma. Su superficie curva permite un mayor campo visual por la disposición de sus elementos, sin embargo, este mismo motivo demanda una sincronización específica de la emisión de pulsos. Para enfocar un punto en particular, es necesario compensar los desfases espaciales entre elementos con respecto al punto de interés. Por tanto, es necesario un sistema de control que considere las diferencias espaciales, retardando las señales lo necesario para que todas lleguen al mismo tiempo al punto de interés, evitando así la interferencia entre elementos. Con esto resuelto, es posible experimentar con distintos estilos de emisión-captura, considerando diferentes números de elementos piezoeléctricos emisores y receptores hasta encontrar una configuración que entregue la mejor imagen posible.

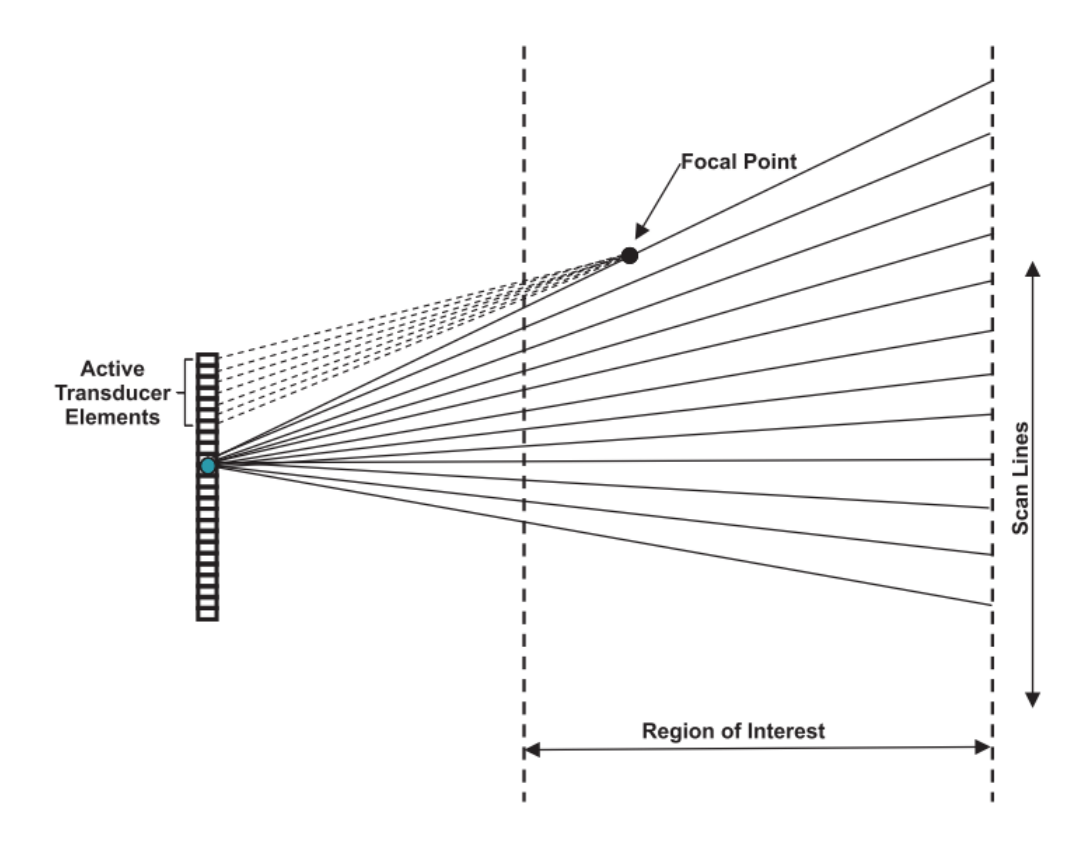

Figura 2.3: Generación de líneas de scan en ecografía [1].

Los dispositivos de ultrasonido tienen grandes demandas de procesamiento. Una vez recibidas las señales reflejadas, estas son sometidas a varias etapas que las ajustan hasta lograr una imagen comprensible por el operador. Si bien existen diversas arquitecturas para llevar a cabo esto, Ali et al. [1] resume y expone las más usadas. En primer lugar, se pueden separar las etapas fundamentales de procesamiento de los dispositivos en tres:

• Front - End: Su función se enfoca en la conformación de la señal. Es el encargado de coordinar el número y ciclos de disparos de los elementos del transductor para, posteriormente, coordinar la secuencia de captura y conformación de señal para cada línea de scan. La Figura 2.3 muestra un esquema de disparo para generación de lineas de scan en las zonas de interés para su posterior conformación en una señal coherente.

- Mid End: Aunque existen distintas definiciones, esta etapa se define en base a todo el procesamiento que se hace sobre la señal de ultrasonido unidimensional, es decir, previo a la conformación de la imagen de ecografía. Se pueden distinguir tres procesos principales:
	- 1. Filtrado : Se realiza un primer procesamiento de la señal conformada con el fin de eliminar el ruido. Típicamente es un filtro pasabanda que elimina los componentes fuera de la banda de frecuencias de interés.
	- 2. Detección: La concepción de la imagen de ecografía se realiza sobre la envolvente de la señal conformada. Este proceso de extracción es llamado, detección en terminología médica. El proceso se lleva a cabo mediante dos pasos: primero se obtiene una representación compleja de la señal, por ejemplo mediante transformación de Hilbert, para luego obtener la magnitud de esta señal compleja, que será usada para las etapas siguientes.
	- 3. Compresión Logarítmica: El rango dinámico máximo del ojo humano es de 30 dB, mientras que el de la señal conformada depende de la profundidad de bits, conversores AD, etc. La finalidad de este módulo es adaptar el rango de la señal a la del rango que se mostrará (con profundidades de 7 u 8 bits). Para esto, se usan compresores logarítmicos.
- Back End: En esta etapa se lleva a cabo la conformación de la imagen de ecografía como tal y los procesamientos necesarios para su realce y obtención de la mejor representación para el operador. Se llevan a cabo dos tipos de procedimientos:
	- 1. Conversión de Scan : Es la etapa donde formalmente se conforma una imagen bidimensional a partir de las señales de ultrasonido procesadas. Los transductores de tipo curvo, debido a su forma, requieren de un procesamiento particular. Estos abarcan regiones más grandes que dependen del radio de curvatura del mismo. Debido a esto, con el fin de generar una representación fiel del espacio capturado, las muestras deben proyectarse en función de esa misma apertura. Este modulo reordena las muestras ordenadas de forma cartesiana a polar e interpola los espacios vacíos (ver Figure 2.4a). La técnica más utilizada es la interpolación bilineal a partir de las cuatros muestras más cercanas al punto a representar (algunos dispositivos más sofisticados utilizan hasta 16 muestras). Sean  $p_{ii}$  las muestras vecinas al punto a interpolar y  $r_{ij}$  las distancias normalizadas de cada muestra al punto a interpolar con i = 1, 2 y  $j = 1, 2$  como se muestra en la Figure 2.4b. El punto a representar se obtiene, entonces ponderando cada muestra con la distancia de la muestra opuesta con respecto al punto de simetría que marca la muestra a interpolar. El punto se obtiene entonces mediante:

$$
p_{interpolado} = r_{22}p_{11} + r_{21}p_{12} + r_{12}p_{21} + r_{11}p_{22}
$$

De esta manera, se obtiene una imagen coherente a la geometría del transductor. La implementación de esta etapa demanda de alta capacidad de cómputo y es un desafío, en particular, para los dispositivos que carecen de grandes procesadores o CPU. Li et al. [14] proponen un diseño para implementar este módulo utilizando DSP. El lector interesado en una revisión más exhausta del diseño de este módulo y un ejemplo de implementación a bajo queda invitado a revisar este trabajo.

2. Técnicas de Realce de Imágenes : Finalmente, con la imagen de ecografía consti-

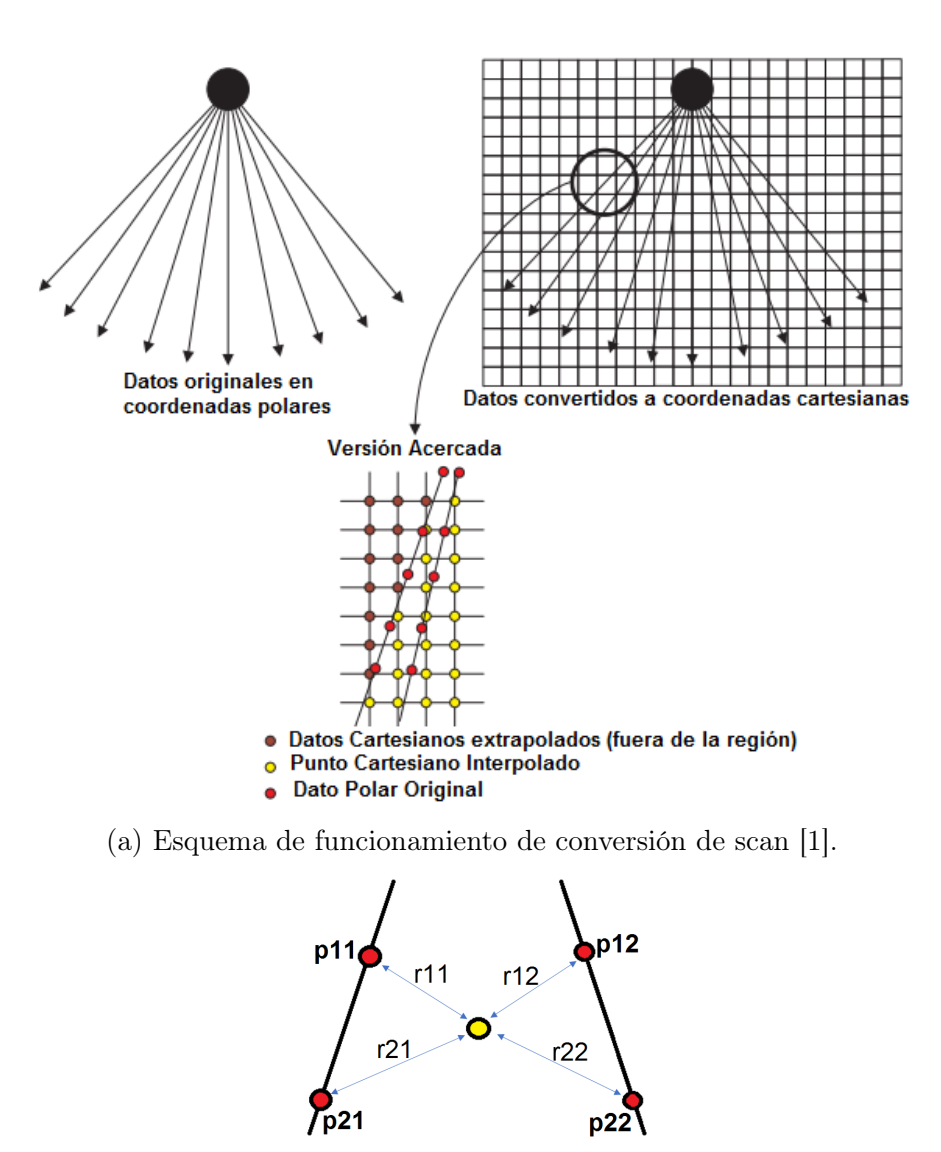

(b) Interpolación de datos.

Figura 2.4: Conversión de scan.

tuida, se llevan a cabo algoritmos de procesamiento de imágenes convencionales para el realce de esta. Dentro de ellos se encuentran técnicas para el ajuste de contraste de la imagen, para la reducción de ruido y el realce de bordes. Estas técnicas serán discutidas en detalle en secciones más adelante.

### 2.1.2. Estudio de Caso: Taote, primer ecógrafo ultra portátil y de bajo costo diseñado en Chile

A continuación se presenta la revisión de las etapas de procesamiento en Taote a la luz de la estructura presentada previamente. Para ello se seguirá la misma estructura de tres etapas. Un esquema general se muestra en la Figura 2.5a:

Front - End: La exploración de la región a examinar se lleva a cabo utilizando el siguiente algoritmo de disparo. Se toman ventanas de 16 elementos para formar una línea de scan. En ella, uno de los elementos del centro dispara la señal de ultrasonido, cuyas reflexiones son captadas por todos los piezoeléctricos de la sección en cuestión. Estas señales cuentan, por cierto, con los correspondientes desfases para compensar las diferencias espaciales a la zona de interés (foco). Estas señales son pasadas por un conversor análogo digital y luego son coherentemente sumadas, teniendo en cuenta las diferencias espaciales. La suma de estas señales corresponde a la línea de scan, donde la onda conformada pasa a la sección siguiente para su correspondiente procesamiento.

Mid - End: En primer lugar, se lleva a cabo la detección mediante transformación de Hilbert. Para ello se utiliza una implementación a base de filtros digitales de la señal conformada, para luego obtener el módulo de la transformada. Las señales en este punto tienen una profundidad de 16-bit, la cual será reajustada utilizando compresión logarítmica. Con esto se obtiene una señal donde cada muestra posee una profundidad de 8-bits. por otra parte, el rango dinámico de intensidades de la señal ha sido ajustado, mediante este proceso, para que se adapte al espectro visible del operador. Por último existe una etapa de procesamiento de señal. Se aplica un filtro promedio en una ventana de diez muestras. Este operador funciona como filtro pasa bajos, con el cual se busca eliminar las componentes indeseadas de alta frecuencia.

Posteriormente, como medida de desacople entre etapas, las muestras procesadas por esta sección son guardadas en dos memorias RAM. las muestras conforman una pseudo-imagen formada por 2000 muestras procesadas de cada uno de las 80 líneas de scan, faltando aún realizar la conversión geométrica para obtener una imagen de ecografía coherente con la geometría del transductor. A esta pseudo imagen almacenada se le denominó mapa de muestras y en ella se encuentra toda la información necesaria para conformar la imagen de ecografía de la zona estudiada. Un ejemplo puede ser observado en la Figura 2.5b. Cada una de las memorias almacena dos mapas de muestras en dos instantes de tiempo consecutivos, alternando trabajos de lectura/escritura según sean las demandas del equipo. Mientras una esta dedicada a la recepción de las muestras nuevas y procesadas que vienen de la etapa previa, la otra se encarga de enviar los datos ya almacenados del instante anterior a las etapas posteriores.

Back - End: En esta etapa se lleva a cabo la transformación del mapa de muestras a la imagen de ecografía propiamente tal. El módulo de conversión de scan se encuentra a cargo de la generación de las direcciones de memoria de las muestras necesarias para dibujar cada píxel de la imagen de ecografía. Esto se lleva a cabo mediante una interpolación bilineal de cuatro muestras ponderadas por su distancia relativa al píxel de interés. Por último, los niveles de contraste y brillo son ajustados mediante parámetros fijados por el operador y se manifiestan como ponderadores de la intensidad de cada píxel. Con esto, se genera la imagen de ecografía, proyectada en tiempo real. Un ejemplo puede ser observado en la Figura 2.5c.

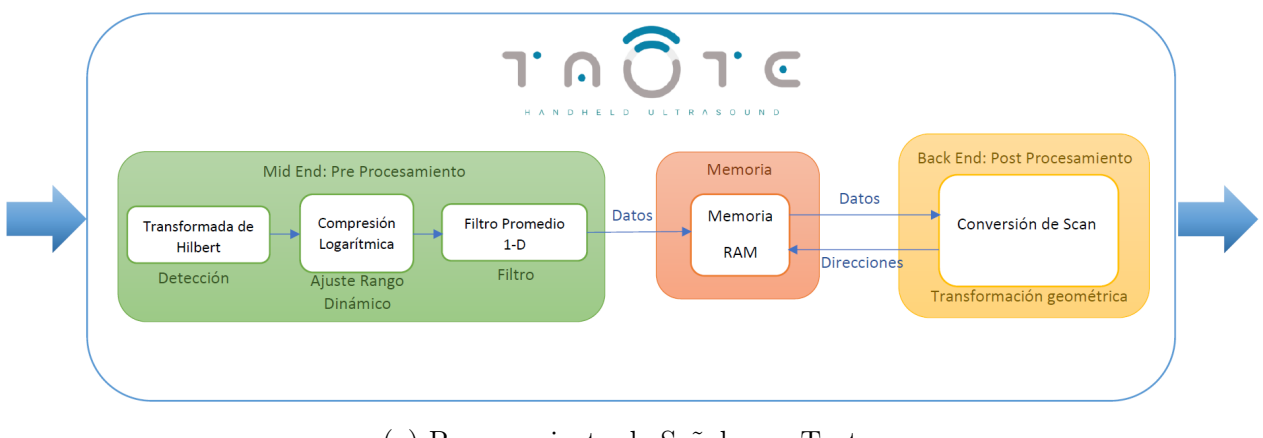

(a) Procesamiento de Señales en Taote.

Var Uno<br>Var Dos  $1.00$ <br>0.00 **TAOTE** 20 - 30 - 40 - 50 - 60 - 70 - 80 - $90 - 100 - 110$ 120

(b) Mapa de muestras.

(c) Imagen de ecografía.

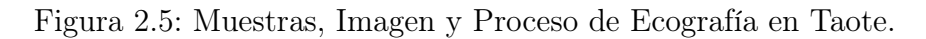

### 2.1.3. El problema del ruido speckle en ecografía

Ecografía, radar, SAR, como se ha mencionado a lo largo de este trabajo, son metodologías de generación de imágenes de superficies utilizando ondas exploradoras. Se diferencian principalmente en el tipo de señal que envían. Así, la ecografía basa su funcionamiento en ondas de ultrasonido, mientras que el radar utiliza microondas, por ejemplo.

Para todas estas técnicas, las señales exploradoras experimentan distintos tipos de dispersión (ver Figura 2.6a), dependiendo de la relación de las dimensiones de la longitud de onda de la señal exploradoras [14]. Un primer tipo es la dispersión especular, en la que el tamaño del objeto es considerablemente mayor comparado con el de la longitud de onda de la señal emitida. Aquí el proceso de reflexión puede aproximarse como un rayo incidente cuya reflexión conserva información de la forma del objeto. Es decir, el proceso de reflexión se aproxima a la dispersión de ondas en una superficie perfectamente lisa. Por otra parte, la dispersión difusa ocurre cuando las dimensiones del objeto son considerablemente menores a la longitud de onda de la señal incidente. En esta situación, la reflexión ocurre en todas direcciones con diferencias de fase mínimas con respecto a otras reflexiones que puedan ocurrir en la misma superficie.

En la práctica nos encontramos con superficies que no se ajustan por completo a ninguna de las dos categorías y que, por tanto, son modeladas como una suma de ambos efectos. En el caso

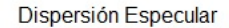

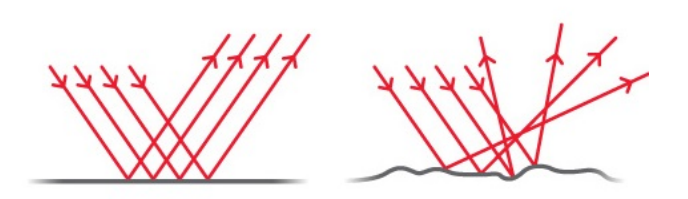

(a) Tipos de dispersión.

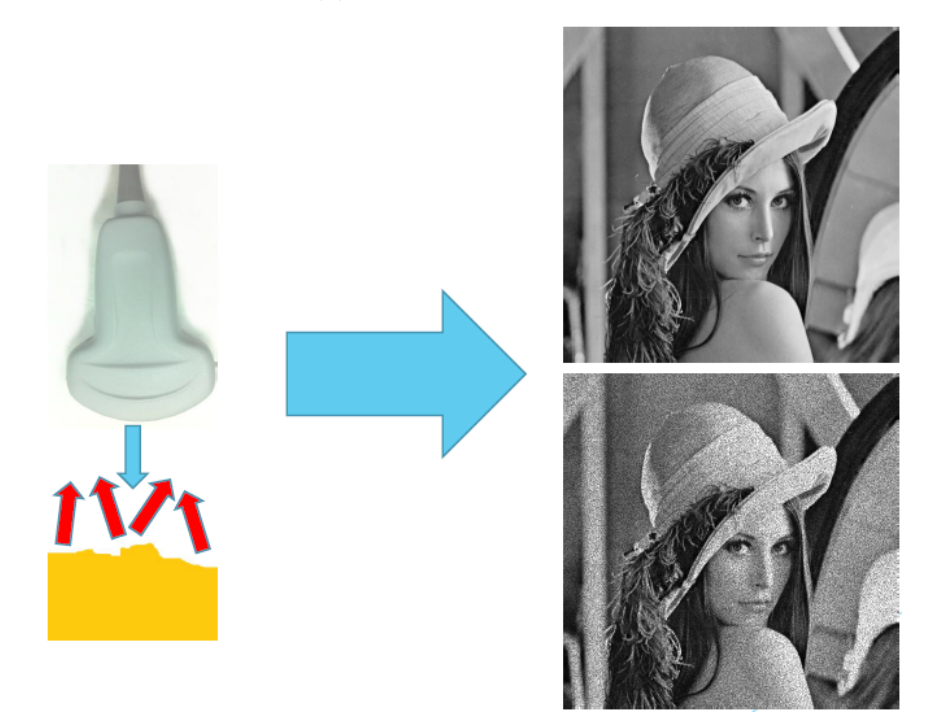

(b) Efectos de ruido speckle en imágenes 2-D.

Figura 2.6: Ruido Speckle.

de la ecografía, los órganos son modelados usando este principio. Si pensamos en el hígado, sus dimensiones promedio son considerablemente mayores a la longitud de onda de las señales de ultrasonido, sin embargo, los tejidos que conforman su superficie, células de tejido conectivo y tejido fibroso de escalas microscópicas, cumplen la relación opuesta, son despreciables en la comparación. Al observar las ondas que regresan al transductor y conformar la señal, la componente asociada a la dispersión difusa genera en las señales especulares interferencia constructiva y destructiva, lo cual tiene un impacto en la reconstrucción de las imágenes en 2-D. Este efecto es conocido como ruido speckle.

Esto se traduce en zonas de alta y baja intensidad, dando un aspecto granuloso y no el de una zona uniforme como es de esperar del homogéneo tejido del hígado [12] , degradando la imagen resultante y dificultando el diagnostico humano y automatizado. La Figura 2.6b muestra el efecto del ruido speckle en una imagen de control.

Usualmente es necesario el diseño de procesamientos específicos para reducir este efecto o para llevar a cabo operaciones particulares, como detección de bordes, cuya precisión se ve atenuada bajo estas condiciones.

Debido a la relación entre el tamaño de los objetos dispersores en relación a la señal exploradora, no es posible visualizar ni diagnosticar patologías sobre micro estructuras, debido a que no se reflejan directamente, sino más bien se aprecia el efecto de sus interferencias con la señal reflejada. Esto entrega, sin embargo, algún tipo de información sobre los cuerpos a esa escala. Siguiendo el mismo ejemplo del hígado, no es posible diagnosticar directamente patologías asociadas al tejido del órgano, pero la intensidad de la señal puede ser un indicador de alguna patología. Una imagen muy intensa, por tanto, muy brillante puede ser señal de hígado graso o cirrosis, por ejemplo. Existe un debate en la comunidad de ecografía, sobre si el ruido speckle es amigo o enemigo. En general, una cuantificación exacta de la cantidad de ruido speckle es muy difícil de hacer.

## 2.2. Procesamiento Digital para Mejora de Imágenes

Se podrían escribir documentos completos sobre el impacto de las imágenes digitales en diferentes áreas del desarrollo humano. Aún diferenciándose por su fuente de origen, como pueden ser el ultrasonido y la ecografía, microondas y radar, radiación y rayos-X o señales del espectro de luz visible y fotografía digital, una basta área del conocimiento ha sido generada y estandarizada para el tratamiento de imágenes digitales en general. Una parte de ellas esta dedicada al realce de imágenes. Con ello, se busca realzar algunas características determinadas, con la finalidad de facilitar su percepción para el análisis humano o automatizado. Las características en cuestión serían aquellas que no serían identificables directamente en una primera instancia. Ejemplo de esto, son las técnicas de realce de bordes, o la eliminación de ruido en imágenes deterioradas. En algunas ocasiones, este procesamiento puede llevar a la aparición de efectos no deseados como perdida de información. Algunas técnicas de eliminación de ruido vuelven a la imagen resultante en exceso borrosa o deterioran los bordes de los objetos en ella, mientras que algoritmos de realce de borde, al ser aplicados en presencia de ruido, pueden inducir la aparición de artefactos no deseados. Es importante remarcar que estos algoritmo no proveen de información que no este contenida en la imagen. Por el contrario, aplicar estas técnicas indebidamente resaltan el ruido u otras características no deseadas sin ningún beneficio para el operador.

Se exponen aquellos conceptos básicos para la comprensión de la imagen digital como objeto de estudio y distintas herramientas para su tratamiento que son de sumo interés para el desarrollo de este proyecto. Se alienta al lector interesado en profundizar y expandir los contenidos sobre este tema, a revisar el trabajo de González y Woods [10]. Más aún, para aquellos que busquen enfocar este conocimiento a su implementación en el área médica, pueden revisar el trabajo de Bankman et al. [5].

#### 2.2.1. Conceptos y Herramientas Matemáticas Básicas

Es conveniente entender primero lo que es una imagen desde una perspectiva matemática. Una imagen en escala de grises puede ser entendida como una función bi-dimensional  $f(x, y)$ , donde las variables x e y son coordenadas espaciales y  $f(\cdot)$  representa la intensidad en la escala de grises de un punto en particular del espacio. Cuando las variables espaciales y los valores de intensidades  $f(\cdot)$  toman valores finitos y cantidades discretas, hablamos de imágenes digitales. Estas, por tanto, están formadas por elementos llamados píxeles. Esta interpretación puede extenderse a imágenes en colores en formato RGB, donde ahora ésta queda definida por tres matrices. Cada matriz representa las intensidades de uno de los canales de colores (rojo, azul y verde).

Al entenderse como matrices, las imágenes heredan todas sus propiedades y operatorias. Así, la suma y sustracción de imágenes corresponde a las mismas operatorias entre sus matrices representantes. Sin embargo, cabe mencionar que en la literatura las operaciones de multiplicación y división no siguen esta regla, sino que son consideradas operaciones punto a punto. Esto último responde a las preferencias de cada autor y para el caso de este documento será tratado de esta manera.

Por otra parte, cualquier función que relacione una imagen en un espacio de entrada determinado con otra en un espacio de salida se entenderá como una transformación de imágenes. Las transformaciones para realzar imágenes caen en esta categoría. Cada una busca resaltar características particulares dentro de la imagen. En ocasiones, en presencia de los recursos computacionales y de memoria suficiente, será preferible obtener cada una de estas transformaciones. Éstas, carecen de propiedad inyectiva, por lo que revertir la operación es imposible.

Las transformaciones de interés para la eliminación de ruido o realce de bordes involucran la convolución de la imagen con una máscara particular que determina sus efectos. Esta operación se lleva a cabo aplicando convolución de estos kernel con la imagen completa para obtener la transformación. Sea  $K(w, l)$  un kernel de transformación de dimensiones  $[2W + 1 \times 2L + 1]$  y cuyo centro se encuentra en  $K(0,0)$  a aplicar sobre una imagen,  $I(m,n)$ de dimensiones  $[M \times N]$ . El operador convolución en dos dimensiones se define como:

$$
I_{out}(m,n) = K(w,l) \circledast I(m,n) = \sum_{w=-W}^{W} \sum_{l=-L}^{L} K(w,l)I(m-w,n-l)
$$
 (2.1)

La Ecuación (2.1) representa el siguiente algoritmo: primero se invierte el kernel en 180<sup>o</sup>. Éste se multiplica (punto a punto) por cada elemento en distintas secciones de las mismas dimensiones de la máscara en la imagen original. Luego, se suman los elementos de este producto y el valor resultante corresponde al de la imagen de salida en la posición del píxel central de la ventana en la original.

Se debe tener en consideración, al igual que en el caso unidimensional, con la convolución en los extremos de la señal, en este caso, en los extremos de la imagen donde el kernel no encaja completamente. Existen diferentes técnicas para compensar este efecto. Entre ellas están la duplicación de la imagen el los extremos o el cierre de estos (duplicar el extremo opuesto de la imagen en la zona que no cubre el kernel). Otra forma más simple de compensar esto es extender la imagen en ceros. El desarrollo de este trabajo se realiza sobre esta última solución.

Por último, es importante conocer como obtener el *histograma* de una imagen. Este nos entrega información sobre la frecuencia/población de píxeles para cada intensidad posible de la imagen. Para la misma imagen  $I(m, n)$  del ejemplo anterior, se asume posee una intensidad cuantizada en P niveles. Su histograma h(i) se define:

$$
h(i) = \sum_{m=0}^{M} \sum_{n=0}^{N} \delta(I(m, n) - i)
$$
\n(2.2)

 $con i = 0, ..., P - 1$  y donde

$$
\delta(w) = \begin{cases} 1 & \text{si } w = 0 \\ 0 & \text{otro caso} \end{cases}
$$

Las técnicas de realce de imágenes que se presentan en este trabajo se construyen a partir de los conceptos presentados.

#### 2.2.2. Operadores de Histograma

Debido a la distribución de intensidades en algunas imágenes, es difícil apreciar todos los objetos y detalles que en ella aparecen. Para compensar esto, es necesario que el rango dinámico de la imagen se ajuste adecuadamente a una zona de interés en que su análisis sea efectivo. Para ello, los histogramas de la imagen entregan información muy valiosa para aplicar las transformaciones correspondientes que permitan hacer visible todos los objetos y detalles de interés en una imagen. Existen dos tipos de operadores para esto:

• Escalamiento de Intensidades: Si al analizar el histograma de una imagen se nota que su rango dinámico, es decir, el rango de valores de intensidad que toma no abarca un rango de interés conocido a priori, es posible efectuar transformaciones píxel a píxel para ajustar el histograma a estas bandas. Supongamos que nuestra imagen a transformar,  $I(m, n)$ , cumple que para dos valores de intensidad  $I_1 \in I_2$  se cumple  $I_1 < I(m, n) < I_2$ . Supongamos además que nos interesa extender el rango de intensidades de la imagen a estos dos valores (rango de interés) manteniendo la forma del histograma (modificar esto significaría cambiar la imagen). Es posible realizar esta transformación mediante el siguiente procedimiento:

$$
I_{out} = \frac{I(m,n) - \hat{I}_1}{I_2 - I_1} \cdot I_{max}
$$
\n(2.3)

donde  $I_{out}$  es la imagen de salida e  $I_{max}$  es la máximo valor de intensidad que puede tomar la imagen.  $I_1$  es una matriz con las dimensiones de  $I(m, n)$  (con las dimensiones de la imagen) con valor  $I_1$  en todos sus elementos.

Algunas variaciones de esta técnica utilizan recortes de la población en los extremos de intensidad de la imagen original. Con esto, se busca eliminar outliers en la imagen, generando robustez al ruido.

• Ecualización de Histograma: La Ecuación (2.3) requiere el conocimiento a priori de las bandas de interés que permitan el despliegue correcto de la información contenida en la imagen. En muchas ocasiones no se dispone de esta, en cambio, se busca transformar la imagen asumiendo su histograma como una función de probabilidad. En esta ocasión , se busca reajustar esta distribución de pixeles para que abarque el mayor rango de intensidades posibles y que la distribución sea relativamente similar entre los niveles intermedios. En este caso,  $I(m, n)$  es una imagen de  $M \times N$  con P niveles de brillo. Es decir, buscamos que cada nivel de intensidad posea aproximadamente  $\frac{M \times N}{D}$ P píxeles, haciendo el histograma lo más uniforme posible. La transformación para lograr esto es idéntica a la Ecuación Ecuación (2.3) imponiendo que  $I_1$  e  $I_2$  tomen el mínimo y máximo valor posible de intensidad respectivamente.

#### 2.2.3. Operadores Locales para el tratamiento de ruido.

El realce de imágenes en base a operadores locales, fundamenta su trabajo en la transformación de un determinado píxel en función de una determinada cantidad de elementos que lo rodean.

En primer lugar, se debe definir la vecindad de un píxel. Esta la constituyen todos los píxeles que estén a una cercanía determinada de este. Es así como para un píxel ubicado en  $(m, n)$ , su vecindad,  $W_{3\times 3}$ , dada por una ventana rectangular de dimensión  $3 \times 3$  esta dada por el conjunto de píxeles  $p(x, y)$  tal que

$$
\{p(x,y) \in W_{3\times 3} , p(x,y) \mid x = m-1,...,m+1 \ y = n-1,...,n+1\}
$$

En otras palabras, al tomar una región de dimensión  $3 \times 3$  centrada en el píxel en cuestión, todos los píxeles que entren en esa región, pertenecen a la vecindad antes descrita.

Los operadores locales basan su funcionamiento en operaciones utilizando vecindades determinadas a cada píxel. Si la transformación es lineal, es decir, cumple las propiedades de distribución y homogeneidad, es posible representar estas transformaciones como convoluciones con un kernel determinado.

Este tipo de técnicas se usa para la eliminación de ruido en imágenes. En particular, destacan dos transformaciones fundamentales sobre la que se levanta esta rama del procesamiento de imágenes:

• Filtro promedio: Este tipo de transformación constituye un filtro pasa bajos para la imagen transformada. Esta transformación resulta de mapear un pixel en la imagen de entrada con el promedio de una vecindad en torno a este en la imagen de salida. Esta operación puede representarse mediante la convolución con un kernel. Sea  $K_{W\times H}$  un

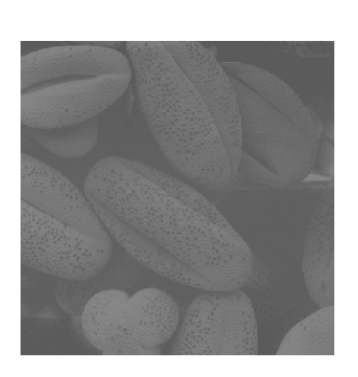

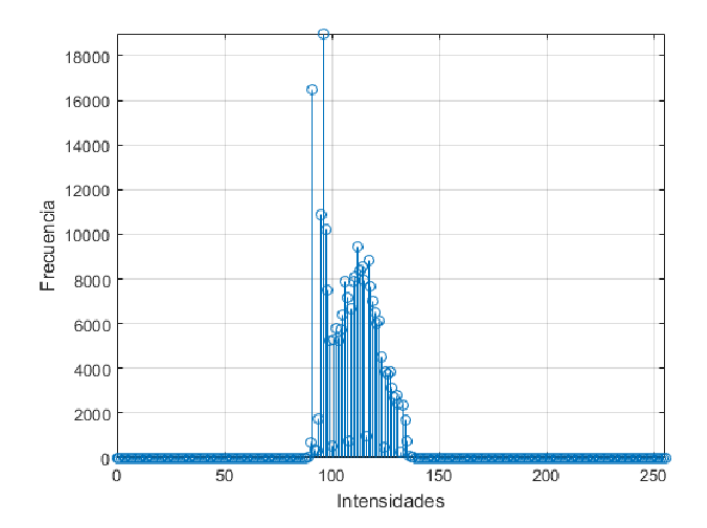

(a) Imagen original e histograma.

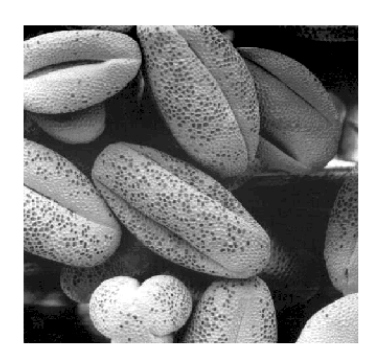

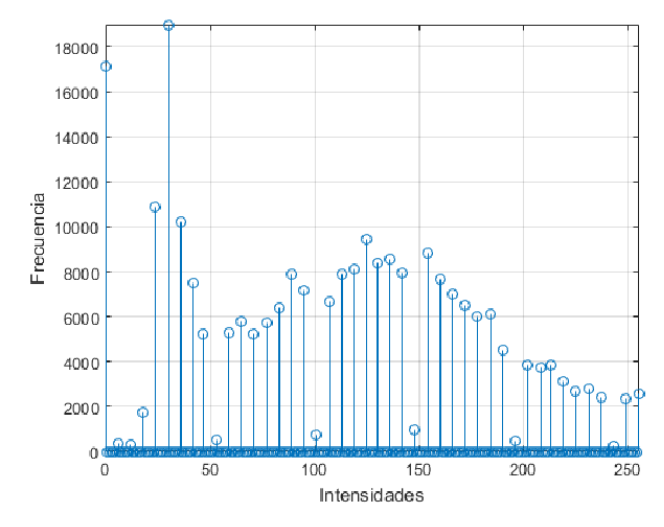

(b) Imagen e histograma con intensidades escaladas al rango [1, 254].

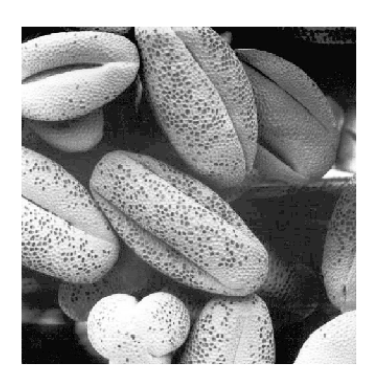

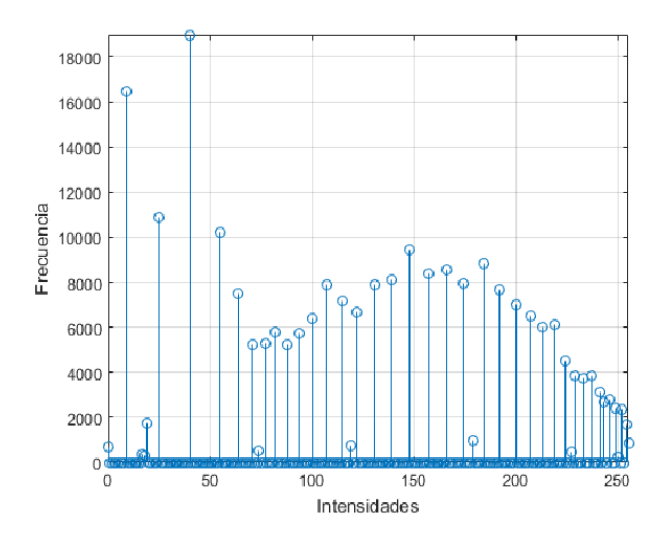

(c) Imagen e histograma ecualizados.

Figura 2.7: Operadores de Histograma.

kernel de dimensiones  $W \times H$  dado por :

$$
K_{W \times H} = \frac{1}{WH} \begin{pmatrix} 1 & \cdots & 1 \\ \vdots & 1 & \vdots \\ 1 & \cdots & 1 \end{pmatrix} = \frac{1}{WH} \mathbb{1}_{W \times H}
$$

Donde  $\mathbb{1}_{W \times H}$  es una matriz de  $W \times H$  donde cada uno de sus elementos toma valor 1. De esta forma, la imagen operada con el filtro promedio esta dada por

$$
I_{PROM}(m,n) = K_{W \times H} \circledast I(m,n) \tag{2.4}
$$

El resultado es una imagen más difuminada y que , por tanto, esconde las componentes de alta frecuencia. Sin embargo, esta operación viene a cambio del deterioro de los bordes de los objetos en la imagen. Esto porque precisamente en estas zonas se encuentran componentes de alta frecuencia de la imagen. La intensidad con la que el filtro difumina, eliminando ruido y bordes, depende del tamaño de la vecindad elegido para operar. En secciones venideras se discutirán forman más astutas para implementar este tipo de filtros, apaleando los resultados adversos.

• Filtro mediana: Es una transformación no lineal, por tanto, no puede ser representada por un kernel. Sin embargo, la forma de operar es similar. En este caso se mapea cada píxel en la imagen de entrada con un píxel en la imagen de salida que está dado por la mediana de valores de intensidad en la vecindad del píxel en cuestión. A diferencia del Filtro promedio, este operador es capaz de eliminar el ruido impulsivo, de alta frecuencia o tipo sal y pimienta de las imágenes sin comprometer tanto los bordes de los objetos en la imagen.

La Figura 2.8 muestra los efectos de estos operadores fundamentales para la reducción de ruido. Una imagen de control ha sido perturbada con ruido blanco gaussiano de varianza 0,01. se ha probado con ambos operadores utilizando ventanas rectangulares de  $3 \times 3$  y  $5 \times 5$ . De comparar las Figuras 2.8c o 2.8d con 2.8e o 2.8f se puede apreciar que las segundas logran conservar mejor los bordes de los objetos, mientras que en los primeras se pierde esta información. Se puede observar también que el aumento en el tamaño del kernel o la ventana de operación se logra el mismo efecto al comparar con las ventanas de menor tamaño.

#### 2.2.4. Realce de Bordes

El realce de bordes es una técnica de particular interés en procesamiento de imágenes, debido a que éstos juegan un rol fundamental en el sistema de visión humano para el reconocimiento y comprensión los contenidos de una imagen [5]. Asimismo, juegan un rol fundamental para el proceso automatizado de segmentación, extracción de contenidos de interés en imágenes. Como los operadores para reducción de ruido, existen operadores de realce de bordes que utilizan operadores locales. Estos están basados en la segunda derivada de la función de intensidad de un píxel en particular. Sea una imagen de intensidades  $I(x, y)$ , la segunda derivada de la intensidad en direcciones horizontal y vertical, están dadas por:

$$
\frac{\partial^2}{\partial x^2}I = I(x+1, y) + I(x-1, y) - I(x, y)
$$

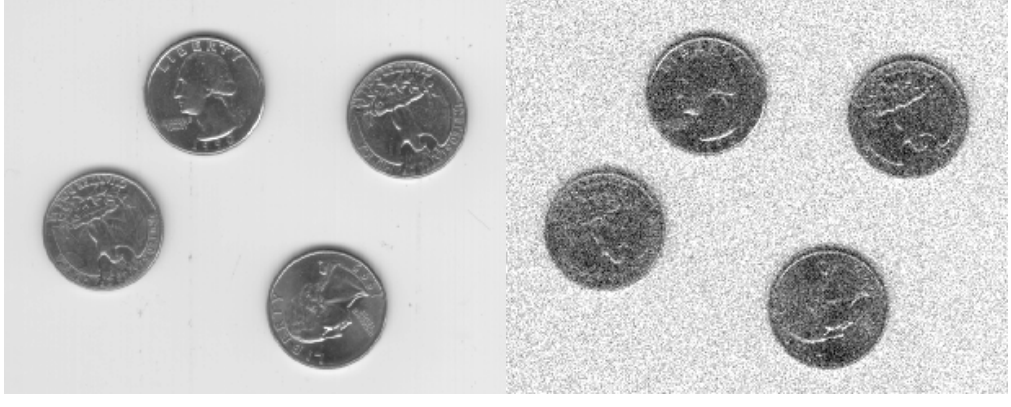

(a) Imagen original. (b) Imagen con AWGN de  $\sigma^2 = 0.01$ .

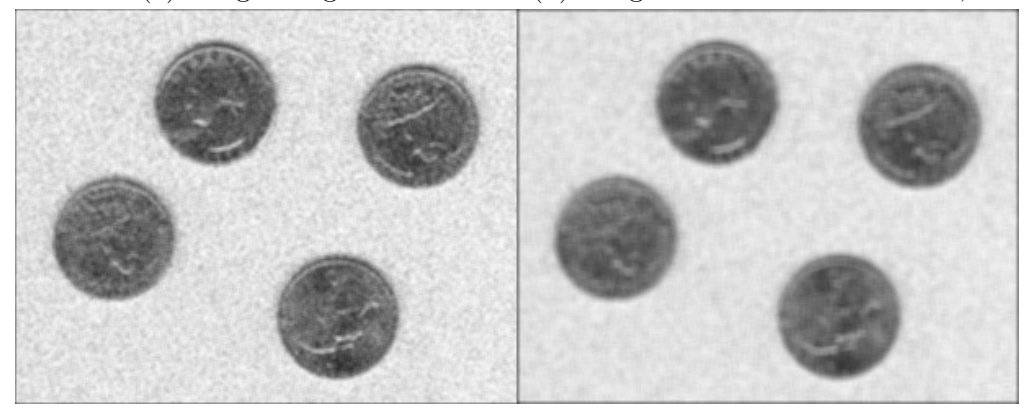

(c) Filtro promedio de ventana  $3 \times 3$ . (d) Filtro promedio de ventana  $5 \times 5$ .

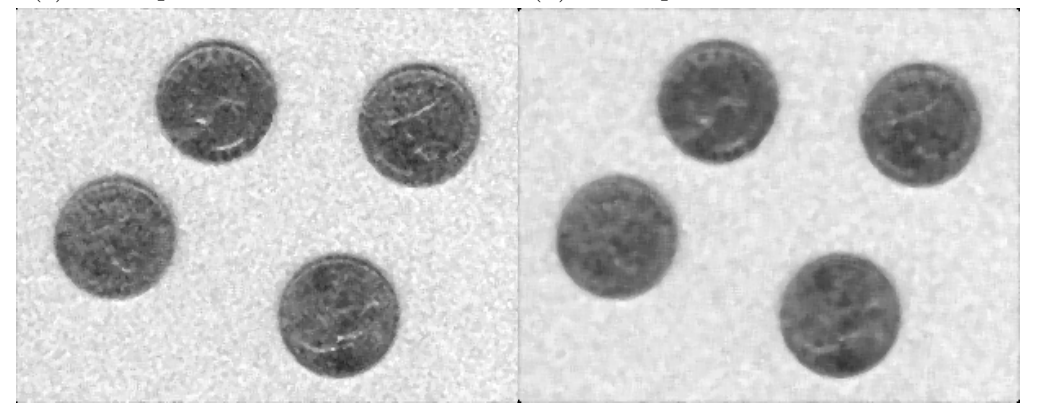

(e) Filtro mediana de ventana  $3 \times 3$ . (f) Filtro mediana de ventana  $5 \times 5$ . Figura 2.8: Operadores locales para suprimir ruido.

$$
\frac{\partial^2}{\partial y^2}I = I(x, y+1) + I(x, y-1) - I(x, y)
$$

La derivada completa en ambas direcciones se obtiene sumando  $\frac{\partial^2}{\partial x^2}$  $\frac{\delta}{\partial x^2}I +$  $\partial^2$  $\frac{\delta}{\partial y^2} I$ . Para obtener la segunda derivada en las ocho direcciones, se tiene:

$$
\nabla^2 I = \left(\sum_{j=\{-1,1\}} \sum_{i=\{-1,1\}} I(x+i, y+j)\right) - 8I(x,y) \tag{2.5}
$$

Es posible expresar el operador segunda derivada de la Ecuación (2.5) como un operador lineal, en la forma expresada en la Ecuación (2.1) utilizando como kernel

$$
K_{OD} = \begin{pmatrix} 1 & 1 & 1 \\ 1 & -8 & 1 \\ 1 & 1 & 1 \end{pmatrix}
$$

por tanto, se puede formular un operador de resalte de bordes omnidireccional mediante la ecuación

$$
\nabla^2 I(m,n) = K_{OD} \circledast I(m,n) = \begin{pmatrix} 1 & 1 & 1 \\ 1 & -8 & 1 \\ 1 & 1 & 1 \end{pmatrix} \circledast I(m,n) \tag{2.6}
$$

Finalmente, los bordes de la imagen original pueden destacarse adicionando el resultado de la Ecuación (2.6) a la imagen original:

$$
I_{Bordes}(m, n) = I(m, n) + \nabla^2 I(m, n)
$$

En la Figura 2.9 se muestran las distintas imágenes del proceso de realce de bordes. La Figura 2.9c corresponde a la segunda derivada o Laplaciano de la imagen original obtenida aplicando la transformación de la Ecuación  $(2.6)$  a la imagen original,  $I(m, n)$ . Al sumar ambas resulta  $I(m, n) + \nabla^2 I(m, n)$ , la imagen en la Figura 2.9b, en la cual es más fácil apreciar las figuras al interior de cada moneda gracias al realce de bordes.

#### 2.2.5. Operadores Multi-Imagen

Algunos operadores, para la mejora en la calidad de la representación final, requieren de más de imagen una para poder aplicarse. Ejemplo de esto son las técnicas de supresión de ruido aditivo por promedio de imágenes. Suponiendo que las imágenes son perturbadas por ruido blanco Gaussiano (que puede ser provocado, por ejemplo, por la electrónica del equipo,

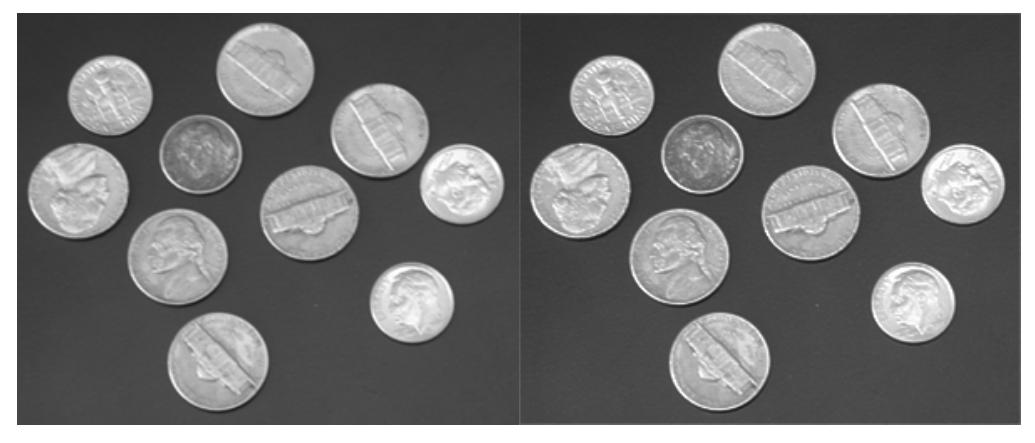

(a) Imagen original  $I(m, n)$ . (b) Bordes de imagen resaltados.

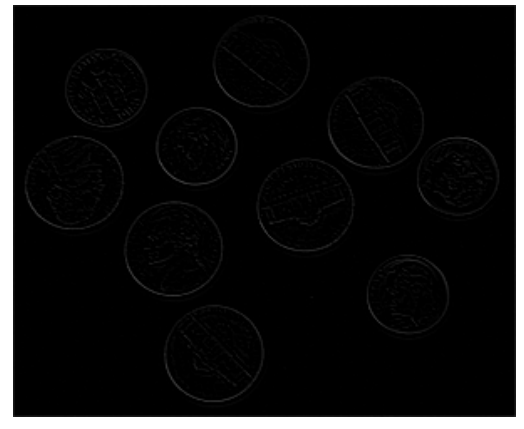

(c) Segunda derivada de imagen original.

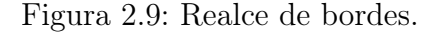

ruido térmico, etc), es posible eliminar significativamente esta perturbación de la imagen si se cuenta con la suficiente cantidad de capturas de la misma imagen. Esto significa contar con varias realizaciones del ruido para una misma imagen. La imagen podría modelarse :

$$
G_i(m, n) = I(m, n) + \eta_i(m, n)
$$

donde  $\eta_i(m, n)$  corresponde a la i−ésima realización de ruido Gaussiano de media  $\mu = 0$  y varianza  $\sigma^2 = \sigma_{\eta}^2$ ,  $I(m, n)$  es la imagen en cuestión libre de ruido, por tanto, constante para las distintas realizaciones y  $G_i(m, n)$  es la imagen afecta del ruido gaussiano. Supongamos que se obtienen Q capturas de la imagen, es posible procesarlas de forma que la nueva imagen de salida sea  $F_i(m, n)$ , dada por:

$$
F_i(m, n) = \frac{1}{Q} \sum_{i=1}^{Q} G_i(m, n) = \frac{1}{Q} \sum_{i=1}^{Q} (I(m, n) + \eta_i(m, n))
$$
\n(2.7)

A partir de la Ecuación (2.7) se pueden obtener el valor esperado y varianza de la imagen procesada recordando las propiedades de estos operadores y de  $\eta_i(m, n)$ . para el valor esperado se tiene:

$$
\mathbb{E}\{F_i(m,n)\} = I(m,n)
$$

con varianza

$$
\sigma_F^2 = \frac{\sigma_\eta^2}{\sqrt{Q}}
$$

Mientras más muestras se tengas , es decir, al aumentar el valor de Q, más efectivo será la supresión de ruido.

### 2.3. Diseño de Circuitos Digitales y Tecnología FPGA

El gran avance tecnológico en tecnología digital de los últimos años, ha permitido no solamente el desarrollo de nuevas tecnologías, sino que también ha permitido la reducción de costos de las mismas. Taote se ha visto beneficiado de esto y basa su desarrollo en la tecnología FPGA (Field Programmable Gate Array). Este tipo de dispositivo permite la síntesis de un sin número de circuitos digitales sin la necesidad de adicionar hardware, solo programando el aparato en cuestión. Para introducir cualquier modificación en Taote, será necesario entonces, conocer de esta tecnología y sobre el diseño de circuitos digitales El lector interesado puede consultar la bibliografía pertinente para profundizar en estos conceptos [3, 9].

Los circuitos digitales buscan el procesamiento de señales de valores discretos y cuantizados. También permiten representar datos complejos con gran tolerancia al ruido. Basan su funcionamiento en unidades fundamentales que funcionan como compuertas lógicas. Así, existen circuitos que representan compuertas AND, OR, NOT a partir de las cuales se pueden diseñar elementos más complejos, en particular, operadores aritméticos básicos como suma, resta y multiplicación.

Verilog es un lenguaje de descripción de hardware usado para la representación de circuitos y sistemas digitales. Permite la simulación de diseños y la síntesis de estos, es decir, la conversión del código del programa en un mapeo a nivel de compuertas lógicas dentro de una FPGA. Quartus II es un software dedicado a estas tareas [23] y que seutiliza como interfaz para realizar el diseño de los proyectos a implementar en el equipo.

Si bien la tecnología programable de las FPGA permiten una gran flexibilidad y facilitan el paralelismo de operaciones, es decir, el mantener distintos procesos en paralelo con distintos recursos del mismo chip, también presenta desafíos. Uno de ellos es que no cuenta con la potencia computacional de los procesadores. Implementar etapas de procesamiento de datos que requieran cálculos complejos es una tarea difícil y que requiere del correcto seguimiento de las señales, además de la simplificación y composición oportuna de las operaciones a realizar.

# Capítulo 3

# Estado del Arte en Técnicas de Reducción de Ruido Speckle

La literatura cuenta con una serie de técnicas complejas para el tratamiento del ruido speckle. Los operadores lineales y no-lineales han sido de gran aceptación por su efectividad y simpleza (estan basados en los operadores fundamentales presentados en la Sección 2.2.3). Otras técnicas, que combinan el funcionamiento de ambas han tomado también protagonismo en el procesamiento de speckle, en particular la técnica de Aggressive Region Growing ha sido tratada desde diferentes perspectivas. Los filtros de difusión basan su funcionamiento en el gradiente de de sectores de la imagen. También se han desarrollado técnicas basadas en análisis de frecuencias, transformada de Fourier, búsquedas recursivas, filtros wavelet entre otras. En esta sección se analizan sólo las dos primeras debido a su recurrencia en el estado del arte y su simpleza en principio de funcionamiento, que auguran una posible implementación en sistemas de reducida capacidad computacional. El lector interesado puede revisar la bibliografía para tomar notas de algunas técnicas que no se repasarán en este documento [16]. Para contextualizar estos trabajos, es necesario , primero, entender un poco más sobre el comportamiento del ruido speckle en la conformación de imágenes.

# 3.1. Propiedades Físicas y Estadísticas del Ruido Speckle

En la Sección 2.1.3 se presenta el problema de ruido speckle en ecografía, explicando su origen fenomenológico y su relación con la imagen de ultrasonido. Para lograr un correcto tratamiento en la representación final del espacio explorado por el examen, es necesario identificar bien su comportamiento hasta llegar, idealmente, a un modelo matemático cuya descripción facilite este proceso.

Speckle es un tipo de perturbación generada por la interferencia destructiva de la onda de ultrasonido al reflejarse con dispersores considerablemente más pequeños que la longitud de onda de la señal. No es ruido en el típico sentido que se le da en ingeniería, debido a que porta cierta cantidad de información útil sobre la imagen a mostrar, esto dificulta encontrar una cantidad exacta sobre la cantidad de speckle que debe contener una imagen.

Aunque su aparición es aleatoria, no lo es en el mismo sentido que el ruido electrónico. Cuando un objeto rígido y estático es escaneado dos veces bajo exactamente las mismas circunstancias, se debería esperar obtener los mismos resultados. Aún más , el ruido speckle posee alta correlación en vecindades cercanas, por tanto, al variar en posiciones pequeñas el transductor, se podría encontrar el mismo patrón de ruido que en la posición original. Esto se explica a partir del modelo de difracción presentado en la sección antes mencionada: El patrón de ruido speckle depende de la distribución de objetos dispersores en la superficie. Por otro lado, se pueden esperar variaciones del patrón de speckle al variar el tipo de transductor, el largo del pulso emisor o el ángulo del transductor, es decir, depende de la señal emitida. Speckle es descrito como uno de los modelos de ruido más complejos [16] ; es dependiente de la señal emisora, no-Gaussiano y dependiente del espacio.

Buckhardt [6] y Wagner et al. [24] entregan un modelo matemático del ruido Speckle. En la señal conformada con envolvente detectada, la señal de intensidades sigue una distribución de Rayleigh con media proporcional a la desviación estándar (con  $\frac{\mu}{\epsilon}$ σ  $= 1.91$ ). Por tanto, se puede modelar como ruido multiplicativo, de la forma:

$$
I_{speckle}(m, n) = I(m, n) \cdot \eta(m, n)
$$
\n(3.1)

donde  $I_{speckle}(m, n)$  es un píxel en la posición  $(m, n)$  afecto de ruido speckle,  $I(m, n)$  la imagen ideal y  $\eta(m, n)$  el ruido.

Sin embargo, los distintos procesamientos de la señal, en particular la compresión logarítmica, varían el comportamiento estadístico del patrón de speckle, afectando en particular la zona de altas intensidades de la distribución, aproximándola a ruido blanco Gaussiano. Aquí debe se notar que, en zonas homogéneas donde la intensidad de la imagen  $I(m, n)$  puede asumirse constante, el ruido ya no puede asumirse multiplicativo, pues la media es proporcional a la varianza en vez de a la desviación estándar. En este aspecto, se define el índice de speckle para la imagen con compresión logarítmica como  $C =$  $\sigma^2$  $\mu$ . Aplicando logaritmo al modelo en 3.1 se llega a la representación aditiva del ruido speckle:

$$
log(I_{speckle}(m, n)) = log(I(m, n)) + log(\eta(m, n))
$$

$$
I_{log-speckle}(m, n) = I_{log}(m, n) + \eta_{log}(m, n)
$$
(3.2)

### 3.2. Operadores Lineales

La mayoría de las técnicas de reducción de speckle en la literatura utilizan una formulación basada en la combinación lineal del píxel de la imagen contaminada con ruido y otro valor obtenido del procesamiento con estadísticos locales de la imagen. Así mismo, el parámetro ponderador se obtiene a partir de los mismos estadísticos de primer orden, como son la media

 $\mu$  y varianza  $\sigma^2$  de la vecindad en torno al píxel a tratar. Estas técnicas asumen un modelo multiplicativo del ruido de la forma presentada en las Ecuaciones (3.1) y (3.2). De esta forma, la formulación de estos filtros sigue el modelo:

$$
I_{\text{filtLinear}}(m, n) = \mu_{W_{\text{NXN}}} + K \left( I(m, n) - \mu_{W_{\text{NXN}}} \right) \tag{3.3}
$$

donde  $I_{\text{filtLinear}}$  corresponde al píxel transformado por el operador lineal,  $\mu_{W_{NXN}}$  es el promedio de los valores de intensidad en una vecindad W de extensión NXN en torno a un píxel en la posición  $(m, n)$  de intensidad  $I(m, n)$ . K corresponde al valor ponderador y puede tomar valores en el rango [0, 1]. Dependiendo de su ajuste, se obtienen distintos resultados. Loizou [16] y Mascarenhas *et al.*[19] reúnen los planteamientos más importantes implementando dichos ajuste de K para imágenes de ultrasonido y de SAR. El primer caso que vale la pena observar es cuando adquiere un valor constante. Notemos que si se tiene  $K = 0$ , al reemplazar en la Ecuación (3.3) se obtiene el filtro promedio estándar descrito en la Sección 2.2.3 para una ventana gérica de  $N \times N$ :

$$
I_{filtLinear}(m, n) = \mu_{W_{NXN}}
$$

Asimismo, elegir cualquier valor constante significará ponderar la imagen con filtro promedio y la original. Esto es fácil de apreciar al reordenar la formulación de operador lineal y expresarla como combinación lineal entre ambas imágenes:

$$
I_{filtLinear}(m, n) = K I(m, n) + (1 - K) \mu_{W_{NXN}}
$$

Sin embargo, el efecto que tiene el operador promedio sobre los bordes de la imagen es bien conocido y tratar de ponderar ese efecto con el de la imagen original para preservarlos atenuaría el mismo efecto que tiene sobre las zonas homogéneas. Una implementación inteligente de este operador debe considerar el reconocimiento de zonas homogéneas y de borde para fomentar la aplicación de un efecto en desmedro del otro, pero utilizando ambos en una misma imagen, al fin y al cabo. Al respecto, distintos autores proponen ajustes del valor K basados en estadísticos locales de primer orden, media  $\mu_{NXN}$  y varianza  $\sigma_{NXN}^2$ , tal que sea posible distinguir zonas homogéneas de bordes. Destacamos dos de las realizaciones más importantes, se alienta al lector interesado a revisar la bibliografía antes mencionada para ver alternativas.

Por un lado, Lee propone un filtro capaz de minimizar el error cuadrático. Para ello se asume un modelo multiplicativo (Ecuación (2.1.3) sobre el cual se lleva a cabo una aproximación de primer orden de Taylor en torno al valor medio. Para este caso, el filtro sigue el mismo planteamiento que en la Ecuación (3.3), donde el parámetro K se ajusta como

$$
K_{\text{Lee}}(m,n) = \frac{\sigma^2}{\mu^2 \sigma_n^2 + \sigma^2} \tag{3.4}
$$

donde  $\mu$  y  $\sigma^2$  representan el valor medio y la varianza de una vecindad en torno al píxel. La variable  $\sigma_n^2$  representa la varianza del ruido de la imagen completa. Ésta puede calcularse
computando el promedio de varianzas de ruido sobre ventanas considerablemente más grandes que la ventana de operación:

$$
\sigma_n^2 = \frac{1}{p} \sum_{i=1}^p \frac{\sigma_i^2}{\mu_i}
$$

donde se toman p ventanas cubriendo la imagen, de media y varianza  $\sigma^2$  y  $\mu$  respectivamente. Utilizando las mismas variables definidas anteriormente, es posible definir el filtro de Wiener, cuya única distinción se encuentra en el ajuste de K. En este caso, se tiene:

$$
K_{Wiener}(m,n) = \frac{\sigma^2 - \sigma_n^2}{\sigma^2}
$$
\n(3.5)

Para ambos casos, el operador lineal recorre la imagen obteniendo distintos valores de K en el rango [0, 1]. En las zonas en que alguno de los métodos detecte una zona homogénea, K toma el valor 0, implementando un filtro promedio. Cuando detecta un borde,  $K = 0$  y el píxel en la imagen de salida corresponde al mismo en la imagen de entrada.

### 3.3. Operadores No Lineales

Este tipo de operadores se basa en transformaciones no lineales de un píxel, utilizando valores en una vecindad determinada en torno a éste. En general, los más utilizados basan su funcionamiento en el Filtro Mediana, presentado en la Sección 2.2.3 . Para su implementación, cada píxel en la imagen de entrada se mapea a un valor en la imagen de salida, de forma que este último corresponde a la mediana entre el píxel de entrada y el resto de los valores en una vecindad  $N \times N$ . La correcta elección del tamaño de la ventana es fundamental en el desempeño de este filtro. Mientras mayor sea el valor de N, el filtro difuminará y eliminará más detalles, mientras que si el valor que toma es pequeño, no será posible eliminar el ruido de la imagen. Como regla, para que el filtro mediana pueda eliminar correctamente el ruido, debe cumplirse que la cantidad de píxeles de ruido contenido en la ventana debe ser menor a la mitad de la cantidad total de píxeles de ésta.

Una variación a su implementación característica fue propuesta por Loupas et al. [2]. En su trabajo, se propone la realización de un filtro mediana ponderado adaptativamente para la reducción de speckle.

Debido a que es una transformación no lineal, el funcionamiento de una mediana ponderada no es intuitivo. Para ejemplificar esto, consideremos un conjunto X de elementos dados por:

$$
X = \{x_i \mid i = \{1, ..., n\} \land \forall i, x_i \le x_{i+1}\}
$$

por simpleza, se supone que n es impar y, a la vez, se define la función suelo,  $\lfloor n \rfloor$ , que entrega el entero inferior más próximo al valor de n. El operador mediana se define para un conjunto X mediante

$$
x_{\text{median}} = \text{median}(X) = x \left\lfloor \frac{n}{2} \right\rfloor + 1 \tag{3.6}
$$

es decir, como el valor central de los datos ordenados. En algunas ocasiones, se desea dar más importancia a algunas valores por sobre otros. En este caso, para llevar a cabo esto sería necesario repetir más veces este valor , es decir, aumentar su frecuencia en el conjunto de datos. Sea ahora  $W = \{w_i \mid i = \{1, ..., n\}$  un conjunto de números naturales con tantos elementos como elementos en X (misma cardinalidad). El operador mediana ponderada toma el conjunto  $X_W$  que extiende al conjunto X de forma que cada elemento  $x_i$  en X está repetido  $w_i$  veces en  $X_W$ . La mediana ponderada se obtiene como la mediana convencional definida en la Ecuación  $(3.6)$  sobre el conjunto  $X_W$ .

El filtro adaptativo de mediana ponderada hace uso de la razón  $\frac{\sigma^2}{\sigma}$  $\mu$ para determinar zonas homogéneas dentro de la imagen. Los ponderadores del filtro mediana ( que corresponden al numero de veces que se repite cada elemento) para una ventana determinada centrada en la posición  $(m, n)$ , se obtienen mediante :

$$
w(i,j) = \left\lfloor w(m,n) - c \, \mathrm{d}\frac{\sigma^2}{\mu} \right\rfloor \tag{3.7}
$$

donde c es un parámetro de escala,  $\sigma^2$  y  $\mu$  son los estadísticos de la ventana en cuestión, d es la distancia del punto de la ventana  $(i, j)$  al centro  $(m, n)$  y  $w(m, n)$  es el valor del peso al centro de la ventana. Cabe notar que el filtro es ajustable a partir de los parámetros  $w(m, n)$ y c, mientras que el factor d hace ponderar más los valores más cerca del centro de la ventana.

Por su parte, Nieminen et al. [21] proponen un filtro no lineal basado en concatenar distintas etapas de operadores mediana de sub-secciones de una ventana de la imagen. La innovación de su técnica radica en no tomar ventanas cuadradas, en cambio, elegir formas en que la información de interés pueda agruparse. En las Figuras 3.1a a 3.1c se muestran distintos tipos de máscaras posibles, unidireccionales y bidireccionales. Cada una representa la máscara de un filtro. Por ejemplo, Un filtro no lineal con máscara como en la Figura 3.1b significa implementar un filtro mediana, pero considerar sólo los valores que se ajusten en las posiciones destacadas de la ventana. Posteriormente, el filtro se completa concatenando estas etapas con otro operador mediana, como se ve en la Figura 3.1d. En ella, el filtro completo se construye de obtener la mediana de entre el valor central de la ventana y de la salida de filtros con algúna de las máscaras mencionadas anteriormente.

A su favor, el filtro mediana multi-etapa ha demostrado poseer los mejores resultados de entre las técnicas no-lineales presentadas, además de ser más simple de implementar que la mediana adaptativa ponderada (operaciones menos complejas y operaciones paralelizadas).

|   | ۰ | ō | ۰ | ۰ |
|---|---|---|---|---|
| ۵ | ۰ | ۰ | ۰ | ۰ |
|   | × | × | × |   |
| ۰ | ۰ | ۰ | ۰ | ۰ |
|   |   |   |   |   |

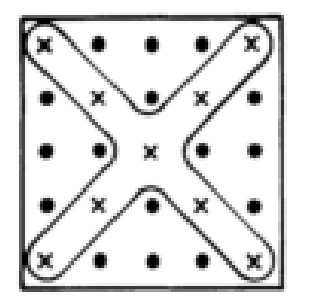

(c) Máscara bidireccional en diagonal.

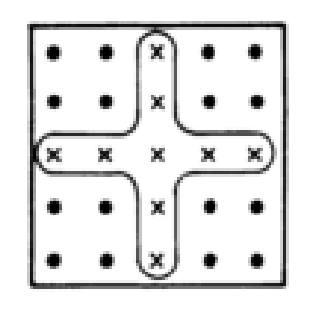

(a) Máscara unidireccional. (b) Máscara bidireccional en cruz.

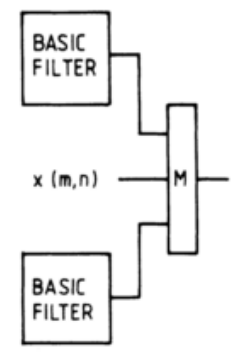

(d) Ejemplo de esquema de concatenación.

Figura 3.1: Filtro Mediana Multi-etapa [21].

### 3.4. Híbridos basados en Expansión de Región

Los técnica de expansión de región (Region Growing en la literatura angloparlante) es utilizada para la segmentación de imágenes, es decir, para identificar zonas de interés dentro de esta. Para hacerlo, se utiliza una región inicial (seed) de la imagen. Las zonas de interés a identificar deben cumplir con alguna característica identificable a través de una métrica que, generalmente, se define a través de estadísticas locales. Si la región cumple con la métrica, la vecindad se extiende y se reitera la verificación de pertenencia. Se itera este procedimiento hasta dar con la zona más grande que cumpla con estas condiciones para luego cambiar a otras zonas no exploradas, de esta forma, se identifican dos clases en la imagen a partir de un valor determinado. El trabajo propuesto por Chen et al. [8], Aggressive Region Growing Filter (ARGF), utiliza el índice de Speckle de sectores de la imagen, definido por  $\frac{\sigma^2}{\sigma}$  $\mu$ , comparado con un umbral para determinar si una región en la imagen es homogénea, es decir , su intensidad es constante o una zona de borde, donde se encuentra la frontera de un objeto dentro de ella. En base a este critero, determina el uso de filtros promedio , para difuminar zonas que deberían ser homogéneas, o filtro mediana , para erradicar el ruido preservando los bordes. Existen diferentes implementaciones y variados trabajos relacionados a esta técnica. Algunos de ellos (Park [22] y Karaman et al. [13] ) abordan el problema de encontrar el correcto umbral para la clasificación de zonas. Esto debido a que el índice de speckle varía con diferentes factores, entre ellos el tamaño de la región estudiada, la profundidad de la imagen, etc. Esta técnica lleva el principio de los operadores lineales a un nuevo nivel: en aquella técnica la detección de bordes se hacía mediante un parámetro ponderador que determinaba si una zona era

procesada y en qué medida. En esta técnica cada píxel de la imagen de salida corresponde a

una transformación de la imagen, pero debe elegirse entre el operador lineal o no-lineal. La elección del umbral es fundamental para el correcto desempeño de esta técnica. En caso de que la imagen no entregue la suficiente información para clasificar correctamente estas zonas (este contaminada por ruido electrónico o exista una pobre resolución de contraste) o los parámetros estén mal sintonizados, la imagen se vuelve una implementación torpe de filtros promedio y mediana intercalados sin lograr exactamente el efecto deseado.

la Figura 3.2 muestra los efectos de la transformación (derecha) sobre una imagen de ecografía (izquierda).

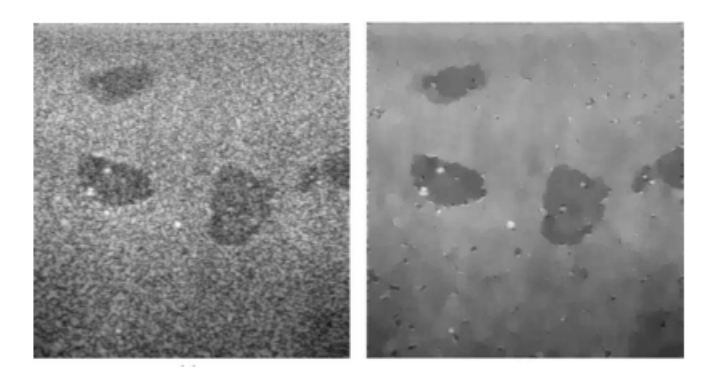

Figura 3.2: Efectos de Transformación mediante ARGF [8].

### 3.5. Algoritmos Orientados a Implementación en FPGA

Ninguna de las técnicas expuestas previamente en este documento, considera como variables relevantes la capacidad de cómputo y las restricciones de memoria. Los ecógrafos de alta gama, equipos de grandes dimensiones y altos costos, poseen unidades dedicadas, CPU, al procesamiento de señales e imágenes en tiempo real. A partir de lo antes expuesto, parecería que el problema de ruido speckle es un tema relativamente cubierto, sin embargo, en dispositivos como Taote, donde mantener el costo y dimensiones del equipo al mínimo es uno de los requisitos principales, la correcta re-interpretación e implementación inteligente de estas técnicas en virtud de estas restricciones es crucial y se vuelve un desafío en sí mismo. Un área especial de la literatura está dedicada a la revisión de estas técnicas y a propuestas de implementación. Algunas implican aproximaciones que significan ceder en la precisión de estas transformaciones, otras en su simpleza, ayudan a una mejor comprensión de las técnicas originales. En esta sección se revisan algunos trabajos que serán utilizados para el desarrollo e implementación de las técnicas antes mencionadas.

Uno de los operadores fundamentales en los procesamientos presentados en este trabajo es la mediana. Computarla es relativamente complejo, debido a que requiere del ordenamiento de los datos de entrada, por tanto, su complejidad crece con el aumento de datos de entrada. Zamani [11] y Chatterjee [7] et al. proponen arquitecturas básicas para su implementación en FPGA, considerando 3 y 9 elementos de entrada. Esta última permite la implementación de un filtro mediana con ventana de tamaño 3×3. Con estas definiciones, la implementación de un filtro no lineal de mediana por etapas es relativamente directo [4]. Para el desarrollo de la arquitectura del operador mediana se definen 3 etapas, como se ve en la Figura 3.3. Primero un comparador básico de dos elementos (ver Figura 3.3a). Con este modulo se construye una etapa mediana con 3 elementos de entrada (ver Figura 3.3b). Y utilizando este último módulo se construye el operador mediana para 9 elementos de entrada (ver Figura 3.3c).

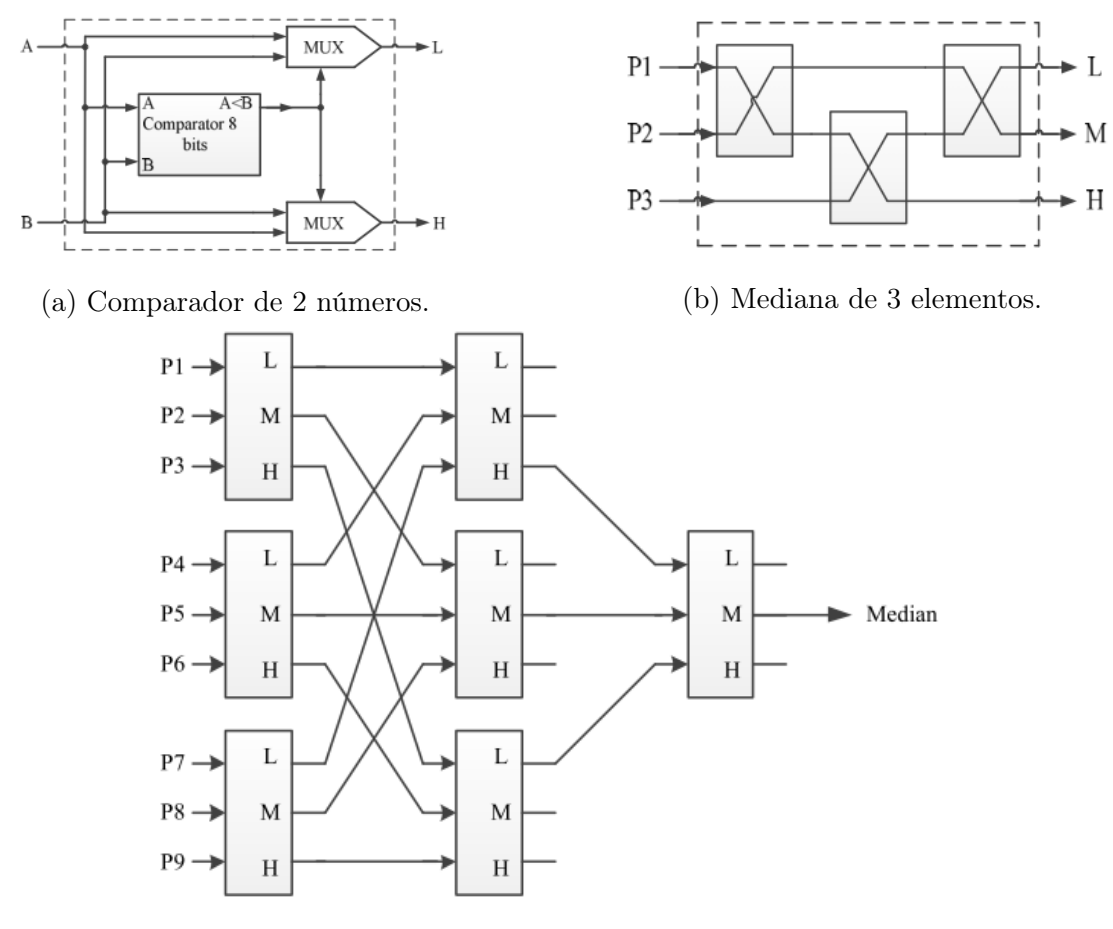

(c) Mediana de 9 elementos.

Figura 3.3: Arquitectura Operador mediana [11].

## 3.6. Métricas de Calidad de Imagen

El análisis de imágenes es subjetivo. la comprensión e identificación de los elementos de ella depende de cada observador. Sin embargo, para este tipo de tareas, se hace necesario objetivar los resultados de cada técnica y la calidad de la información que muestra la imagen. Esto ha generado el nacimiento de una rama dedicada a generar métricas matemáticas que permitan comprender ciertas características de las transformaciones en imágenes. Diferentes autores presentas a su vez diversas técnicas [15, 25, 18, 26] para medir el desempeño, por ejemplo, de los operadores para la reducción de ruido speckle. A continuación se presentan las métricas más recurrentes. Todas utilizan como entradas la imagen original  $I_n(m, n)$  de  $M \times N$  y la imagen procesada  $I_F(m, n)$  de las mismas dimensiones.

1. Error Cuadrático Medio (MSE) : Entrega información de la calidad de la transformación. Aunque ha sido usado ampliamente, debe usarse en conjunto con otras métricas a fin de entregar mejor información. Matemáticamente se expresa como:

$$
MSE = \frac{1}{MN} \sum_{i=1}^{M} \sum_{j=1}^{N} (I_n(i,j) - I_F(i,j))^2
$$
\n(3.8)

2. Raíz del Error Cuadrático Medio (RMSE) : Se calcula como la raíz cuadrada del MSE mediante:

$$
RMSE = \frac{1}{MN} \left( \sum_{i=1}^{M} \sum_{j=1}^{N} (I_n(i,j) - I_F(i,j))^2 \right)^{\frac{1}{2}}
$$
(3.9)

su popularidad radica en ser la mejor aproximación del error estándar.

3. Error Geométrico Medio (GAE) : Determina si la calidad de la imagen transformada es muy mala. Se computa como se muestra a continuación:

$$
GAE = \left(\prod_{i=1}^{M} \prod_{j=1}^{N} \sqrt{|I_n(i,j) - I_F(i,j)|}\right)^{\frac{1}{MN}}
$$
(3.10)

Se usa para complementar la información del RMSE. El valor de GAE se acerca a cero si se tiene una buena transformación (mínimas diferencias entre la imagen original y la transformada), de otra manera , el valor es alto.

4. Relación Señal-Ruido (SNR) : La relación señal a ruido ha demostrado ser un buen test para la degradación de la imágen, sin embargo, también ha demostrado ser poco específico. Cualquier pequeño cambio en el ruido de la imagen u otras características de la imagen causa un incremento de esta medida. Su cálculo esta dado por:

$$
SNR = 10\log_{10}\left(\frac{\sum_{i=1}^{M} \sum_{j=1}^{N} (I_n(i,j)^2 - I_F(i,j)^2)}{\sum_{i=1}^{M} \sum_{j=1}^{N} (I_n(i,j) - I_F(i,j))^2}\right)
$$
(3.11)

5. Peak SNR (PSNR) : Mide fidelidad en la imagen, es decir, cuán cerca la imagen filtrada se asemeja a la original. Sea  $I_{nMax}$  la intensidad máxima de la imagen original, se calcula mediante:

$$
PSNR = -10\log_{10}\left(\frac{MSE}{I_{nMax}^2}\right) \tag{3.12}
$$

PSNR es alto para imágenes de mejor calidad de transformación y menor para el caso contrario. Para imágenes idénticas, MSE = 0 y PSNR queda indeterminado.

6. Índice de Calidad General (QI) : ha sido definido universal y matemáticamente modelando el distorsión de cualquier transformación de imagen combinando tres factores, la perdida de correlación, distorsión de luminiscencia y distorsión de contraste. Su cálculo se lleva a cabo mediante:

$$
Q = \frac{\sigma_{nF}}{\sigma_n \sigma_F} \cdot \frac{2\mu_F \mu_n}{\mu_F^2 + \mu_n^2} \cdot \frac{2\sigma_F \sigma_n}{\sigma_F^2 + \sigma_n^2} , -1 < Q < 1
$$
 (3.13)

donde  $\mu_n, \mu_F$  y  $\sigma_n, \sigma_F$  representan la media y desviación estándar de las imágenes original y filtrada respectivamente.  $\sigma_{nF}$  representa la covarianza entre ambas imágenes. Toma su valor máximo cuando ambas imágenes son iguales y su mínimo valor cuando la imagen filtrada  $I_F(m, n) = 2\mu_n \mathbb{1}_{M \times N} - I_n(m, n)$ 

7. Índice de Similitud Estructural (SSIN) : Corresponde la la generalización de la Ecuación (3.13). Se modela de la forma :

$$
SSIN = \frac{(2\mu_n\mu_F + c_1)(2\sigma_{nF} + c_2)}{(\mu_n^2 + \mu_F^2 + c_1)(\sigma_n^2 + \sigma_F^2 + c_2)}, -1 < SSIN < 1 \tag{3.14}
$$

donde  $c_1 = 0.01$ dr y  $c_2 = 0.03$ dr, con dr = 255 representa el rango dinámico de la imagen de ultrasonido. SSIN toma valores entre −1 para una mala similitud entre imágenes y 1 para el caso contrario.

8. Diferencia media (AD) : Diferencia entre dos imágenes dividida en el tamaño de estas como se muestra a continuación :

$$
AD = \frac{1}{MN} \sum_{i=1}^{M} \sum_{j=1}^{N} |I_n(i,j) - I_F(i,j)|
$$
\n(3.15)

Sus valor es mínimo para imágenes iguales (0) y máximo para imágenes completamente disímiles (255).

9. Contenido Estructural (SC) : También mide la similitud entre imágenes. Toma valor 1 para imágenes completamente iguales. Se calcula mediante:

$$
SC = \frac{\sum_{i=1}^{M} \sum_{j=1}^{N} I_n(i,j)^2}{\sum_{i=1}^{M} \sum_{j=1}^{N} I_F(i,j)^2}
$$
(3.16)

10. Correlación Cruzada Normalizada (NCC) : medida de la calidad de la imagen basada en correlación. Se calcula mediante :

$$
NCC = \frac{\sum_{i=1}^{M} \sum_{j=1}^{N} I_n(i,j) I_F(i,j)}{\sum_{i=1}^{M} \sum_{j=1}^{N} I_n(i,j)^2}
$$
(3.17)

Puede tomar el valor 1, para imágenes idénticas, 0 para imágenes no correlacionadas en lo absoluto y −1 para imágenes anti- correlacionadas.

# Capítulo 4

# Metodología de Diseño e Implementación de Etapas para Realzar Imágenes

## 4.1. Descripción de las actividades y plataformas de desarrollo

En el Capítulo 2, Sección 2.2 se expone una arquitectura de procesamiento de imágenes de tres etapas en base a técnicas que mejoran el contraste, el tratamiento de artefactos no deseados (ruido) y el realce de los contornos de los objetos en ella. Para alcansar los objetivos propuestos en este trabajo, se implementarán estas etapas con el fin de lograr una imagen de mejor calidad. Como se presenta en la Sección 2.1.2 del mismo capítulo, el ajuste de contraste en Taote es controlado por el usuario, a través de la manipulación de variables elegidas por el mismo. Por este motivo, se decide omitir la etapa de ajuste de contraste a partir de operadores de histograma, es decir, la sintonización perfecta de la resolución de contraste es trabajo del operador, como funcionan los equipos convencionales. Por otro, se decide centrar la etapa de tratamiento de ruido en el problema de ruido speckle expuesto en la Sección 2.1.3, para luego implementar la etapa de tratamiento de bordes. En el capítulo 3 se exponen diferentes técnicas de tratamiento de ruido speckle y métricas para la evaluación de estas técnicas en la Sección 3.6. Con esto en consideración, se llevan a cabo las siguientes actividades para lograr el objetivo principal del trabajo:

• En primer lugar, se recopilan las técnicas presentadas en el estado del arte, principalmente aquellas que aparentan una sencilla implementación. Estas serán implementadas y utilizadas en imágenes de control para, posteriormente evaluar su desempeño. El software que se utiliza para esta tarea es Matlab 2015b. Para evaluar el desempeño de cada procesamiento se utiliza Despeckle Filtering Toolbox de Loizou et al [17], desarrollado sobre la misma plataforma de programación y disponible gratuitamente desde su plataforma Mathworks. Este Toolbox contiene implementadas las técnicas expuestas en la Sección 3.6. El objeto de estudio de esta etapa serán imágenes de control y obtenidas directamente desde el equipo de ecografía. Se cuentan con 5 imágenes: la primera es una imagen de control de tamaño [358 × 411], que consiste en la representación de la imagen modelo en un phantom, instrumento utilizado en el rubro para calibrar los dispositivos. El utilizado para estas pruebas corresponde a un CIRS modelo 054GS. Las otras 4 imágenes consisten en ecografías capturadas de Taote. Dos de ellas son capturas reales del phantom, una ecografía abdominal y una tomada del brazo. La captura de estas ecografías se llevo a cabo utilizando una tarjeta de captura conectada a la salida VGA del equipo. El tamaño de la imagen completa es de  $[640 \times 480]$ , de la cual se recorta la zona que corresponde exclusivamente a la imagen de ecografía de  $[556 \times 411]$ . La Figura 4.1 muestra el phantom e imágenes de prueba.

- En virtud de los resultados de la simulación, se eligen las técnicas que demuestren mejor desempeño y se evalúa la factibilidad de implementación en Taote.
- Se diseñan las técnicas elegidas. Estas son implementadas en la FPGA que controla el procesamiento de señales en Taote. Las etapas serán diseñadas utilizando Verilog en el software Quartus II 13.0 sp1, el cual ofrece una plataforma para la programación y luego convierte el diseño de hardare escrito en Verilog a un mapeo de elementos en la FPGA.

Una vez realizadas estas etapas, las técnicas elegidas se implementan en Taote , donde serán re-evaluadas utilizando las mismas métricas y por un operador experto en el campo.

## 4.2. Evaluación y Validación de Técnicas de Reducción de Speckle

Las técnicas presentadas en el Capítulo 3 muestran las grandes corrientes a elegir para tratar el problema de ruido speckle. De ellas es posible obtener un set de filtros básicos cuya implementación ha tenido buenos resultados, lo cuál se ha visto reflejado en lo recurrente de su aparición en la literatura. Al respecto se elige un set de 5 técnicas, las cuáles serán utilizadas para reducir el efecto de speckle en las imágenes de prueba (ver Figura 4.1) y así considerar aquellas con mejor desempeño para una implementación en Taote. Las técnicas elegidas a implementar son : Filtro Promedio, Mediana, Lineal (con ganancia de Lee), Filtro No lineal multicapa y ARGF. Para los 4 primeros, se implementó el filtro utilizando ventanas de tamaño  $3 \times 3$  y  $5 \times 5$ . Esto debido a que ambas aceptan cantidades, a priori, aceptables para el procesamiento en FPGA. Tamaño de ventana más grande implicaría manejar una cantidad de datos que sobrepasaría la capacidad del hardware. Las primeras dos técnicas fueron implementadas tal y como se describe en la Sección 2.2.3. Lo mismo para el caso del Fitro lineal y no lineal en el Capítulo 3. La versión lineal es implementada utilizando la ganancia de ajuste propuesta por Lee en la Ecuación (3.4). Para la versión No Lineal, se implementa un filtro como el expuesto en la Figura 3.1d, donde cada filtro básico corresponde a la mediana de los elementos en cruz y en diagonal de la ventana (ver Figuras 3.1b y 3.1c), es decir, el píxel de salida se calcula como la mediana del elemento central , la mediana de los elementos en cruz y en diagonal. Por último, ARGF elige el tamaño óptimo de la ventana automáticamente utilizando el criterio del índice de speckle y la expansión de región para ello. Sin embargo, para llevar a cabo el algoritmo se debe hacer explícito los tamaño de ventana y el valor umbral para determinar las zonas homogéneas, el cual a su vez, depende del valor de los primeros. Esto se programó utilizando la adpatación del filtro para su implementación

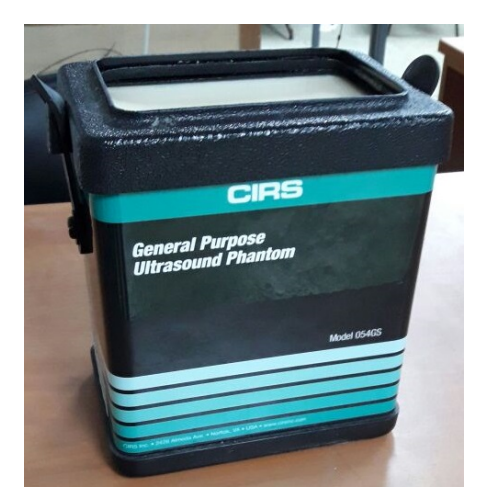

(a) Phantom CIRS Modelo 054GS. (b) Imagen ideal de phantom.

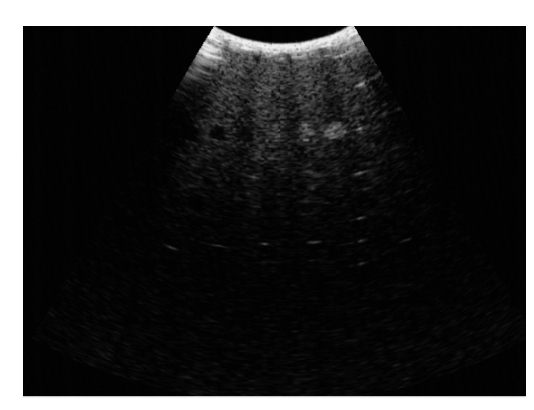

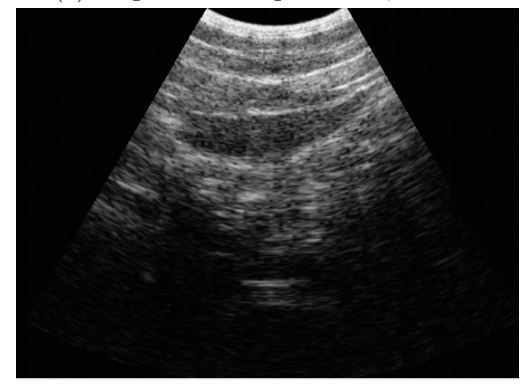

(e) Captura ecografía abdominal Taote. (f) Captura ecografía brazo Taote.

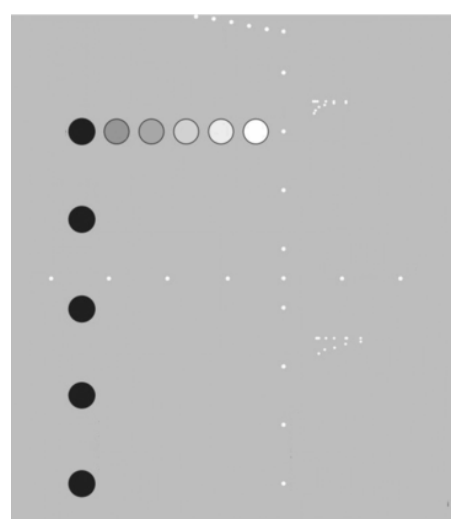

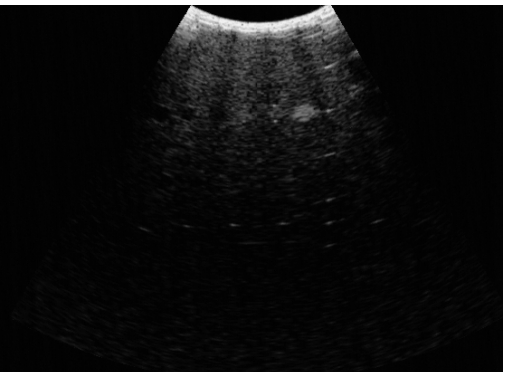

(c) Captura 1 de phantom, Taote. (d) Captura 2 de phantom, Taote.

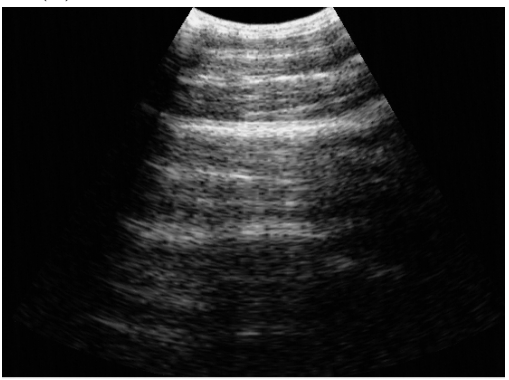

Figura 4.1: Imágenes de prueba para simulación de pruebas.

en FPGA levado a cabo por Mazumdar<sup>[20]</sup>. Se eligen tamaños impares de ventana de  $3 \times 3$ a 11 × 11 y para cada uno de ellos un valor umbral. El cálculo de la condición criterio de homogeneidad se hace paralelamente para cada tamaño de ventana y se elige la condición que se cumpla para el tamaño de ventana más alto. Por otro lado, Chen modela la dependencia del umbral al tamaño de ventana mediante la expresión

$$
h_0 = \frac{a\|w\|}{\|w\| + b}
$$

donde  $h_0$  es el valor umbral,  $||w||$  el tamaño de la ventana y a, b parámetros sintonizables para el diseño. En este caso, se usa  $a = b = 1$ .

La primera prueba se lleva a cabo utilizando la imagen de control (ideal) de la Figura 4.1b. A esta se le añade ruido speckle de forma controlada, siguiendo el modelo que se muestra en la Ecuación (3.1). En este caso,  $\eta(m, n) = (1 + n)$ , donde n es una variable aleatoria de distribución Gaussiana, con media cero y varianza  $\sigma^2 = 0.01$ . La Figura 4.2b muestra el resultado de esta modificación. Posteriormente esta imagen es tratada con las cinco técnicas antes descritas. Se evalúa cada resultado a la luz de las 10 métricas expuestas en la Sección 3.6. Las Tablas 4.1 y 4.2 reúnen los resultados para los tamaños de ventana antes mencionados. Notar que, debido a su independencia del tamaño de ventana, los resultados para ARGF son los mismos, salvo variaciones en la aproximación de los valores.

Como metodología de evaluación, se tomará como referencia el valor del MSE y SNR para determinar los mejores desempeños, respaldando esta evaluación con el resto de las métricas.

Para ambas pruebas, el mejor desempeño lo obtiene el filtro lineal con ganancia de lee, seguido muy de cerca por El filtro no lineal. Sus MSE son los más bajos de las técnicas y sus SNR los más altos. El resto de las métricas demuestra mantener la tendencia, donde en particular se puede apreciar que el índice de calidad universal mayor es de 0,7 para el Filtro lineal y 0,6 para el segundo. La Figura 4.2 muestra las imágenes transformadas por ambas técnicas. En particular se puede apreciar que el filtro lineal en las Figuras 4.2c y 4.2e demuestra conservar de mejor manera los bordes de las circunferencias de la figura.

Con respecto al tamaño que ofrece mejores resultados, las métricas de ambos para el caso del filtro lineal son similares. En esta situación, la ganancia marginal en términos de métricas no vale el esfuerzo extra, por lo que la técnica mas simple de trabajar gana, es decir la ventana de menor tamaño.

Este resultado entrega una intuición de la efectividad de las técnicas, sin embargo, es necesario probarlo en el contexto que nos convoca, las capturas de Taote. Se procede a implementar estas técnicas en cada una de las capturas de Taote. Si bien se utilizó el modelo de ruido speckle en la imagen de control, las imágenes de Taote están afectas a la compresión logarítmica y filtro que modifican el comportamiento del ruido.

El procedimiento se repite para cada imagen. El desempeño de cada métrica se calcula. Su media y desviación estándar se muestra en las Tablas 4.3 y 4.4. Estos mismos resultados pueden ser apreciados cualitativamente observando las transformaciones en las Figuras 4.3 y 4.4, donde se muestra cada una de las técnicas implementadas sobre la imagen de ecografía abdominal.

En ambos casos, las técnicas predominantes vuelven a ser el filtro lineal y no lineal. En el caso de las ventanas de 3 × 3, El filtro no lineal de mediana multicapa obtiene un valor medio de  $MSE = 4,79E \cdot 10^{-5}$ , mientras que para ventanas de 5 × 5 obtiene 1,7 · 10<sup>-4</sup>. La técnica de peor desempeño fue ARGF, esto se debe a la complejidad para sintonizar sus parámetros. Para poder lograr una implementación efectiva de esta técnica es necesario tener un set de datos lo suficientemente amplio como para poder hacer los estudios estadísticos

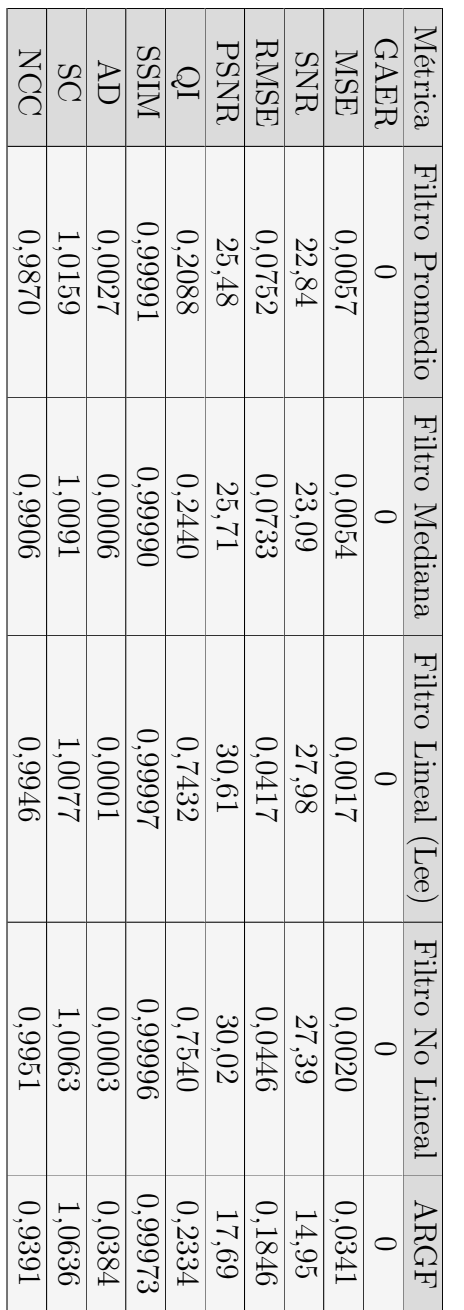

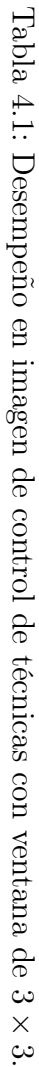

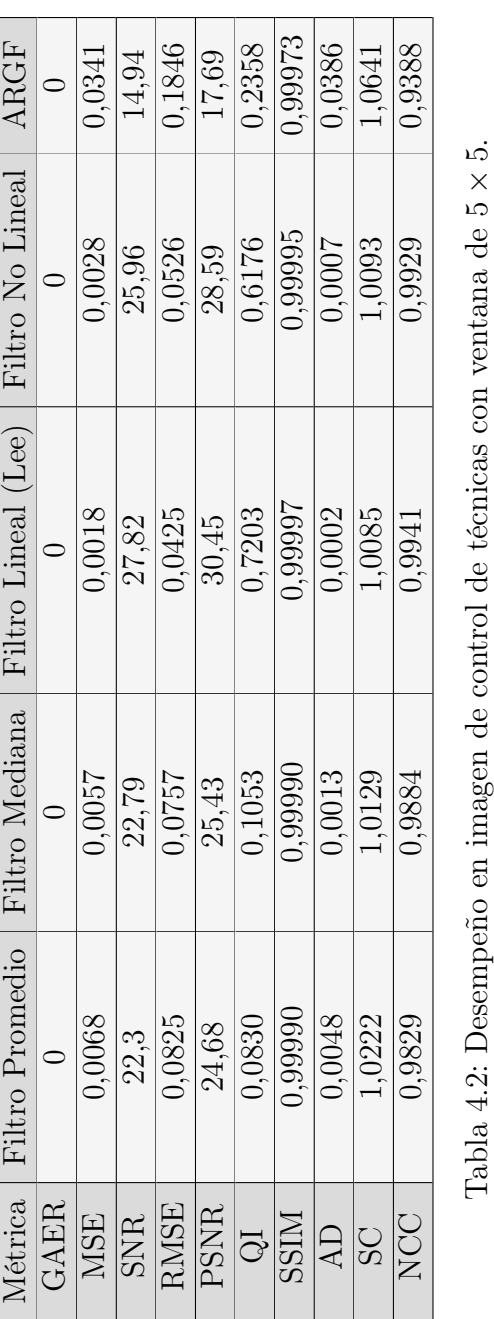

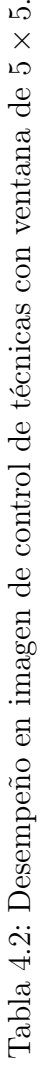

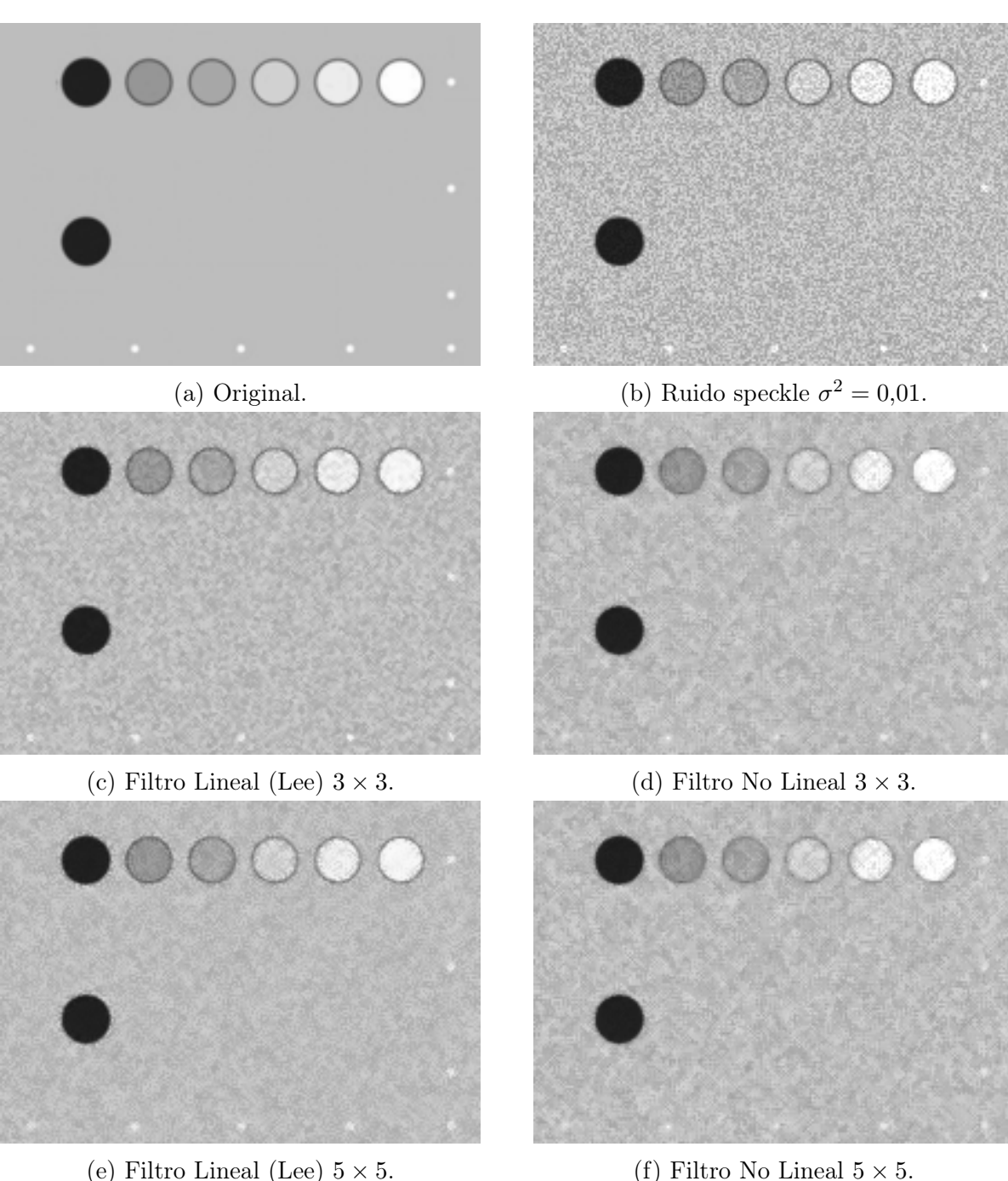

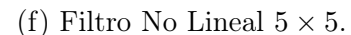

Figura 4.2: Imágenes de control con ruido speckle  $(\sigma^2 = 0.01)$ .

pertinentes que permitan encontrar los mejores parámetros de a y b. Si bien esta característica es una ventaja en comparación al filtro lineal, cuyo calculo del valor K se hace cuadro a cuadro, aumentando la complejidad de su implementación para aplicaciones de tiempo real, la adquisición de muestras en Taote es una tarea compleja que lo que hace su sintonización óptima una tarea no accesible por el momento.

Los resultados obtenidos recomiendan que, con el objetivo de lograr las mejores transformaciones en las imágenes a la luz de las métricas expuestas, los operadores lineal con

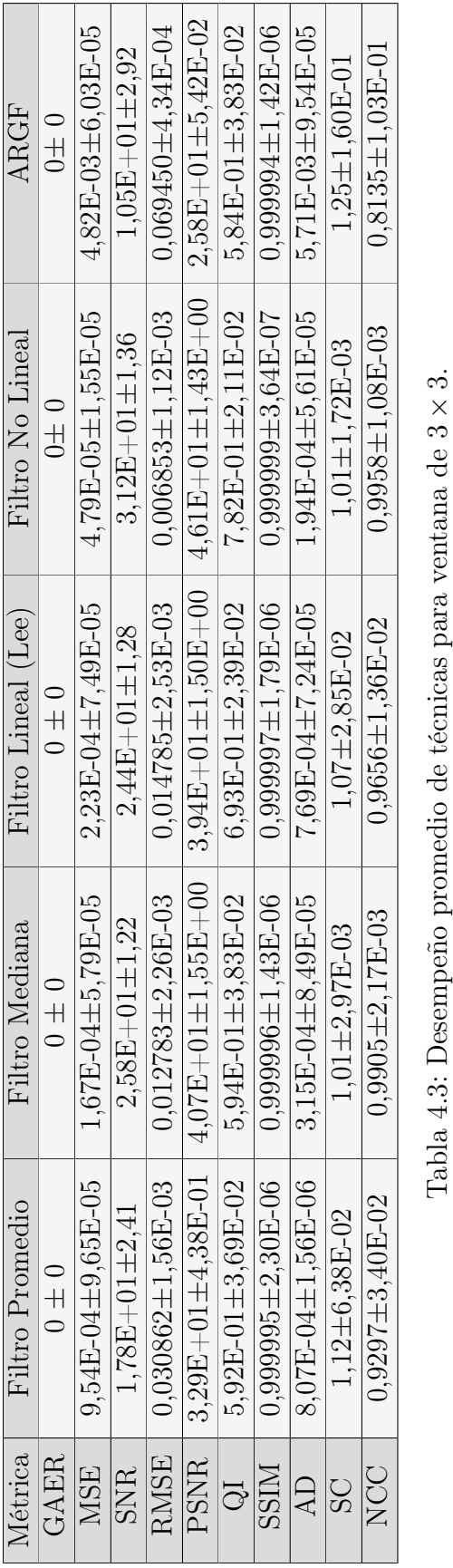

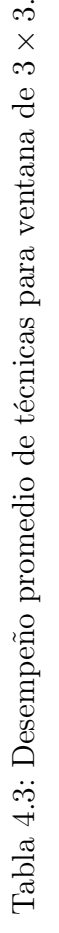

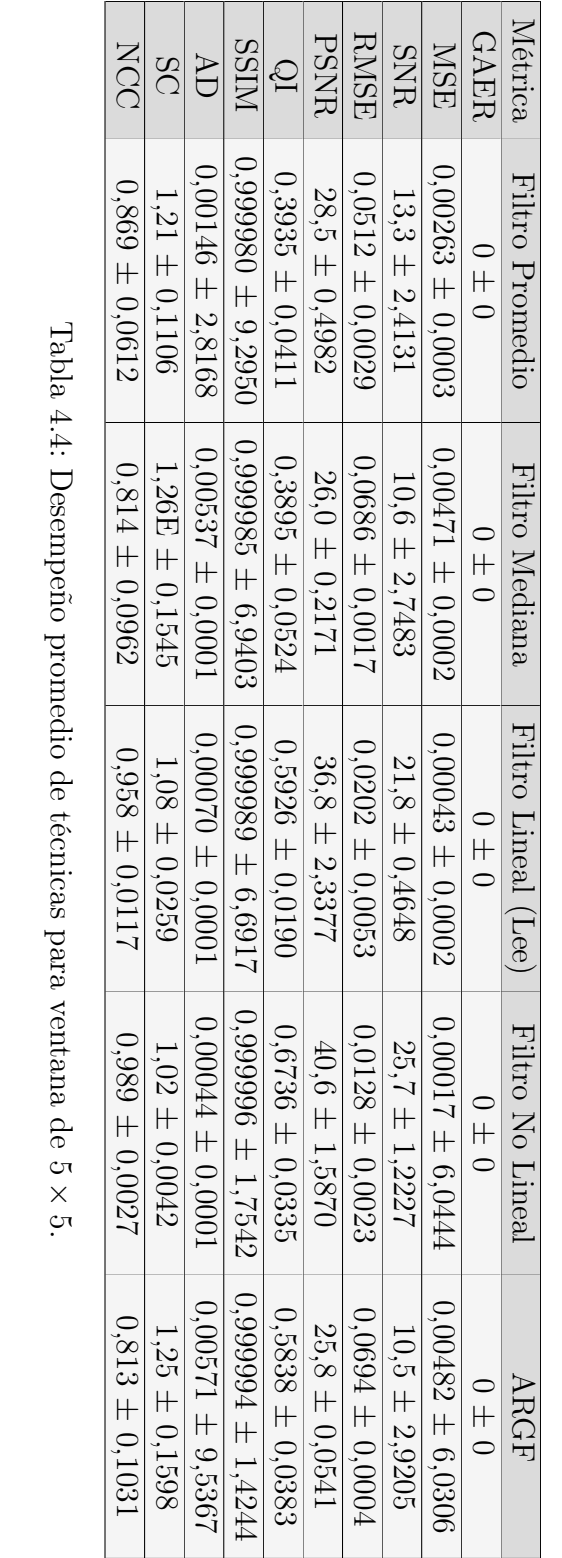

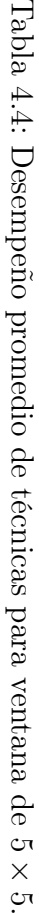

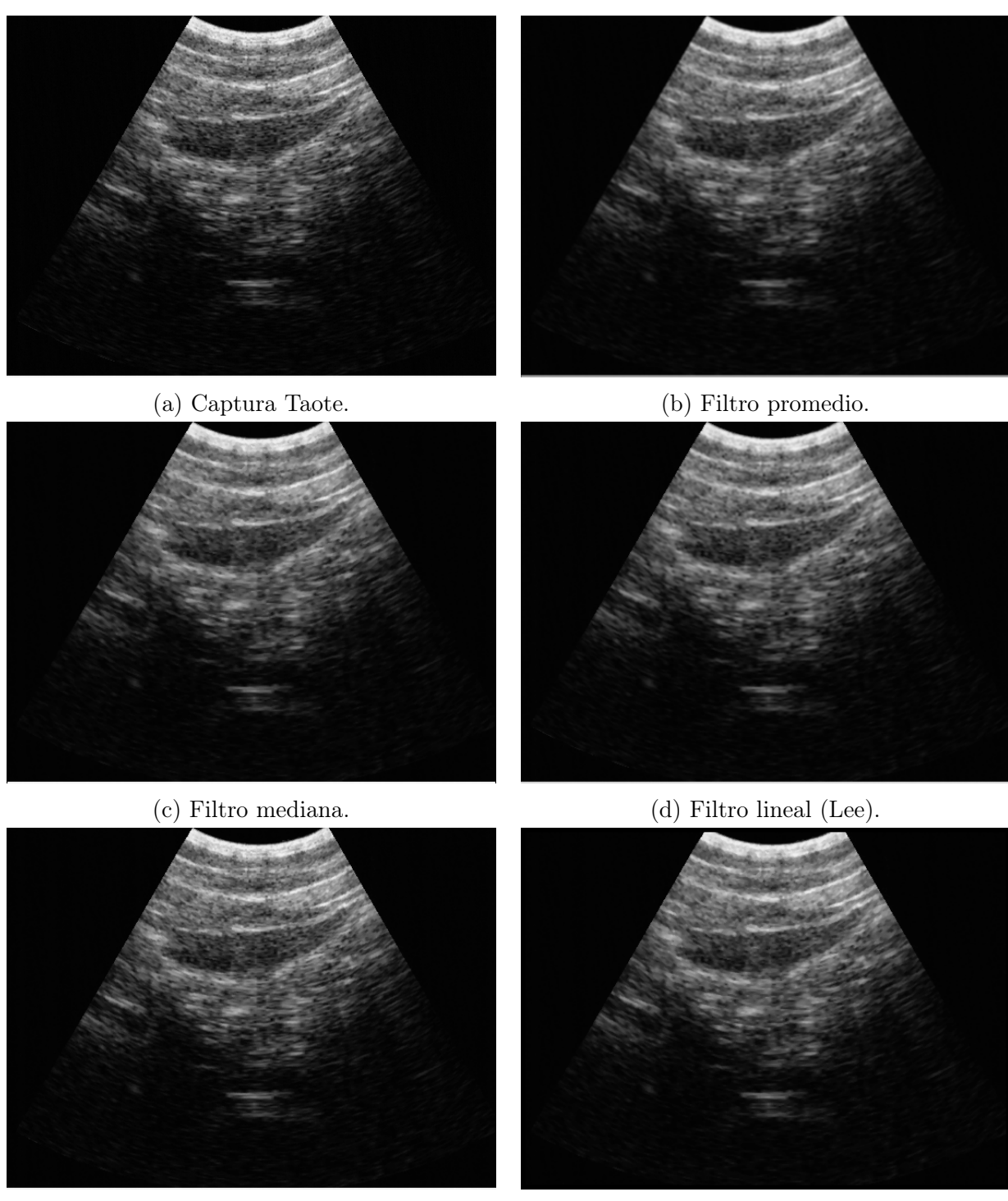

(e) Filtro no lineal. (f) ARGF.

Figura 4.3: Procesamiento sobre Ecografía Abdominal con kernel  $3 \times 3$ .

ganancia de Lee y no lineal utilizando dos etapas de mediana son las alternativas a elegir. Asimismo, los operadores locales fundamentales también demostraron ser alternativas a considerar para esta tarea. Si bien no son las mejores alternativas bajo la consideración anterior, estas técnicas representan una ventaja en su simpleza y factibilidad de implementación. Esto representa una desventaja al considerar la realización del operador lineal de Lee, debido a la

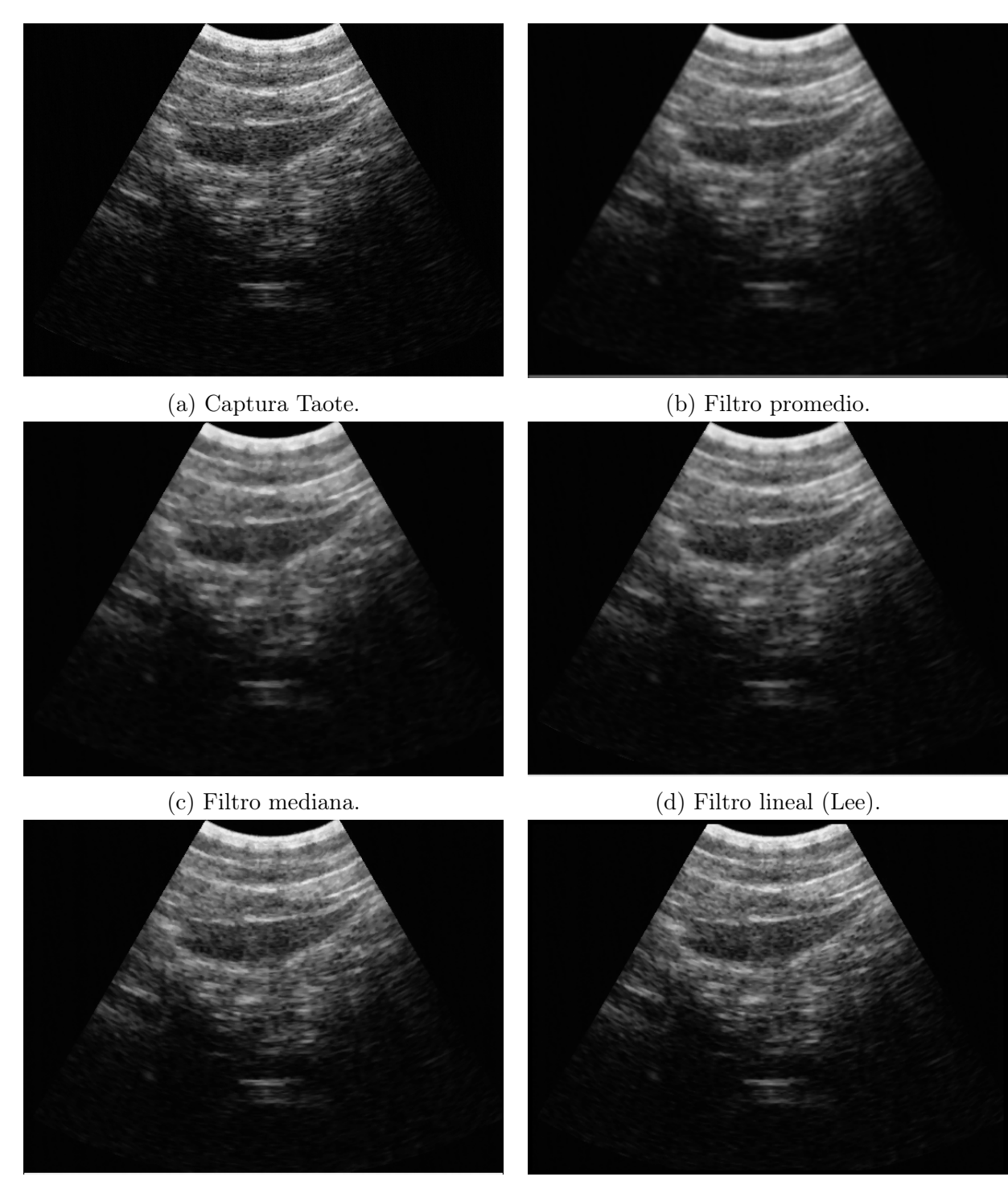

(e) Filtro no lineal. (f) ARGF.

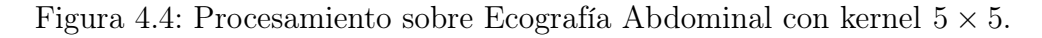

complejidad en el diseño de su parámetro. De la misma forma, verificar el cumplimiento de la condición de homogeneidad y el posterior filtro hace más compleja la realización del ARGF, sin mencionar que faltan datos para lograr una correcta estimación de la condición.

# 4.3. Diseño de Circuitos Digitales Básicos Para Procesamiento y Realce de Imágenes

Debido a esto, se decide implementar los operadores lineal, no lineal y fundamentales (promedio y mediana) para ambos tamaños de ventana. Sin embargo, se deben tener algunas consideraciones. Taote genera imágenes en tiempo real sin almacenar la imagen final de ecografía, por lo que será necesario agregar un buffer de datos, que almacene la cantidad de información suficiente de la imagen como para implementar las técnicas de interés. A continuación se detallan los módulos necesarios para implementar la etapa de procesamiento de imágenes:

#### • Memoria para líneas de la imagen :

El primer paso consiste en obtener secciones de la imagen de ecografía que nos permitan implementar las técnicas en cuestión. En particular, para cada píxel de la imagen se necesitan ventanas cuadradas cuyas dimensiones determinan la cantidad de información a usar y la intensidad del efecto de la técnica. Para ello, se utilizarán elementos de memoria, llamados registros implementados mediante Flip-Flops. Estos son elementos circuitales que funcionan de manera síncrona en base a una señal de control (reloj) que determina el ritmo de la operación que maneja.Este elemento recibe como entrada una señal de datos y la modifica en cada ciclo positivo de la señal de control. Taote utiliza el protocolo VGA para el despliegue de sus imágenes, por tanto, los datos de ésta vienen como una corriente de píxeles de izquierda a derecha y de arriba a abajo intercalados con secciones de información propia del protocolo. Debido a que existen variables internas del equipo que indican el momento en que la información que viene es parte de la imagen o no, se debe tener en cuenta una señal habilitadora para el funcionamiento de este módulo. Debido a la naturaleza del flujo de datos comentado, al almacenar información, es posible guardar la información de una línea (horizontal) de la imagen de ecografía. El tamaño efectivo de la imagen de ecografía desplegada en pantalla es de  $630 \times 420$ , por lo que el elemento de memoria debe ser capaz de almacenar 630 píxeles para tener íntegramente una línea. Para implementar este buffer de una línea se diseña un shift register en base al elemento de memoria. Esto consiste en un registro cuyo tamaño es mayor al tamaño de la información de entrada en un múltiplo natural  $n$ . De esta forma, el registro almacena n datos sucesivos de entrada determinados por la frecuencia de la señal de control. Debido a que la información de entrada (píxeles) es de 8-bits y se necesita almacenar una línea completa de información (630 píxeles), el registro debe ser de 5040 bits de tamaño  $(8 \times 630)$ . La Figura 4.5a muestra un esquema del diseño de este elemento. A la entrada, reloj (CLK) se agregan una señal habilitadora (enable) que hace funcionar este módulo exclusivamente en los momentos en que se transmiten píxeles dentro del protocolo VGA y una señal de reinicio (reset) que regresa los valores del registro a cero. Notar que los elementos de salida en la Figura poseen 24 bits. Uno puede diseñar la salida para cualquier tamaño que se desee siempre que se encuentre en los límites del tamaño del registro. Esto permite tomar distintos números de píxeles consecutivos de una misma línea.

Construir secciones cuadradas de la imagen es relativamente sencillo. Para ello, se concatenan buffer de 1 línea. El número de módulos concatenados determina el número

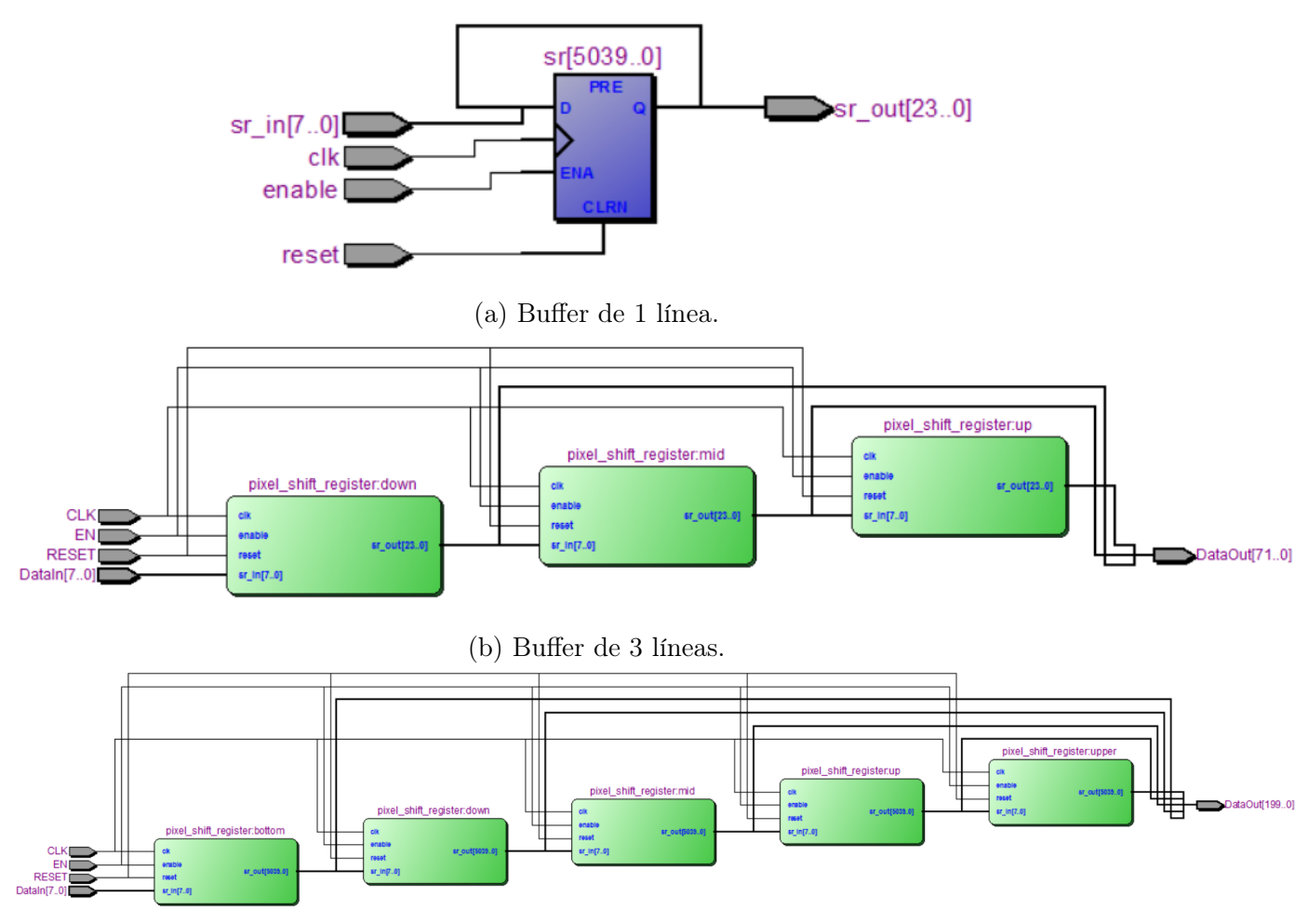

(c) Buffer de 5 líneas.

Figura 4.5: Esquema de circuitos para buffer de 1, 3 y 5 líneas.

de píxeles en el eje vertical. Luego, se debe tomar 8 veces el mismo número de elementos de la salida de cada módulo. La Figura 4.5 muestra ejemplos de esto. En 4.5b muestra el modulo para ventanas de  $3 \times 3$ . Se concatenan 3 buffers de una línea De cada uno se toman 24 bits, correspondientes a 3 píxeles consecutivos, logrando los 72 bits de los 9 píxeles correspondientes a una región de  $3 \times 3$ . De la misma forma, la Figura 4.5c muestra la implementación para ventanas de  $5 \times 5$ .

• Operador Mediana : El diseño para el operador mediana se lleva a cabo tal y como se menciona en la Sección 3.5. Primero se implementa el comparador de la Figura 3.3a, utilizando el módulo comparador embebido y un par de Mux. La Figura 4.6a muestra exactamente la misma implementación diseñada en Verilog. De la misma forma, los módulos mediana de 3 y 9 elementos de las Figuras 3.3b y 3.3c fueron diseñados y sintetizados en Verilog como se muestran en las Figuras 4.6b y 4.6c respectivamente.

De esta manera, es factible implementar el filtro convencional mediana para tamaño de ventana 3 × 3, concatenando un buffer de 3 líneas como el de la Figura 4.5b y conectandolo a el operador mediana de la Figura 4.6c.

Sin embargo, no sucede lo mismo para el caso de ventana  $5 \times 5$ . Ésta última requiere un operador que procese 25 elementos. Incluso un operador óptimo puede exigir demasiado

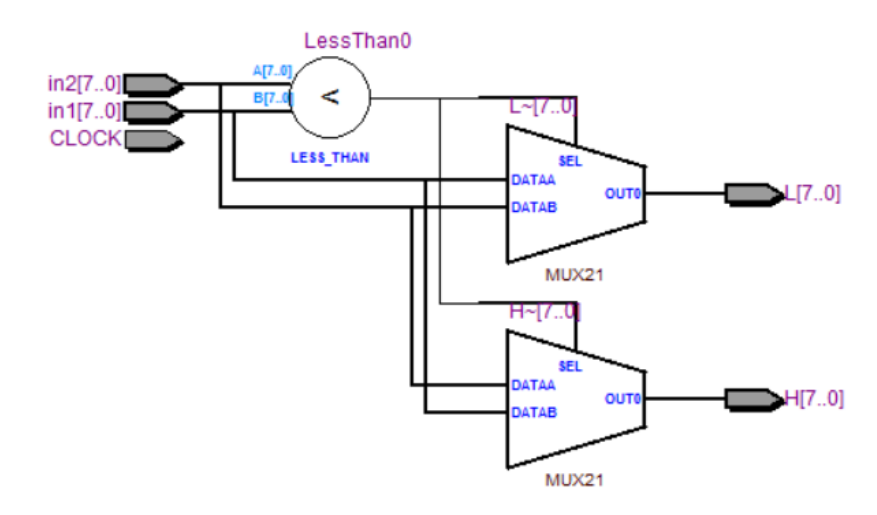

(a) Comparador de 2 números.

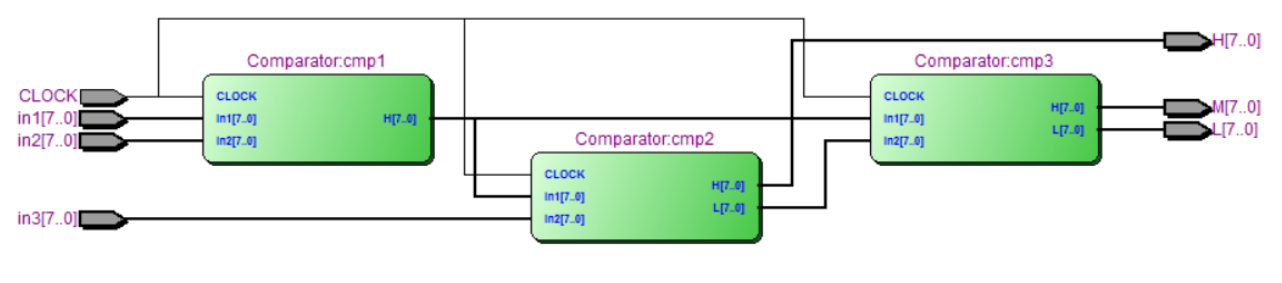

(b) Mediana de 3 elementos.

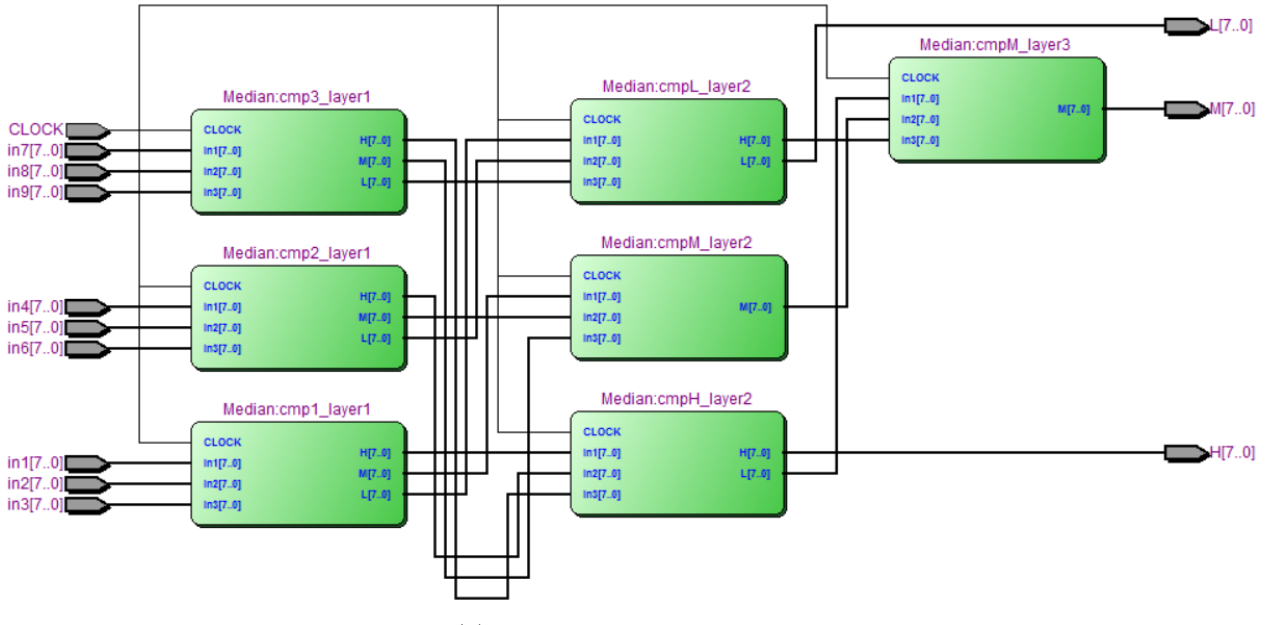

(c) Mediana de 9 elementos.

Figura 4.6: Esquema de circuitos para filtro mediana de 3 y 9 elementos.

en términos computacionales. Para remediar esto, se implementa el filtro no lineal de medianas concatenadas (multicapa) para estas situaciones. Las Diagonales y Cruces en ventanas del tamaño en cuestión tienen 9 elementos (incluyendo el centro). Suficiente para utilizar el operador implementado. Luego, es posible implementar el operador no lineal de la Figura 3.1d, concatenando la mediana de la mediana de los elementos en diagonal, en cruz y del elemento central, como se muestra en la Figura 4.7. La imagen Figura corresponde al esquema de la síntesis del circuito, el cual debe ir conectado al buffer de 5 líneas de la Figura 4.5c. Los píxeles de las diagonales y cruz van a los operadores mediana, donde sus salidas van, junto al píxel del centro de la ventana, a otro operador mediana de 3 elementos.

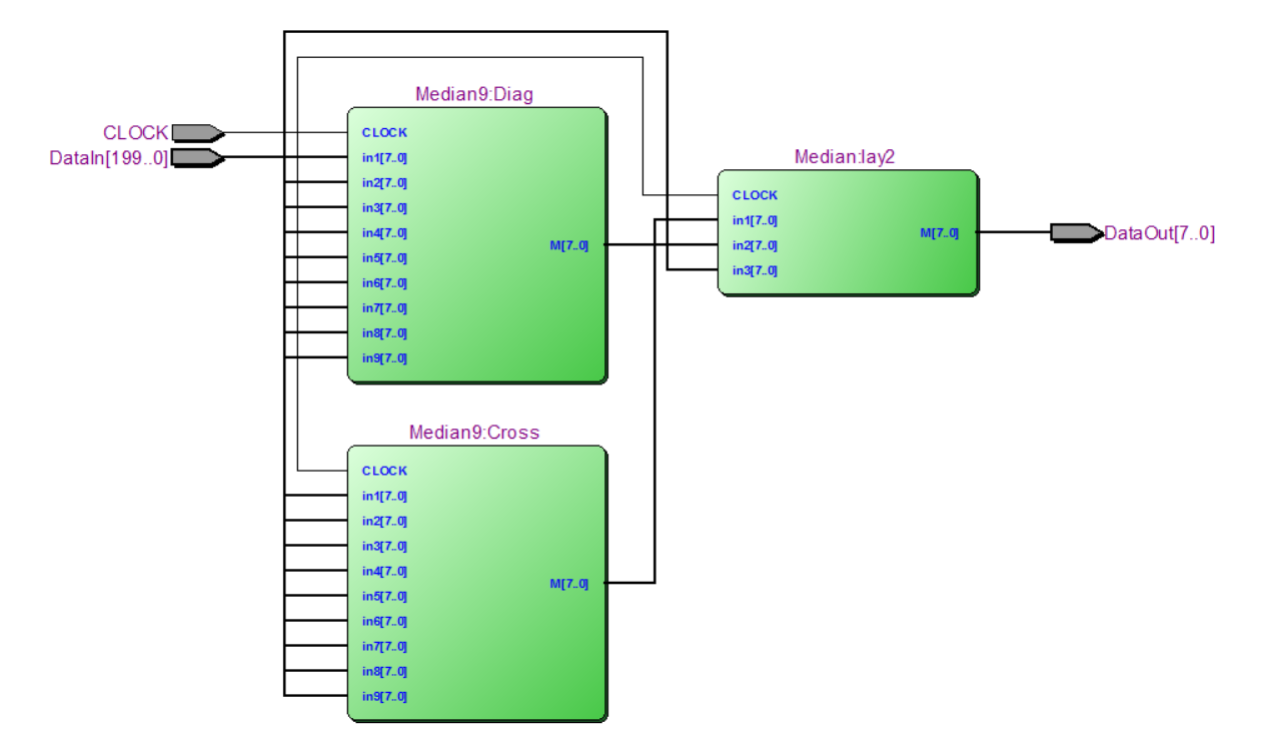

Figura 4.7: Esquema de circuito para mediana multietapa.

#### • Operador Promedio y Lineal:

Existen operaciones embebidas cuya implementación es factible, pero poco recomendada. La división, por ejemplo, representa una dificultad de implementación que, al abusar de ella, puede hacer al sistema inestable. Sin embargo, existen alternativas amigables para implementar esta operación para un grupo particular de divisores. En sistemas binarios, dividir por potencias de dos corresponde al desplazamiento de bits hacia la derecha en el numero de espacios correspondientes a la potencia de dos. Es así como dividir por 8, por ejemplo, corresponde a desplazar (o eliminar) el valor tres bits a la derecha (pues  $8 = 2<sup>3</sup>$ ). Este algoritmo simplifica de gran manera la operación división. Se diseña, de esta forma, un módulo promedio que toma 8 elementos de 8 bits, los suma de a grupos (almacenando los valores intermedios en registros) y divide el valor final aplicando un desplazamiento de tres bits (es decir, eliminando los tres bits menos significativos). La Figura 4.8 muestra el esquema del circuito sintetizado. A pesar de esto, este módulo no puede implementarse directamente como un filtro promedio, pues para el caso más pequeño, se tienen 9 elementos.

Por otra parte, el buen rendimiento del operador lineal obtenido no puede ser descartado del todo. Si bien el cálculo de la ganancia según Lee dificulta su implementación, es posible realizar una re-interpretación del algoritmo que permita su realización. La ganancia actúa como un modulador espacial del operador, sin embargo, es posible fijar

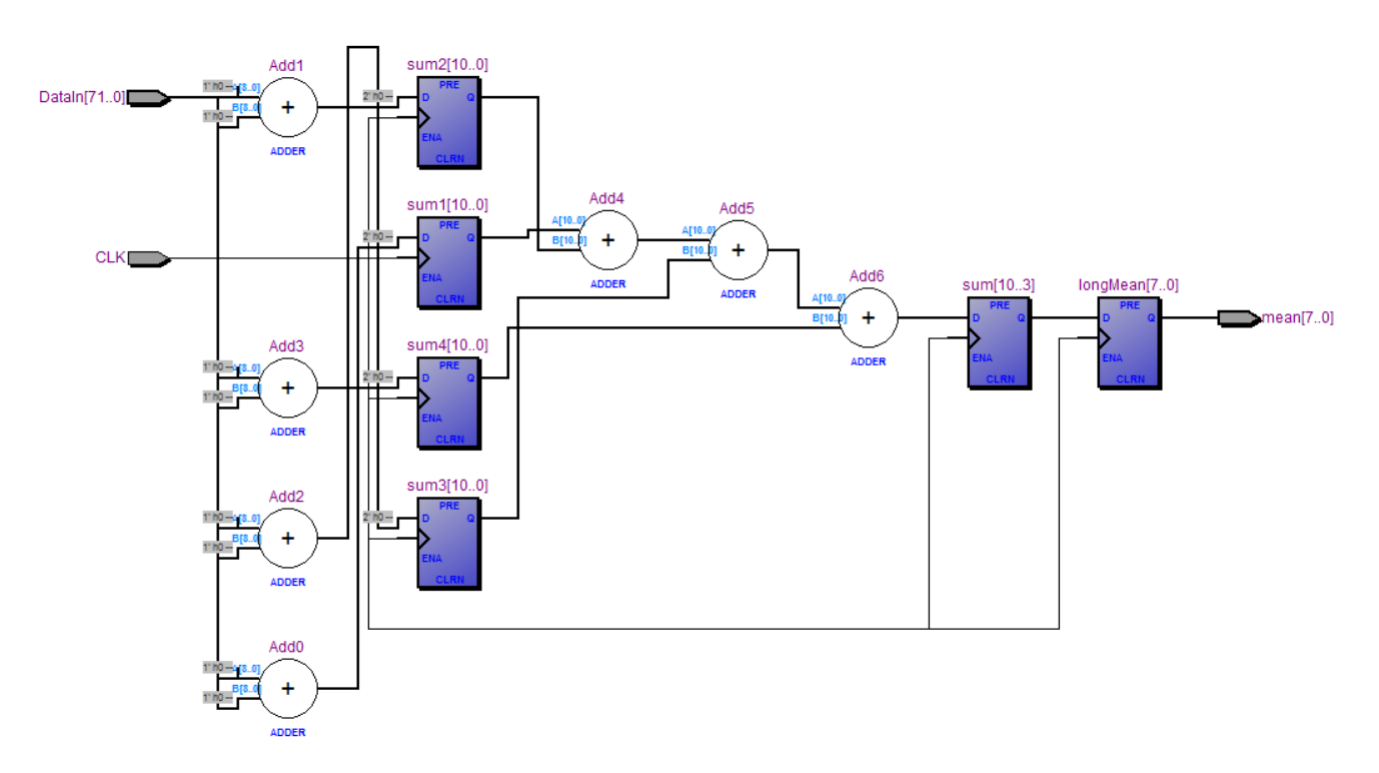

Figura 4.8: Esquema de circuito para promedio de 8 elementos.

este parámetro. Con esto no se tendrá la consideración para regiones de borde, por lo que el efecto será indistinto si se esta en una región homogénea o no. Sin embargo, se decide dejar este parámetro como uno sintonizable por el operador. De esta manera, depende del evaluador encontrar el mejor desempeño de este. La implementación de este circuito se hace siguiendo la Ecuación (4.9), pero teniendo como las siguientes consideraciones: para el caso de ventanas  $3 \times 3$ , el valor del promedio se calcula sobre todos los elementos de la ventana, menos del píxel central. Esta información no se pierde del todo, pues se considera para la ponderación lineal. La Figura 4.8 muestra el esquema del circuito sintetizado. Por otro lado, cuando se tiene el otro tamaño de ventana, se calcula los promedios utilizando el modelo multicapa del filtro no lineal. Se toma el promedio de los elementos en diagonal y en cruz.

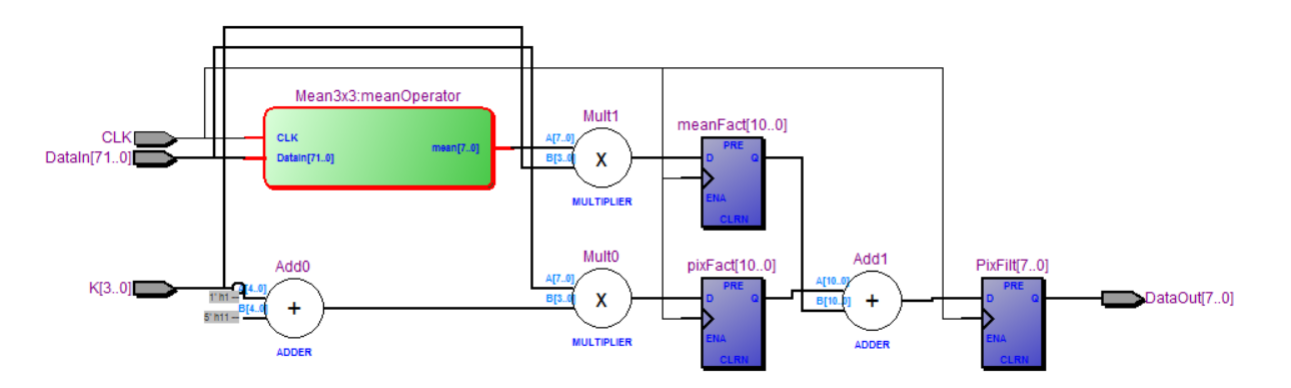

Figura 4.9: Esquema de circuito para operador lineal.

De esta forma, siguiendo la ecuación, cuando el valor del parámetro ajustable vale 1, la

imagen de salida corresponde a los datos que salen del buffer, sin procesar. Si el valor del parámetro es 0, la salida corresponde a un filtro promedio, con las modificaciones antes mencionadas. Cualquier otro valor del parámetro entregará una combinación lineal de estas dos soluciones.

#### • Combinación de Operadores :

Al igual que con el operador lineal, el filtro ARGF puede ser implementado teniendo una serie de consideraciones que liberen de la tarea de su correcta sintonización o de la implementación de su criterio. Su principio de funcionamiento es similar al del operador lineal: busca zonas homogéneas. Pero a diferencia del anterior operador, utiliza el criterio del índice de speckle para determinar la región (y no la ganancia  $K$ ) y decide sobre si utilizar filtro promedio o mediana. Tomando el mismo planteamiento anterior, se desestima el uso de búsqueda por regiones de imagen y se cambia por una combinación lineal de dos soluciones. En este caso, el píxel de salida es una interpolación lineal entre el filtro promedio y el filtro mediana. La Figura 4.10 muestra el esquema del circuito sintetizado.

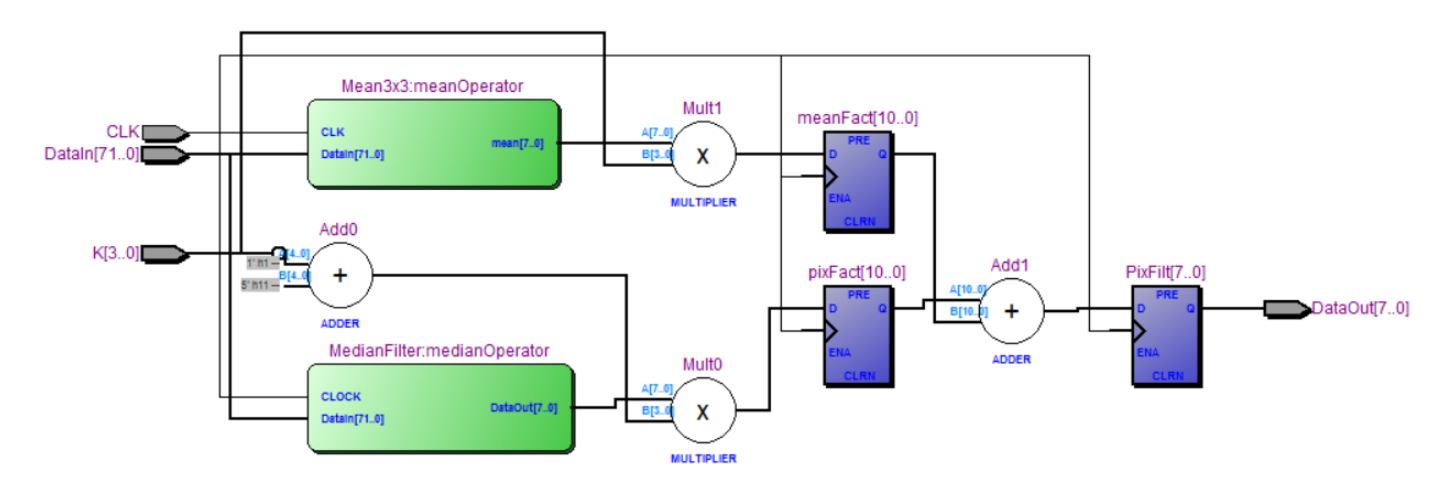

Figura 4.10: Esquema de circuito para filtro mixto.

• Módulo DeSpeckle : Finalmente, ambos módulos, buffers y operadores para el tratamiento del ruido, se embeben en un módulo de post procesamiento. En esta etapa se agrega la lógica que determina si los datos recibidos pertenecen a píxeles o datos del protocolo VGA, generando una señal que habilita el funcionamiento de los operadores mencionados. La Figura 4.11 muestra la síntesis del circuito con buffer de 3 líneas.

En síntesis, con los módulos antes mencionados, se diseñan e implementan 8 técnicas para tratar el problema de ruido speckle en Taote. Cuatro técnicas con kernel de tamaño  $3 \times 3$  y otras cuatro con tamaño 5 × 5. Las técnicas a evaluar son:

- Para ventanas de  $3 \times 3$ :
	- 1. Filtro promedio (sin elemento central) modificado
	- 2. Filtro Mediana
	- 3. Filtro Lineal con  $K = 0.5$
	- 4. Filtro Mixto con  $K = 0.5$

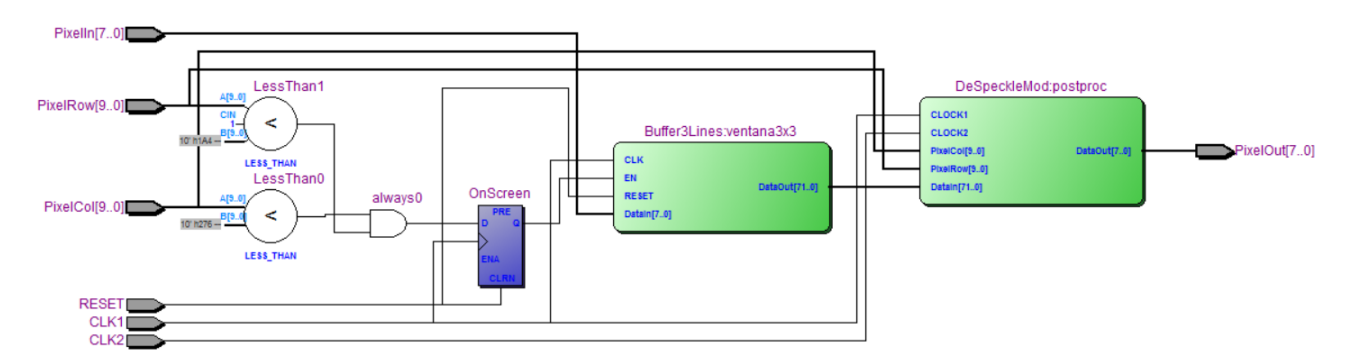

Figura 4.11: Esquema de circuito de Post Procesamiento.

- $\bullet\,$  Para ventanas de  $5\times5$  :
	- 1. Filtro promedio (cruz / diagonal) modificado
	- 2. Filtro No Lineal (mediana multicapa)
	- 3. Filtro Lineal con ${\cal K}=0,5$
	- 4. Filtro Mixto con  $K = 0.5$

# Capítulo 5

# Resultados y Discusiones

Los circuitos diseñados en Verilog fueron sintetizados uno a uno en el equipo. Una primera evaluación consistió en revisar que los efectos apreciados por cada circuito estuvieran dentro de lo esperado y que no agregaran artefactos extraños o deformaran la imagen de otra forma. Para aterrizar esta inspección, se hace la evaluación a la luz de las métricas utilizadas en el Capítulo 4, comparando una misma imagen con y sin el procesamiento desarrollado. El trabajo se realiza con dos capturas diferentes, una sobre el phantom 054GS y otra sobre ecografía abdominal. Los resultados son luego presentados a un médico experto, quien utilizando el equipo con las diferentes modificaciones elige su favorita personal.

### 5.1. Imágenes Procesadas en Taote

Las técnicas mencionadas en el capítulo anterior son sintetizadas y puestas a prueba en el equipo. Primero, se pone a prueba el set de operadores que trabajan con ventanas de  $3 \times 3$ . Las imágenes capturadas del phantom se muestran en la Figura 5.1, las capturas de ecografía abdominal en la Figura 5.2.

En primer lugar, se aprecia que ninguna de las operaciones agrega artefactos o perturba las imágenes de salida agregando artefactos. Sin embargo, la imagen de ecografía aparece desplazada hacia abajo un par de píxeles. Esto se debe a que el módulo buffer agrega latencia al flujo de datos, pues se agrega un retardo equivalente al tiempo que toma a esta etapa llenar los buffers. Este desplazamiento es proporcional al número de líneas almacenadas. Esta modificación es fácilmente ajustable gracias a que los parámetros de ubicación de la imagen pueden ser manipulados por el operador desde el menú del dispositivo.

Las Figuras 5.1a y 5.2a muestran las capturas en Taote sin ningpun tipo de procesamiento de imagen. Todos los operadores muestran lograr el efecto esperado; difuminar la imagen en diferentes grados eliminando los artefactos de speckle de la imagen original.

En primer lugar, se puede apreciar que la transformación lineal y promedio difuminan un poco los contornos de las circunferencias del phantom en las Figuras 5.1b y 5.1d, haciéndolo

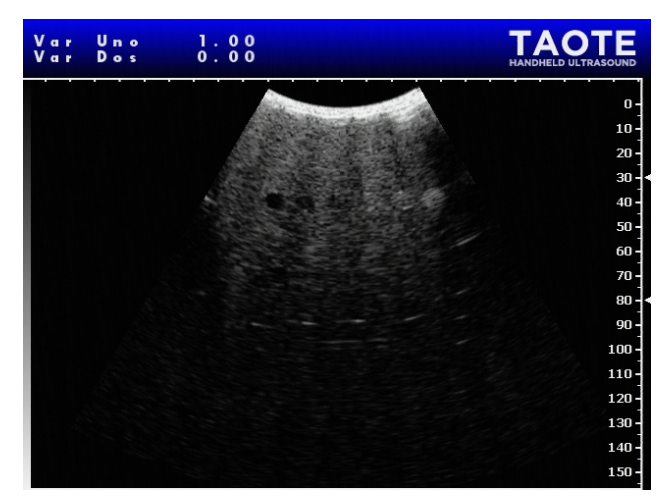

#### (a) Captura Original.

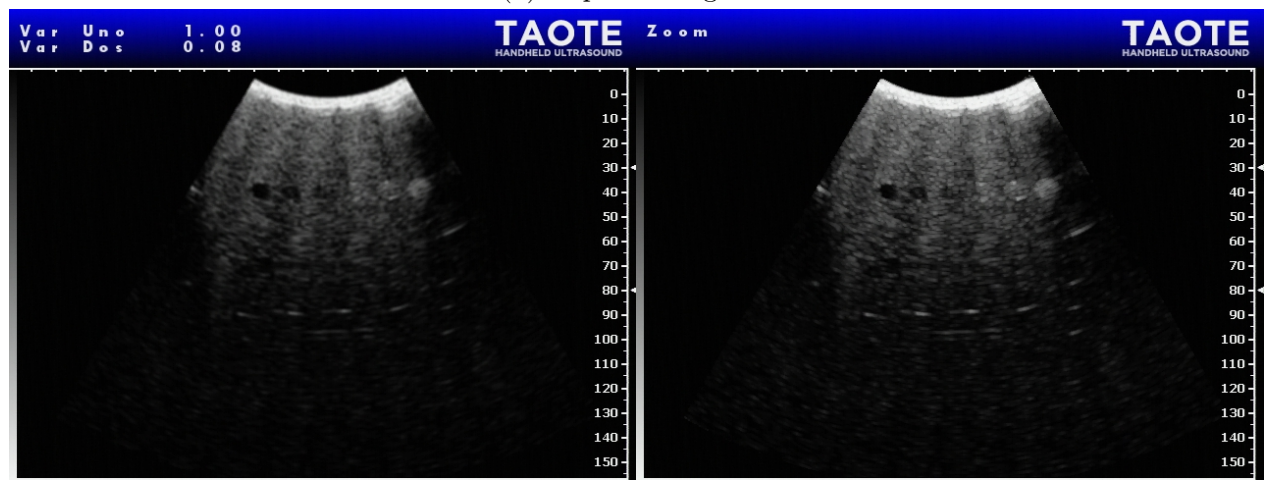

(b) Filtro promedio. (c) Filtro mediana.

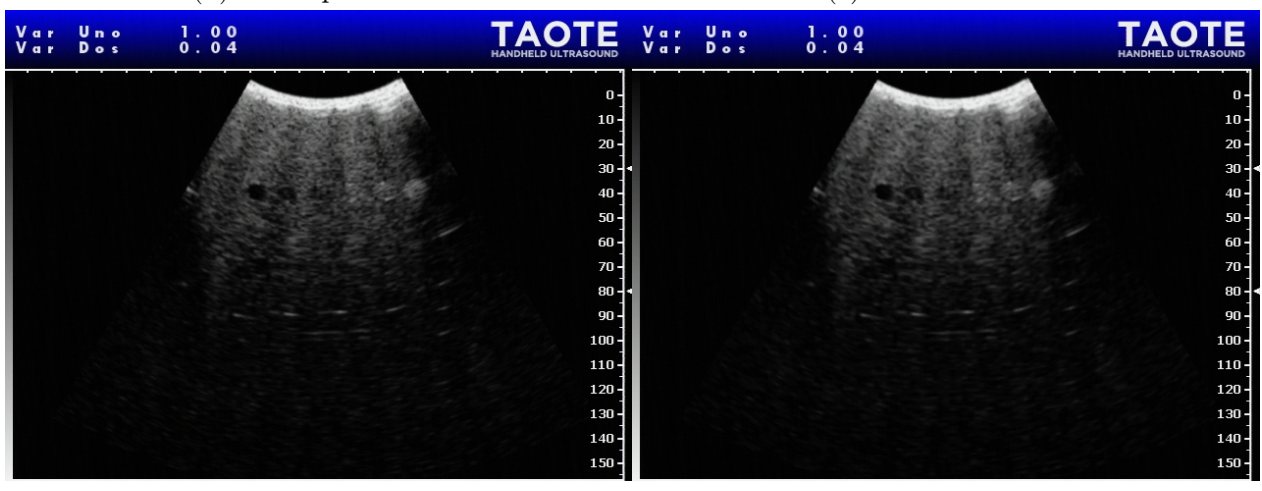

(d) Filtro lineal. (e) Filtro mixto.

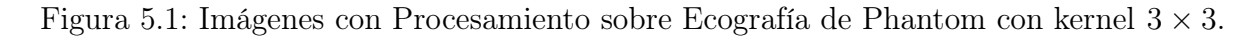

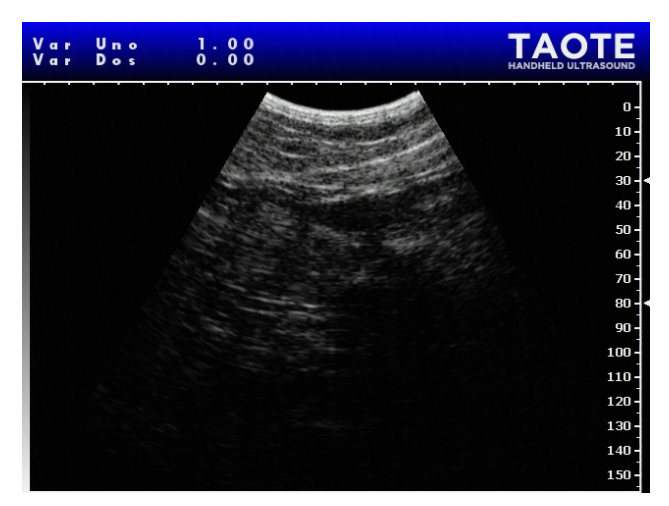

(a) Captura Original.

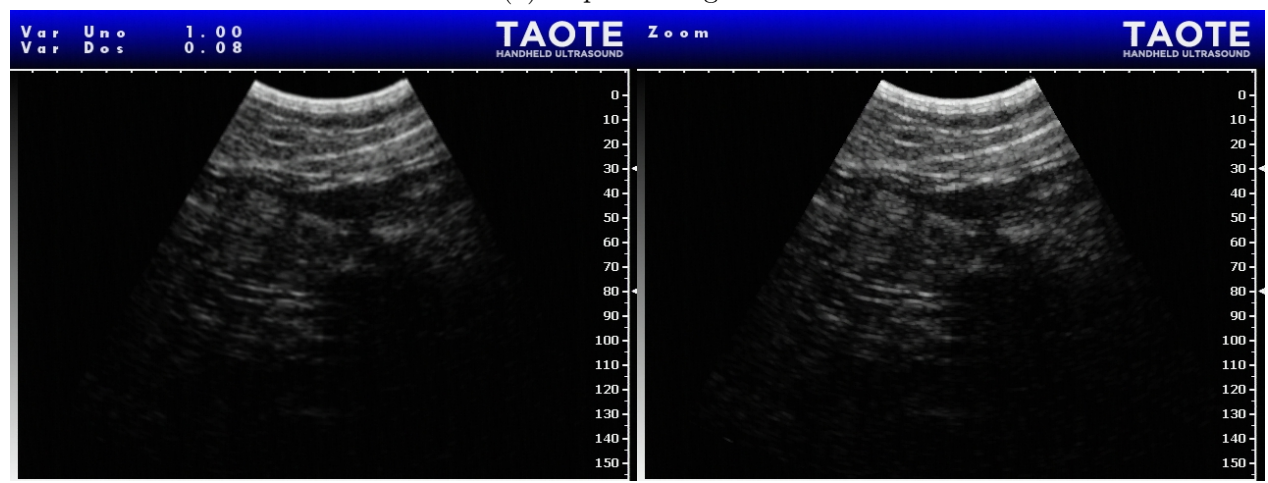

(b) Filtro promedio. (c) Filtro mediana.

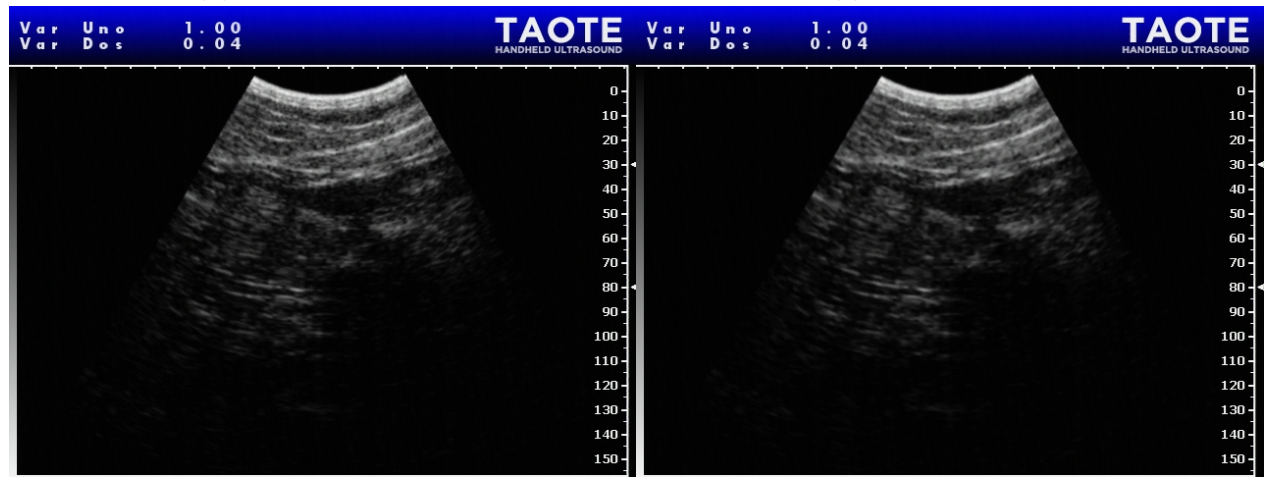

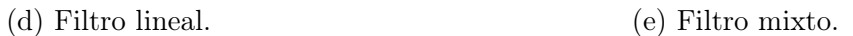

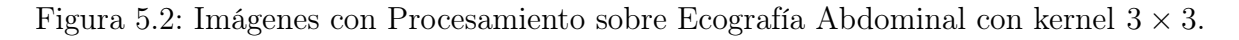

con distintas intensidades. El filtro promedio tiene un efecto de mayor magnitud. Esto es consistente con el hecho de que la transformación lineal (para parámetro  $K = 0.5$ ) representa un punto medio en la transformación de la imagen original a la imagen transformada con filtro promedio. Sin embargo, por este mismo motivo, no es tan efectivo reduciendo los artefactos de speckle en las zonas homogéneas. El filtro mediana demuestra lograr de buena manera la eliminación de artefactos, resaltando de mejor manera los objetos en la imagen. El filtro mixto demuestra tener un resultado similar al del filtro mediana, sin embargo, la componente promedio se deja ver , haciendo los bordes más borrosos que en el filtro mediana original.

Con respecto al otro tamaño de kernel, los resultados se muestran en las Figuras 5.3 y 5.4. De comparar los procesamientos con las imágenes originales en 5.3a y 5.4a, las observaciones son similares a las del caso anterior, aunque más evidentes. El filtro promedio de la Figura 5.3b, por ejemplo, tiene un efecto suavizante más evidente, pero al mismo tiempo, deteriora aún más los contornos de la imagen.En particular, se puede apreciar esto de observar la circunferencia del cuerpo más ecogénico (la de intensidades más intensas, a la derecha). Sin embargo, logra conformar en la zona superior a estos cuerpos, una zona más homogénea, carente de artefactos de speckle. El filtro lineal de la Figura 5.3d parece una solución más equilibrada, pues es más fácil identificar los cuerpos en ella, aunque en menor medida que con el filtro promedio, logra generar zonas homogéneas más consistentes (sin artefactos de speckle). Por otro lado, con el filtro no lineal se logra un efecto suavizador similar al del filtro promedio, sin las desventajas de los bordes.

Al comparar las técnicas para distintos tamaños de ventana, se aprecia que la supresión de artefactos speckle en zonas homogéneas logra un mejor rendimiento con mayor kernel. Sin embargo, en general existe una distorsión mayor en este caso. El caso más simple de ver surge de comparar el filtro promedio para los dos tamaños de ventana. Aunque las zonas homogéneas son más consistentes para el operador de 5 × 5 mostrado en la Figura 5.3b, es más fácil identificar los objetos y sus fronteras en el operador de 3 × 3 que se muestra en la Figura 5.1b.

### 5.2. Métricas de Evaluación sobre Imágenes Resultantes

Las mismas imágenes son sometidas a las métricas de evaluación usadas en el Capítulo 4 con el fin de garantizar la modificación de imágenes y dar con una caracterización apropiada. La evaluación se hizo obteniendo cada una de las 10 métricas de la Sección 3.6 comparando las imágenes originales en las Figuras 5.1a, 5.2a, 5.3a y 5.4a, capturadas a la salida del módulo buffer, con las respectivas transformaciones de cada una.

Los resultados completos de la evaluación se muestran en las Tablas 5.1 y 5.2. Para el análisis se procede utilizando el mismo procedimiento que en el capitulo anterior.

El primer aspecto que llama a la atención es la diferencia en ordenes de magnitud de los MSE de técnicas simuladas con respecto a las implementadas en Taote. Para una misma técnica, por ejemplo, el desempeño en términos de esta métrica para el Filtro Mediana varía de 1, 67·10<sup>−</sup><sup>4</sup> para el valor medio (ver Tabla 4.3) a 50,16 para la imagen de ecografía abdominal en

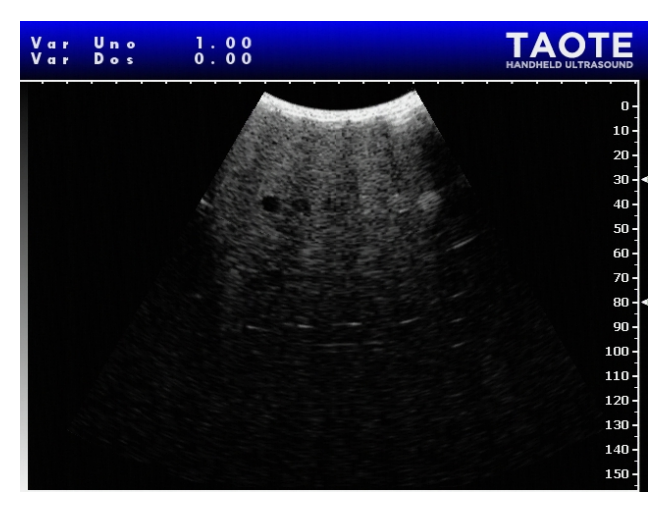

(a) Captura Original.

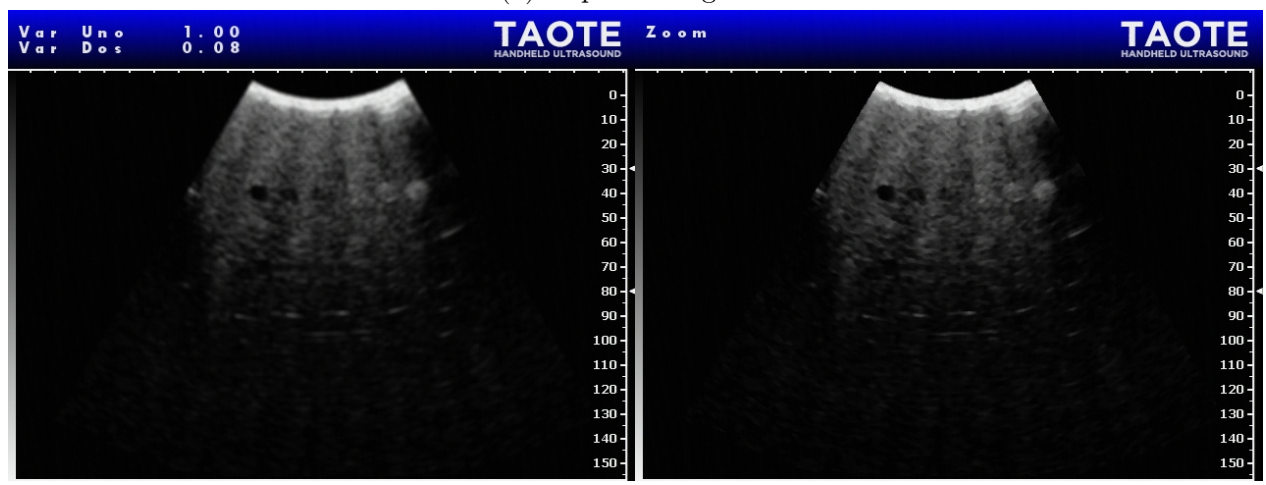

(b) Filtro promedio. (c) Filtro no lineal.

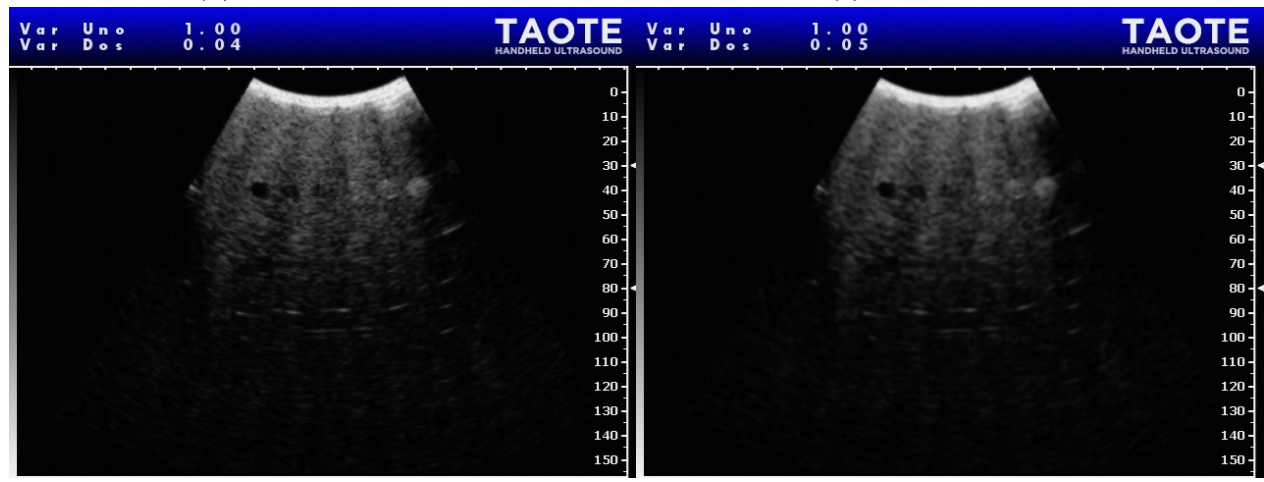

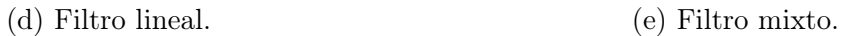

Figura 5.3: Imágenes con Procesamiento sobre Ecografía de Phantom con kernel  $5 \times 5$ .

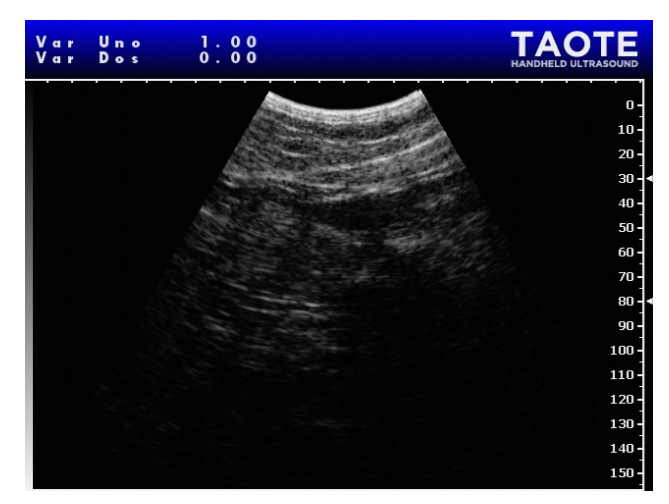

(a) Captura original.

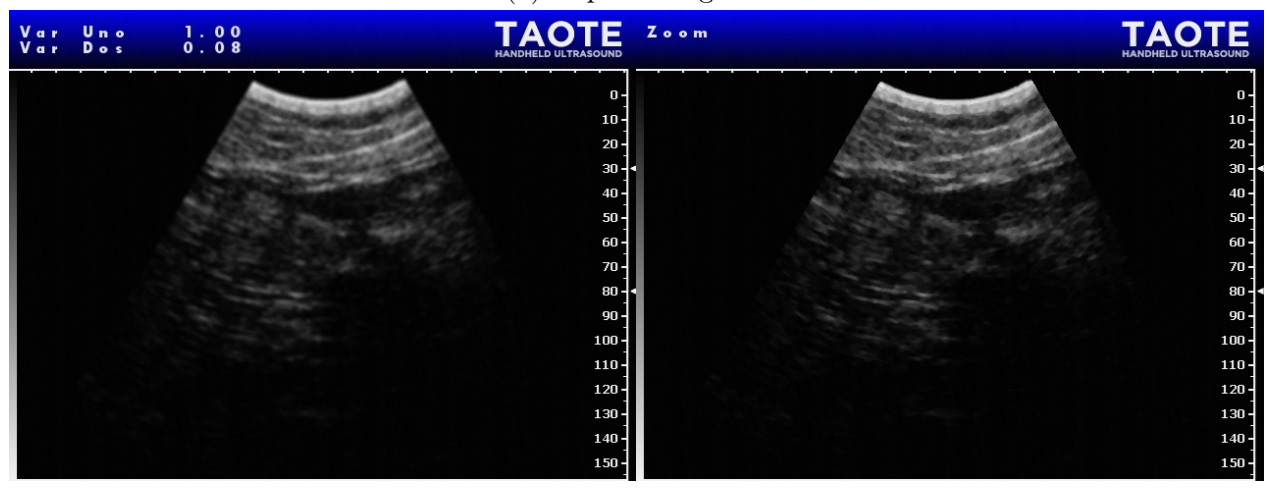

(b) Filtro promedio. (c) Filtro no lineal.

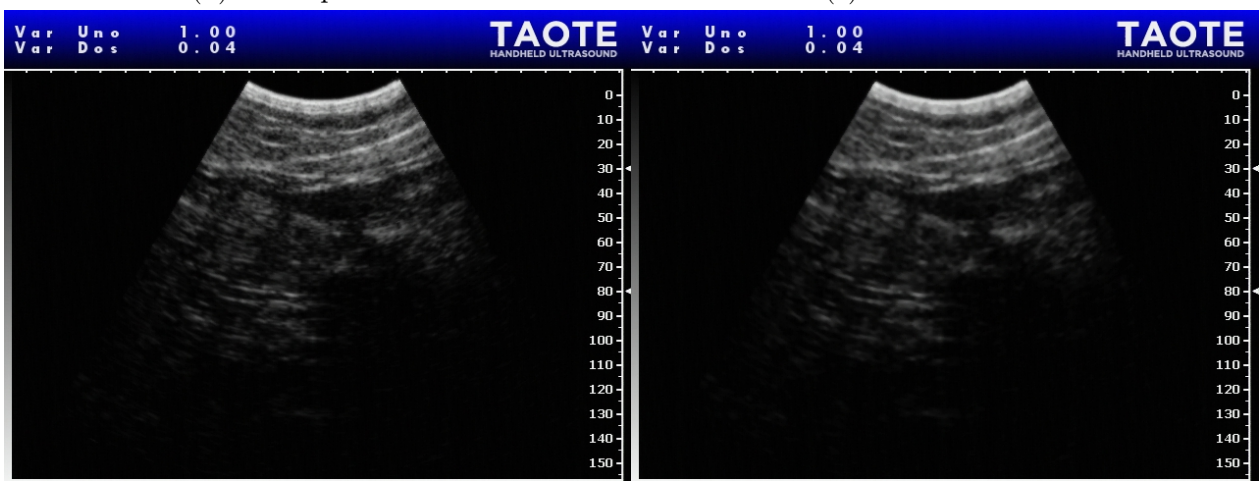

(d) Filtro lineal. (e) Filtro mixto.

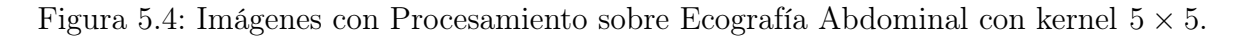

la Tabla 5.1. La diferencia en los valores puede encontrar razón en la diferencia de parámetros en ambas imágenes. Al normalizar las intensidades de las imágenes, se espera encontrar valores similares.

Para los operadores de kernel  $3\times3$ , el mejor desempeño en términos de  $MSE$  se obtiene con el filtro lineal de ganancia fija  $K = 0.5$ . Contra toda intuición despertada por las simulaciones previas, el desempeño más bajo se obtiene con el filtro mediana. Los resultados se replican para el SNR y el índice de calidad de la imagen, QI, donde el filtro lineal y mixto obtuvieron los mejores resultados.

Para las técnicas con kernel de tamaño  $5 \times 5$ , el mejor desempeño para  $MSE$ ,  $SNR$  y QI es, por mucho, el operador lineal. seguido por el operador no lineal. Es más, en la revisión general de las técnicas, el filtro lineal de ganancia constante logra los mejores rendimientos para sus dos versiones, siendo la de menor tamaño, la que obtiene mejor rendimiento. Siguen en la lista el filtro mixto  $3 \times 3$  y el operador no lineal (mediana multietapa).

Cabe recordar que, en este contexto, el MSE no representa por sí solo una medida de la calidad de la imagen. Aún menos cuando , para calcularlo, no se compara con una imagen ideal. Es precisamente por la inexistencia de una imagen estándar que , estas métricas deben interpretarse correctamente. La mayoría de estos valores mide la distancia y semejanza estructural entre ambas imágenes. Lo que debe tenerse bajo cuidado es que ninguna de estas transformaciones arroje índices extremos, en cuyo caso significaría que la transformación esta cambiando completamente la imagen o no hace nada en lo absoluto por ella. Los resultados obtenidos para las imágenes transformadas pueden considerarse discretos con respecto a los rangos de valores que pueden tomar. y lo que se cuantifica, en términos de estos valores, es lo drástica de la transformación. Como se discute desde el inicio del documento, la interpretación de imágenes es una tarea en extremo dependiente del evaluador. Distintos observadores consideraran distintos atributos mejores o peores. Con la obtención de estas métricas, sin embargo, se verifican dos cosas: en primer lugar lo más importante, que ha sido posible introducir etapas de procesamiento que implican transformaciones en las imágenes y, segundo, que estas transformaciones son lo suficientemente conservadoras como para no distorsionar completamente el contenido de ella. Mas la última decisión, la tiene el operador, por tanto, no es sorpresa que distintos exponentes expertos en la materia (radiólogos especialistas) prefieran distintas técnicas sin llegar a un consenso, debido a que cada uno prefiera características particulares de cada uno. Por ejemplo, para unos el operador mediana puede no ser una solución tan eficiente para reducir el ruido speckle y prefieran un operador basado en el promedio , sin embargo, para otros su distorsión de los bordes dificulte en demasía el diagnóstico y prefieran el primero. Un último aspecto a tener en consideración es el tipo de examen. Este trabajo se no ha tenido consideraciones particulares, sólo una especial atención a la ecografía abdominal. Sin embargo, las reglas que rige en los diagnósticos de este tipo de examen, difieren de otros en aspectos como el detalle, profundidad de penetración, que pueden hacer que factores como la distorsión de bordes sean determinantes.

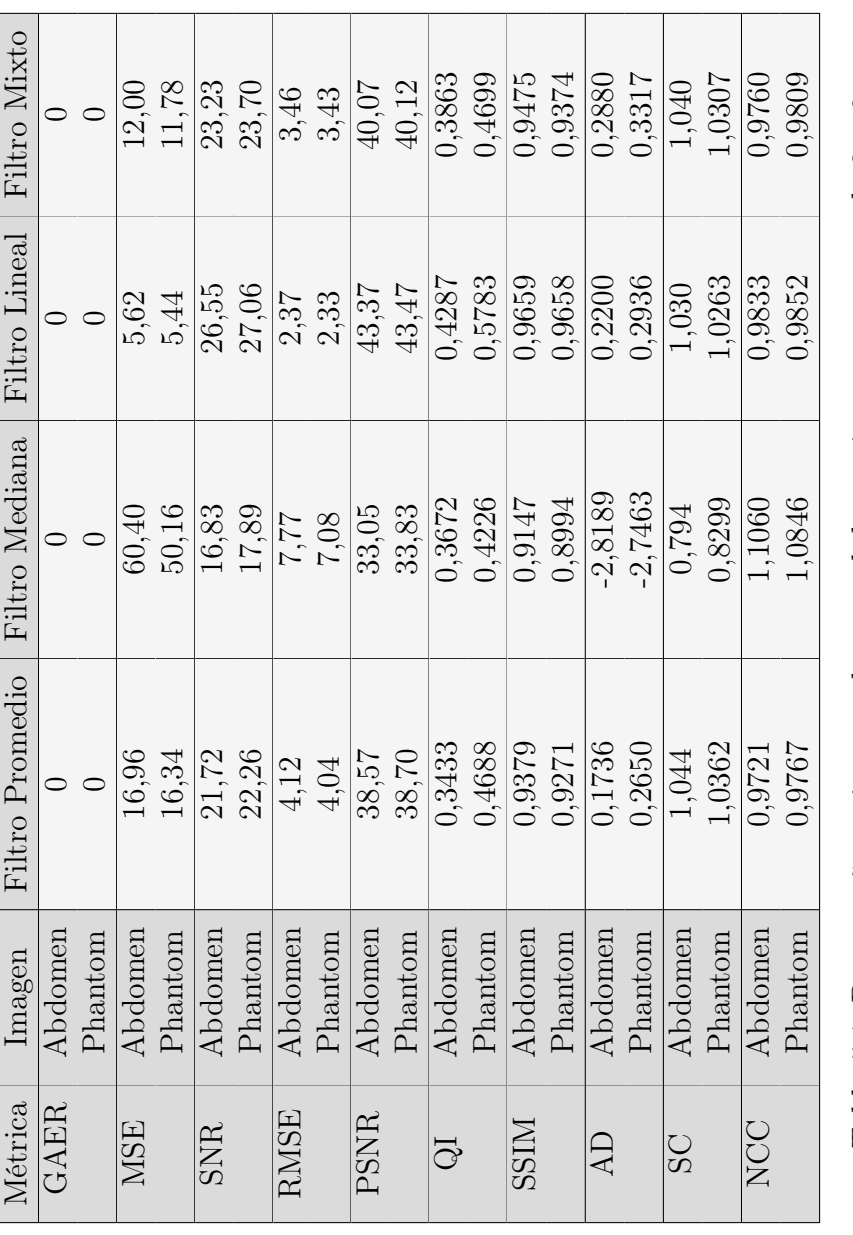

Tabla 5.1: Desempeño en imagen de control de técnicas con ventana de  $3\times3.$ Tabla 5.1: Desempeño en imagen de control de técnicas con ventana de 3 × 3.

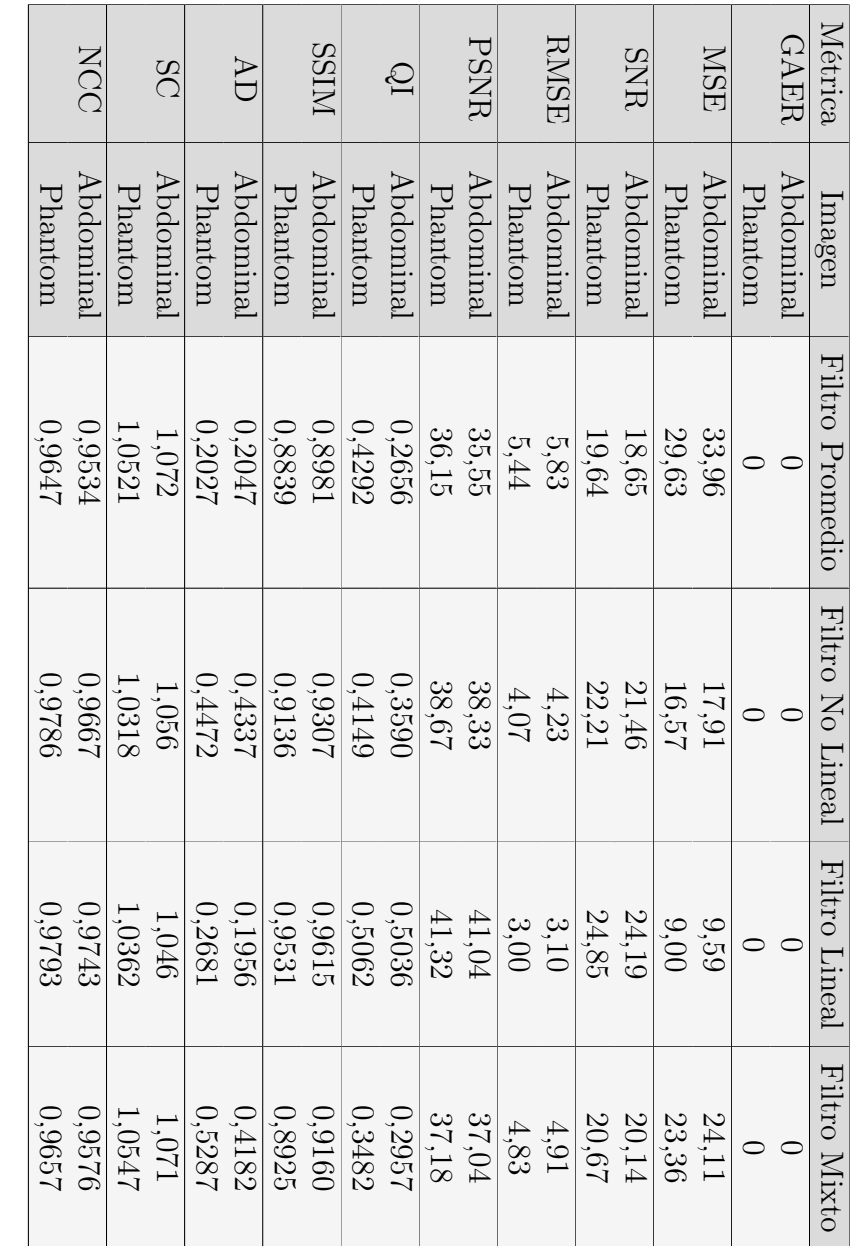

Tabla 5.2: Desempeño en imagen de control de técnicas con ventana de ى × 5.

### 5.3. Evaluación Médica del Resultado

Por último, las distintas técnicas son presentadas a un médico especialista para su evaluación. John MacKinnon, médico radiólogo de la Clínica Alemana, formado en la Universidad de Chile y fundador del proyecto pone a prueba las técnicas. Para la evaluación, el doctor examina la imagen calibrando el dispositivo con el Phantom, en primer lugar, con la version base del equipo, sin etapas de procesamiento de imágenes. Posteriormente, se sintetiza en el equipo cada una de las etapas sometidas a evaluación en este Capítulo con el objetivo de que elija aquella que el califique como la mejor, siendo la imagen original una alternativa (en caso de que las técnicas, a su parecer, degraden la imagen en vez de realzarla).

A su parecer, el filtro no lineal fue el que obtuvo mejor desempeño, al reducir los artefactos de speckle, respetando los bordes de los objetos en la imagen. Con respecto al operador lineal, las diferencias en las transiciones de valor de K entre  $0 \times 1$  no eran distinguibles. Solo se podía apreciar entre valores extremos (imagen original o filtro promedio). En estos, el efecto sobre los bordes de la imagen degradaba demasiado la inteligibilidad de la misma.

Si bien la opinión de un experto es una muy buena referencia para este trabajo, deben tenerse algunas consideraciones al respecto. Taote está diseñado para ser una herramienta de pre-diagnostico en medicina general. Los médicos de este tipo no son entrenados especialmente para la interpretación de imágenes de ultrasonido, especialidad que lleva años de estudio. El ojo experto, por tanto, no representa fielmente la efectividad o preferencias del médico general, quién ni siquiera esta acostumbrado a las imágenes de los equipos de alta gamma. Como cualquier proyecto pionero en su área, la relación operador-equipo es algo desconocido, sin referencias previas y que requiere un estudio dedicado a ello. Es por tanto que , una verdadera evaluación del desempeño del equipo, requiere del uso en terreno del equipo con una muestra grande y representante del usuario final. Sólo en este contexto y comparado con la eficacia del diagnóstico de profesionales junto a equipos de alta gama como estándar , es posible cuantificar realmente la precisión de Taote. Más aún, el verdadero desempeño de las técnicas de procesamiento de este trabajo sólo puede ser evaluado comparando el cambio en la precisión del diagnóstico con éstas. En la actualidad, se están realizando las primeras pruebas clínicas del equipo con profesionales del área de la salud entrenados para utilizar el equipo. Estas pruebas escapan de los objetivos y alcances de este trabajo, sin embargo, se alienta a su realización en un futuro para la verdadera validación del desempeño y elección de la mejor técnica.

# Capítulo 6

# Conclusiones y Trabajo Futuro

En este trabajo se han presentado varias técnicas de procesamiento para el realce de imágenes, en particular, para el tratamiento de ruido speckle. El desafío consiste en interpretar estas técnicas para su implementación en FPGA, más aún, deben estar presentes en Taote, por lo que fue necesario modificar el proyecto a nivel de circuito (en la FPGA del equipo que maneja los datos de las señales de ultrasonido). En el Capítulo 4 se eligieron algunas técnicas del estado del arte de sencilla interpretación y se evaluó su desempeño a la luz de métricas. Se eligió simular estas técnicas para tamaños de kernel pequeños,  $3 \times 3$  y  $5 \times 5$  para facilitar la manipulación de datos y procesamiento en su implementación. A partir de ellas, se observa que los mejores desempeños se obtienen gracias a las técnicas lineal con ganancia de Lee y no lineal, como se muestra en las Tablas 4.3 y 4.4. La transformación de imágenes no solo es apreciable a partir de estos índices. También se pueden apreciar los efectos de cada una. El operador lineal, por ejemplo, logra reducción de artefactos de speckle en zonas homogéneas dejando intactas las zonas no homogéneas (de bordes). El operador no lineal reduce la aparición de artefactos, distorsionando los bordes de forma mínima. Las técnicas más avanzadas basan su funcionamiento en el tratamiento espacialmente-adaptable de la imagen, en función de sus estadísticas locales. Dado que implementar esto en FPGA y , en particular en el proyecto, es una tarea compleja, se decidió mantener ganancias adaptables, implementando los operadores fundamentales y combinaciones lineales de estos. Las métricas en las Tablas 5.1 y 5.2 entregaron que ningún índice toma valores extremos, como para descartar su implementación, siendo el operador lineal el que toma mejor desempeño. Sin embargo, estas métricas no se relacionan directamente con la calidad de la imagen final, la cual es susceptible del inspector, más aún, la decisión final se debe tomar sobre la evaluación hecha en muchos operadores.

La inspección de las imágenes procesadas en Taote muestra que los efectos obtenidos en las Figuras 5.1, 5.2, 5.3 y 5.4 son similares a los obtenidos en las simulaciones anteriores. Estas pruebas fueron presentadas al médico experto a cargo del proyecto, quién en su opinión, dictaminó que el operador no lineal de 5×5 realza de mejor manera los aspectos importantes de la imagen. De esta manera, se cuenta con un set de técnicas que modifican características de la imagen, realzando estructuras y reduciendo los artefactos de speckle en ella, listas para ser probadas en terreno.
Si bien fue posible implementar una etapa de procesamiento para tratar el ruido speckle, existen otras técnicas de procesamiento factibles de implementar que permitirían realzar características relevantes en la imagen, por ejemplo, aquellas presentadas en la Sección 2.2.3. Particularmente, con los módulos buffer de 3 líneas y promedio diseñados y sintetizados en el Capítulo 4 (ver Figuras 4.5b y 4.8), la implementación de un módulo de realce de bordes basado en operador laplaciano , expuesto en la Ecuación (2.5), es directo. De la misma forma, gracias a la disposición de módulos de memoria capaces de almacenar el mapa de muestras (Como se discute en la Sección 2.1.2 y se resume en la Figura 2.5a), es posible aplicar un filtro temporal para tratar el ruido electrónico del equipo a nivel de mapa de muestras (previo a la generación de la imágen de ecografía)

En el Capítulo 3 se describen técnicas de procesamiento de imágenes para tratar el ruido speckle cuya característica principal era la simpleza de su implementación (en términos de exigencias de cómputo y memoria), las cuales fueron re-interpretadas, diseñadas e implementadas como se describe en el Capítulo 4.Estas técnicas representan simplificaciones de las técnicas expuestas. Sin embargo, las simulaciones muestran técnicas con mejor desempeño, basados en ajustes adaptables en el espacio, capaces de distinguir zonas homogéneas y, con ello, elegir el mejor tipo de tratamiento para esa región en particular. La implementación de este tipo de técnicas demandan más recursos computacionales, para el cálculo de la ganancia de Lee en el filtro lineal o de la condición de homogeneidad en ARGF. Este tipo de estrategia permite obtener mayor reducción de artefactos de speckle en zonas homogéneas, conservando de buena forma los bordes de los objetos en la imagen. Los recursos computacionales del equipo en la actualidad, dificultan la implementación de este tipo de ajustes adaptables. Sin embargo, con el reducido costo de circuitos integrados como procesadores, Procesadores digitales de señales (DSP), dedicados especialmente al procesamiento de señales, podrían hacer de esto una realidad factible. Aún más, las nuevas generaciones de dispositivos FPGA incluyen tecnologías SoC (System on a Chip) que integran diferentes tecnologías de procesamiento en un mismo circuito integrado. La inclusión de este tipo de tecnologías, aunque significaría una revisión del diseño del equipo, permitiría aumentar significativamente el potencial de procesamiento en este, haciendo de este tipo de técnicas y otras más sofisticadas una realidad posible sin afectar significativamente las dimensiones del equipo ni su costo.

Por lo pronto, aunque por su consigna este equipo no busque reemplazar a los equipos de ecografía convencionales, la calidad de la imagen del producto debe avanzar lo más posible en esa dirección. La Figura 6.1 muestra las imágenes de ecografía de la última versión del equipo, de la adición de técnicas de post procesamiento y del ecógrafo de alta gama, Philips iU22.

La inclusión de nuevas técnicas, como se logró en este trabajo y presentó en las Tablas 5.1 y 5.2, significan cambios en la imagen del equipo observados a través de métricas. Sin embargo, como se discute en la Sección 5.3, aunque estos valores logren representar de cierta forma la calidad de la transformación de la imagen, esto no se relaciona directamente con una mejor imagen. En particular, obtener imágenes realzadas no es un fin en si mismo, sino un medio para lograr un objetivo más importante : La mejora en la eficacia del diagnóstico médico utilizando este equipo. La única manera de cuantificar esto correctamente es sometiendo el equipo a pruebas en terreno, donde el diagnóstico de operadores tiponte es , posteriorme, comparado con el diagnóstico realizado con equipos de alta gama operados por expertos. Los aciertos y errores que se obtengan con el equipo representarán el verdadero aporte que hace cada técnica al diagnóstico. Por lo pronto, Taote se encuentra en la actualidad realizando sus primeras pruebas clínicas con su versión base. La evaluación mediante estas pruebas significan altos costos y desafíos que , por cierto, escapan de los alcances de este proyecto. Sin embargo, se recomienda fuertemente la realización de estas pruebas para validar los resultados obtenidos. Este trabajo funciona para la preselección de técnicas, las cuales fueron descritas detalladamente e implementadas para que expertos en el diagnóstico médico evalúen y estimen las que puedan funcionar mejor, para hacer las pruebas pertinentes posteriormente. Por último, la importancia de validar estas técnicas en terreno radica en que se puede caracterizar , mediante las métricas, el desempeño obtenido. Con esto se puede avanzar en el desarrollo de nuevas funcionalidades en el ecógrafo. Loizou [16] logra caracterizar la calidad de imagen a partir de métricas y las utiliza para aplicar técnicas de segmentación y diagnóstico automatizado en la arteria carótida. De la misma forma, se propone estudiar estas métricas y su relación con afecciones de interés del equipo, como los cálculos en la vesícula. Al caracterizar las métricas mas relevantes asociadas a una patología determinada, se puede elegir la técnica que modifique mejor estos indicadores de interés con el fin de identificar automáticamente la aparición de esta y facilitar, al mismo tiempo, el diagnóstico humano.

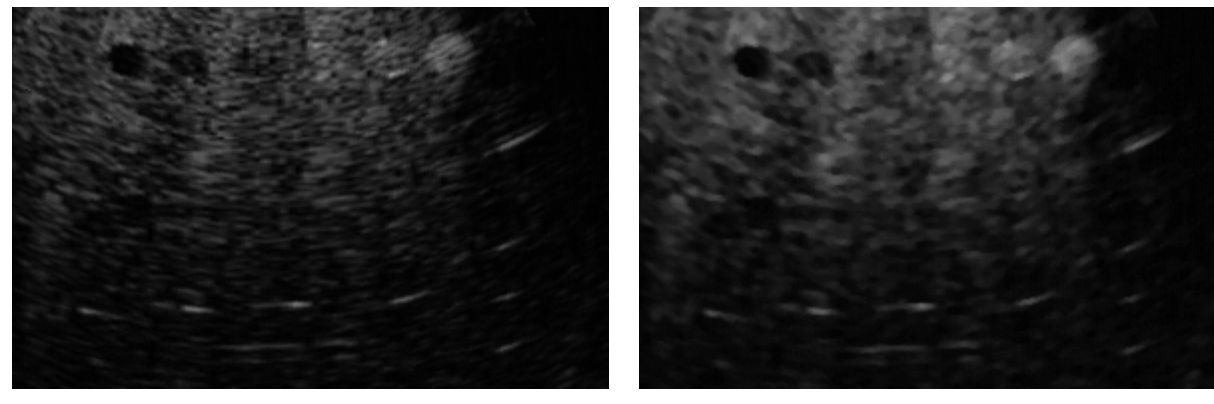

- 
- (a) Captura Original. (b) Captura con postprocesamiento de imagen

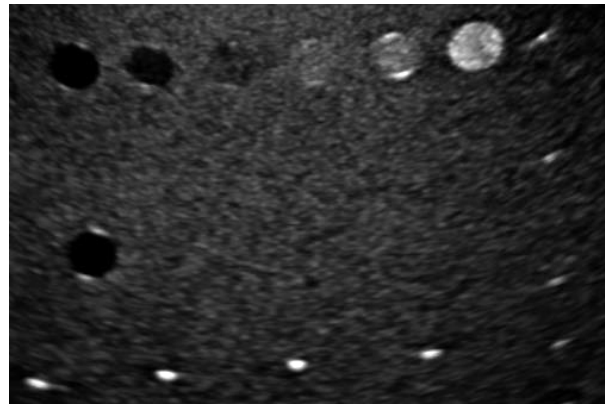

(c) Captura Philips iU22

Figura 6.1: Comparación de ecografías de Taote y Philips iU22

## Bibliografía

- [1] Murtaza Ali, Dave Magee, and Udayan Dasgupta. Signal processing overview of ultrasound systems for medical imaging.  $SPRAB12$ , Texas ..., (November):1–27, 2008.
- [2] P. L. Allan and W. N. Mcdicken. An Adaptive Weighted Median Filter for Speckle Suppression in Medical Ultrasonic Images. IEEE Transactions on Circuits and Systems, 36(1):129–135, 1989.
- [3] Altera. Cyclone IV Device Handbook. 1:382, 2010.
- [4] Randa Ayoubi, Magdy Bayoumi, and Rafic Ayoubi. Real-time Parallelized Hybrid Median Filter for speckle removal in ultrasound images. 2014 IEEE Global Conference on Signal and Information Processing, GlobalSIP 2014, pages 65–68, 2014.
- [5] Issac N. Bankman. Handbook of Medical Imaging. 2000.
- [6] Christoph B Burckhardt. Speckle in Ultrasound B -Mode Scans. IEEE Transactions on Sonics and Ultrasonics, SU-25(1):1–6, 1978.
- [7] Subarna Chatterjee, Ajoy Kumar Ray, Rezaul Karim, and Arindam Biswas. Architecture Design for Median Filter. 2011 Third National Conference on Computer Vision, Pattern Recognition, Image Processing and Graphics, 1(c):247–250, 2011.
- [8] Yan Chen, Ruming Yin, Patrick Flynn, and Shira Broschat. Aggressive region growing filtering for speckle reduction in ultrasound images. The Journal of the Acoustical Society of America, 103(5):2793, 1998.
- [9] Willam J. Dally and R. Curtis Harting. Digital Design : A Systems Approach. Cambridge Cambridge University Press, 2012., 2012.
- [10] R.C. Gonzalez and R.E. Woods. Digital image processing. 2002.
- [11] Hossein Zamani Hosseinabadi, Shadrokh Samavi, and Nader Karimi. Image Noise Reduction by Low Complexity Hardware Median Filter. 2(2):85–94, 2014.
- [12] Jørgen Arendt Jensen. Linear description of ultrasound imaging systems. Notes for the International Summer School on Advanced Ultrasound Imaging Technical University of Denmark July, 5:74, 2001.
- [13] Mustafa Karaman, Mustafa Karaman, M. Alper Kutay, and Gozde Bozdagi. Adaptive speckle suppression filter for medical ultrasonic imaging. IEEE Transactions on Medical Imaging, 14(2):283–292, 1995.
- [14] Xiaohui Li. Ultrasound Scan Conversion on TI's C64x+ DSPs. Application Report, (March):1–15, 2009.
- [15] C. Loizou, C.S. Pattichis, R. Istepanian, M. Pantziaris, E. Kyriakou, T. Tyllis, and A. Nicolaides. Ultrasound image quality evaluation. *Proceedings of the IEEE/EMBS* Region 8 International Conference on Information Technology Applications in Biomedi*cine, ITAB, 2003-Janua* $(Apri):24-27, 2003$ .
- [16] Christos P. Loizou and Constantinos S. Pattichis. Despeckle Filtering Algorithms and Software for Ultrasound Imaging. Synthesis Lectures on Algorithms and Software in Engineering,  $1(1):1-166$ , 2008.
- [17] Christos P. Loizou, Charoula Theofanous, Marios Pantziaris, and Takis Kasparis. Despeckle filtering software toolbox for ultrasound imaging of the common carotid artery. Computer Methods and Programs in Biomedicine, 114(1):109–124, 2014.
- [18] Runxia Ma, Xuming Zhang, Mingyue Ding, and Qi Liu. Quantitative Study on Despeckle Methods of Medical Ultrasound Images. 2011 International Conference on Intelligent Computation and Bio-Medical Instrumentation, pages 120–123, 2011.
- [19] Nelson D.A. Mascarenhas. An Overview Of Speckle Noise Filtering in SAR Images. In Proceedings of the First Latino-American Seminar on Radar Remote Sensing, Buenos Aires, Argentina, 1996.
- [20] B. Mazumdar, A. Mediratta, J. Bhattacharyya, and S. Banerjee. A real time speckle noise cleaning filter for ultrasound images. Proceedings - IEEE Symposium on Computer-Based Medical Systems, 2006:341–346, 2006.
- [21] Ari Nieminen, Pekka Heinonen, and Yl Neuvo. A New Class of Detail-Preserving Filters for Image Processing. IEEE Transactions on Pattern Analysis and Machine Intelligence, PAMI-9(1):74–90, 1987.
- [22] J. M. Park, W. J. Song, and W. a. Pearlman. Speckle filtering of SAR images based on adaptive windowing. IEE Proceedings - Vision, Image, and Signal Processing, 146(4):191, 1999.
- [23] Managing Quartus and Prime Projects. Quartus Prime Standard Edition Handbook Volume 1: Design and Synthesis. 1, 2015.
- [24] Robert F. Wagner, Stephen W. Smith, John M. Sandrik, and Hector Lopez. Statistics of Speckle in Ultrasound B-Scans. IEEE Transactions on Sonics and Ultrasonics, 30(3):156–163, 1983.
- [25] Zhou Wang, Alan Conrad Bovik, Hamid Rahim Sheikh, and Eero P. Simoncelli. Image quality assessment: From error visibility to structural similarity. IEEE Transactions on

Image Processing, 13(4):600–612, 2004.

[26] Shibin Wu, Qingsong Zhu, and Yaoqin Xie. Evaluation of various speckle reduction filters on medical ultrasound images. 2013 35th Annual International Conference of the IEEE Engineering in Medicine and Biology Society (EMBC), pages 1148–1151, 2013.